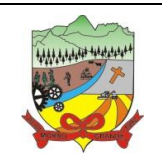

**PROCESSO ADMINISTRATIVO Nº 35/2019**

# **EDITAL DE PREGÃO PRESENCIAL PARA REGISTRO DE PREÇOS**

# **EDITAL DE PREGÃO Nº 25/2019 – PMMG**

O **MUNICÍPIO DE MORRO GRANDE**, através da **PREFEITURA MUNICIPAL**, com sede administrativa a Rua Irmãos Biff, nº 50, Centro, CEP 88.925-000, Morro Grande/SC, por determinação do Prefeito Municipal e por intermédio do Pregoeiro e sua Equipe de Apoio, designados pelo Decreto nº 03/2019, torna público que será realizada licitação na modalidade de "**PREGÃO PRESENCIAL"**, do tipo **"MENOR PREÇO",** na forma de julgamento **"GLOBAL",** conforme especificações constantes descritas no Anexo I do presente edital. O presente certame licitatório reger-se-á pelas disposições da Lei Federal nº 10.520/2002, Lei Federal nº 8.666/1993, Lei Complementar Federal nº 123/2006, Decreto Municipal nº 88/2013 e demais legislações pertinentes e, ainda, pelo estabelecido no presente Edital e seus anexos, cuja proposta de preços e documentação de habilitação deverão ser entregues no dia, hora e local abaixo especificado:

### **DATA DE ENTREGA DOS ENVELOPES:** Até o dia 19/12/2019.

### **HORÁRIO:** Até as 09h00min.

**LOCAL:** Setor de Licitações, localizado no Centro Administrativo da Prefeitura de Morro Grande, situada a Rua Irmãos Biff, nº 50, Centro, CEP 88.925-000, Morro Grande/SC.

### **DATA DE ABERTURA DOS ENVELOPES:** Dia 19/12/2019.

#### **HORÁRIO:** Às 09h30min.

**LOCAL:** Auditório Municipal, localizado no Centro Administrativo da Prefeitura de Morro Grande, situada a Rua Irmãos Biff, nº 50, Centro, CEP 88.925-000, Morro Grande/SC.

#### **1. DO OBJETO**

1.1. A presente licitação tem por objetivo o registro de preços para a possível e futura **CONTRATAÇÃO DE EMPRESA ESPECIALIZADA NA ÁREA DE INFORMÁTICA PARA LICENCIAMENTO MENSAL DE APLICATIVOS PARA GESTÃO PÚBLICA DO MUNICÍPIO DE MORRO GRANDE, BEM COMO A MIGRAÇÃO, IMPLANTAÇÃO, TREINAMENTO, SERVIÇOS TÉCNICOS E SERVIÇOS DE MANUTENÇÃO LEGAL, CORRETIVA E EVOLUTIVA**, conforme especificações constantes descritas no "Anexo I – Termo de Referência" do presente edital.

1.2. O futuro contrato derivado deste processo licitatório poderá ter sua duração prorrogada, se houver interesse e conveniência deste município, limitados ao máximo a 48 (quarenta e oito) meses, nos termos dispostos no Inciso IV do Art. 57 da Lei Federal nº 8.666/93 e Diplomas Complementares, no qual será lavrado termo aditivo, desde que permaneçam favoráveis ao Município as condições contratuais e os valores pactuados.

- 1.3. Órgão Gerenciador Município de Morro Grande.
- 1.3.1. Entidades Participantes:
	- a) Prefeitura Municipal de Morro Grande;
	- b) Fundo Municipal de Saúde de Morro Grande;

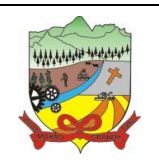

### **PROCESSO ADMINISTRATIVO Nº 35/2019**

### **2. DA PARTICIPAÇÃO NA LICITAÇÃO**

2.1. Poderão participar da presente licitação os interessados que atenderem a todas as exigências constantes deste Edital e seus anexos.

2.2. Podem participar da presente licitação todos os interessados cadastrados ou não na Prefeitura de Morro Grande;

2.3. Serão admitidos a participar deste Edital, qualquer licitante, com ramo de atividade compatível com o objeto desta Licitação, sendo a proponente a ser contratada, a única responsável pelo fornecimento do objeto;

2.4. Não será admitida a participação de:

a) Empresas em consórcio, ou subcontratadas para executar o objeto;

b) Empresas em recuperação judicial ou extrajudicial, ou cuja falência tenha sido declarada, que se encontram sob concurso de credores, ou em dissolução, ou em liquidação;

c) Empresas punidas com suspensão do direito de licitar ou contratar com a Administração Municipal de Morro Grande, durante o prazo estabelecido para a penalidade;

d) Empresas que tenham sido declaradas inidôneas para licitar ou contratar com a Administração Pública.

2.5. Para o presente certame, a disputa se dará pela ampla concorrência, por não ser possível encontrar microempresas, empresas de pequeno porte ou equiparados com ramo de atividade compatível com o objeto do edital que cumpram com as disposições do Art. 48, Inciso I da Lei Complementar Federal nº 123/2016.

#### **3. DA IMPUGNAÇÃO DO ATO CONVOCATÓRIO**

3.1. Qualquer pessoa, cidadão ou licitante poderá solicitar esclarecimentos, providências ou impugnar o ato convocatório do presente pregão, protocolizando o pedido até 02 (dois) dias úteis antes da data fixada para o recebimento das propostas, no Centro Administrativo da Prefeitura de Morro Grande, sito a Rua Irmãos Biff, nº 50, Centro, CEP 88.925-000, Morro Grande/SC, cabendo ao Pregoeiro decidir sobre a petição no prazo de 24 (vinte e quatro) horas.

3.2. Caso seja acolhida à petição contra o ato convocatório, será designada nova data para a realização do certame.

### **4. DA APRESENTAÇÃO DA PROPOSTA DE PREÇOS E DOCUMENTAÇÃO DE HABILITAÇÃO**

4.1. A proponente deverá entregar fora dos envelopes de "proposta de preço" e "documentos de habilitação", a **DECLARAÇÃO DE HABILITAÇÃO,** conforme "Anexo V (Art. 4º, Inciso VII, da Lei Federal nº 10.520/02)" e a **DECLARAÇÃO DE INTIMAÇÃO**, conforme Anexo VIII;

4.1.1. Em caso de não apresentação das declarações citadas no item anterior, poderão as mesmas serem preenchidas através de formulário, na própria sessão pública, que será fornecido pelo pregoeiro, no qual será assinado por pessoa presente com poderes para tal.

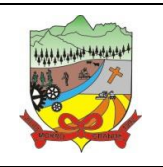

### **PROCESSO ADMINISTRATIVO Nº 35/2019**

4.1.2. O não cumprimento da exigência citada no item 4.1, implicará na não aceitação da proposta.

4.2. Cada licitante deverá apresentar dois conjuntos de documentos, a saber: "**PROPOSTA DE PREÇO"** e "**DOCUMENTOS DE HABILITAÇÃO"**.

4.3. Os conjuntos de documentos relativos à Proposta de Preço e à Habilitação deverão ser entregues separadamente, em envelopes fechados, rubricados no fecho, os títulos dos conteúdos ("Proposta de Preço" e "Documentos de Habilitação"), na forma dos incisos I e II a seguir:

I - Envelope contendo à Proposta de Preço:

**PREFEITURA MUNICIPAL DE MORRO GRANDE PREGÃO PRESENCIAL Nº 25/2019 – REGISTRO DE PREÇOS ENVELOPE Nº 1 - PROPOSTA DE PREÇO RAZÃO SOCIAL DA LICITANTE: Nº. DO C.N.P.J.: E-MAIL:**

II - Envelope contendo os Documentos de Habilitação:

**PREFEITURA MUNICIPAL DE MORRO GRANDE PREGÃO PRESENCIAL Nº 25/2019 – REGISTRO DE PREÇOS ENVELOPE Nº 2 - DOCUMENTOS DE HABILITAÇÃO RAZÃO SOCIAL DA LICITANTE: Nº. DO C.N.P.J.: E-MAIL:**

4.4. Os documentos necessários à participação na presente licitação poderão ser apresentados em original, por qualquer processo de cópia autenticada por Cartório competente ou por servidor da Prefeitura Municipal designado para tal fim, ou por meio de publicação em órgão de imprensa oficial.

4.5. Visando à racionalização dos trabalhos, é conveniente que a autenticação de documentos seja solicitada com antecedência mínima de 30 (trinta) minutos antes da realização da sessão de recebimento das propostas, sendo a autenticação efetuada em horário de expediente da Prefeitura Municipal.

4.6. Não serão aceitos documentos apresentados por meio de fitas, discos magnéticos, filmes ou cópias em facsímile, mesmo autenticadas, admitindo-se fotos, gravuras, desenhos, gráficos ou catálogos apenas como forma de ilustração das propostas de preços.

4.7. Todas as propostas deverão ser protocoladas junto ao setor de Licitações desta Prefeitura, até o dia e horário estabelecidos no preâmbulo deste edital, onde não serão aceitas propostas entregues via correio.

### **5. DA PROPOSTA DE PREÇO (ENVELOPE Nº 1)**

5.1. O envelope "**PROPOSTA DE PREÇO**" deverá conter a proposta da licitante, de forma que atenda aos seguintes requisitos:

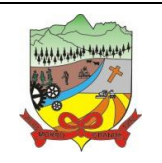

### **PROCESSO ADMINISTRATIVO Nº 35/2019**

I – ser apresentada em uma via impressa, em língua portuguesa, sem ressalvas, emendas, rasuras, acréscimos ou entrelinhas, e ainda deve conter: razão social, número do CNPJ, endereço completo, telefone, e-mail, nome do proponente ou de seu representante legal, CPF, RG, cargo/função, banco, agência, número da conta corrente e praça de pagamento, a especificação do objeto, valor unitário e valor total de cada item, com duas casas decimais após a vírgula e o valor total geral expresso em algarismos e por extenso, devendo suas folhas serem numeradas, rubricadas e a última assinada por quem de direito;

II – A licitante poderá apresentar sua proposta em mídia digital (CD-R/DVD-R ou Pendrive), juntamente com uma via impressa devidamente assinada pelo responsável, para isso deverá ser baixado o programa *BethaAutocotação* no site http://download.betha.com.br, solicitando os dados para cotação na Prefeitura de Morro Grande ou através do e-mail licita@morrogrande.sc.gov.br. Também poderá ser utilizado o modelo de proposta conforme mostrado no **"ANEXO II"** do presente edital.

III – nos preços propostos já deverão estar incluídos todos os custos necessários a execução do objeto, bem como todos os impostos, encargos trabalhistas, previdenciários, fiscais, comerciais, taxas ou quaisquer outros que incidam ou venham a incidir sobre o objeto licitado;

IV – apresentar proposta sob **"MENOR PREÇO GLOBAL"**, observando o "**PREÇO MÁXIMO"** estabelecido no **"ANEXO I",** sendo que será desclassificado o item da proposta que apresentar acima do valor estabelecido.

5.2. A seu critério, o Pregoeiro poderá aceitar propostas em que se verifiquem erros de cálculos nos itens, mas reservando-se o direito de corrigi-los na forma seguinte:

I. Ocorrendo discordância entre os preços unitário e total, prevalecerá os preços unitários.

II. Erro na transcrição das quantidades da relação fornecida para a proposta: o produto será corrigido devidamente, mantendo-se o preço unitário e corrigindo-se a quantidade, o total do item e o total geral;

III. Erro da multiplicação de preço unitário pela quantidade correspondente: será retificado, mantendo-se o preço unitário e a quantidade, e corrigindo-se o total do item e o total geral;

IV. O pregoeiro terá autoridade bastante para proceder a tais correções ou mesmo sanar defeitos, desde que haja possibilidade durante a sessão.

5.3. O preço proposto será de exclusiva responsabilidade da licitante, não lhe assistindo o direito de pleitear qualquer alteração dos mesmos, sob alegação de erro, omissão ou qualquer outro pretexto.

5.4. Toda proposta entregue será considerada com prazo de validade de 60 (sessenta) dias, a contar da data de sua apresentação, salvo se da mesma constar prazo superior, quando então prevalecerá este prazo.

5.5. A qualquer momento o pregoeiro durante a sessão, poderá solicitar esclarecimentos a licitante com o objetivo de sanar dúvidas na proposta.

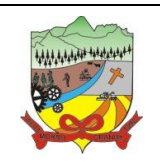

### **PROCESSO ADMINISTRATIVO Nº 35/2019**

### **6. DOS DOCUMENTOS DE HABILITAÇÃO (ENVELOPE Nº 2)**

#### 6.1. O envelope "**Documentos de Habilitação**" deverá conter os seguintes documentos:

a) Registro Comercial no caso de Empresa Individual ou para os Microempreendedores Individuais (MEI), o Certificado da Condição de Microempreendedor Individual - CCMEI, emitido nos últimos 30 (trinta) dias, contados da data da entrega da proposta.

b) Ato constitutivo, estatuto ou contrato social em vigor, devidamente registrado, em se tratando de sociedades comerciais, e, no caso de sociedades por ações, acompanhado de documentos de eleição de seus administradores,

c) Inscrição do ato constitutivo, no caso de sociedades civis, acompanhada de prova de diretoria em exercício;

d) Decreto de autorização, em se tratando de empresa ou sociedade estrangeira em funcionamento no País, e ato de registro ou autorização para funcionamento expedido pelo órgão competente, quando for o caso.

e) Comprovante de Inscrição e de Situação Cadastral, emitido pela Receita Federal do Brasil (Cartão CNPJ), emitido nos últimos 30 (trinta) dias;

f) Certidão Negativa de Débitos Relativos aos Tributos Federais e à Dívida Ativa da União, em conformidade com a [Portaria MF nº 358, de 05 de setembro de 2014.](https://www.google.com.br/url?sa=t&rct=j&q=&esrc=s&source=web&cd=1&cad=rja&uact=8&ved=0CB8QFjAA&url=http%3A%2F%2Fwww.receita.fazenda.gov.br%2Flegislacao%2FPortarias%2F2014%2FMinisteriodaFazenda%2Fportmf358.htm&ei=M9NtVKTMMcifgwSLo4DoDA&usg=AFQjCNHH3V-EQoTTJ110vxjVrjaAWSxaBQ&sig2=brS8r3oDUPcZtDigNnzCkA&bvm=bv.80120444,d.eXY)

g) Comprovante de Regularidade com a Fazenda Estadual mediante Certidão Emitida pela Fazenda do Estado onde está sediada a empresa;

h) Comprovante de Regularidade com a Fazenda Municipal mediante certidão emitida pela Fazenda do Município onde está sediada a empresa;

i) Certificado de Regularidade do FGTS - CRF;

j) Certidão Negativa de Débitos Trabalhistas – CNDT, emitido pelo Tribunal Superior do Trabalho - TST;

k) Certidão Negativa de Falência, Concordata e Recuperação Judicial expedida pelos distribuidores da sede do juízo da comarca da pessoa jurídica;

*k.1. Para as empresas com sede no estado de Santa Catarina, a certidão informada na letra k deste item, deverá ser apresentada tanto pelo sistema e-SAJ quanto pelo sistema e-Proc, sob pena de desclassificação.*

l) Certidão Simplificada emitida pela Junta Comercial da sede da empresa, emitida nos últimos 90 (noventa) dias, contados da entrega da proposta;

m) Comprovação de aptidão da licitante proponente, mediante **ATESTADO(S) E/OU CERTIDÃO(ÕES)**, expedidos por pessoas jurídicas de direito público ou privado, em nome da licitante, que comprovem ter executado serviços com características semelhantes ao objeto da presente licitação.

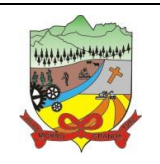

### **PROCESSO ADMINISTRATIVO Nº 35/2019**

n) **DECLARAÇÃO FORMAL** de que a empresa é fabricante do aplicativo objeto desta licitação, no caso de revenda ou distribuidor, deverá apresentar documentação do fabricante, (registrada em cartório) que comprove a concessão de autorização à licitante para comercialização, customizações, ou desenvolvimento de novos recursos, caso necessário.

o) **DECLARAÇÃO**, de que a licitante tomou de conhecimento de todas as informações e das condições locais onde serão executados os serviços para o cumprimento das obrigações constantes no objeto da licitação, em conformidade com o **Anexo VII**.

o.1) As licitantes que desejarem efetuar visita ao local dos serviços, objeto desta licitação, as mesmas deverão entrar em contato com a Prefeitura de Morro Grande de Morro Grande, para agendamento da visita técnica, para que haja acompanhamento do responsável junto aos locais.

p) Declaração, sob as penalidades cabíveis, que não está impedida de participar de licitação, conforme modelo constante do **"Anexo IV"**;

q) Declaração de que não tem em seus quadros menores de 18 (dezoito) anos executando trabalho noturno, insalubre ou perigoso ou menores de 16 (dezesseis) anos, executando qualquer trabalho, salvo na condição de aprendiz a partir de 14 (quatorze anos), conforme modelo constante no "**Anexo VI"** deste Edital;

**NOTA:** Caso a licitante apresente quaisquer dos documentos elencados nas **alíneas A, B, C, D ou L do item 6.1** junto ao credenciamento, a mesma estará dispensada da apresentação do documento no envelope de habilitação.

6.2. Não serão aceitos protocolos de entrega ou solicitação de documento em substituição aos documentos requeridos no presente edital e seus anexos.

6.3. É dispensada a apresentação dos documentos de habilitação previstos nas letras "**a** a **k"** acima mediante a apresentação do Certificado de Registro Cadastral - CRC, expedido pela Prefeitura de Morro Grande, desde que os mesmos estejam expressamente citados no CRC e dentro do prazo de validade.

6.4. Os documentos de habilitação relacionados acima deverão estar válidos e em vigor na data da sessão de abertura de envelopes e julgamento, apresentados em original ou cópia autenticada por servidor devidamente designado, por cartório competente ou através de publicação em órgão de Imprensa Oficial.

6.4.1. Para os documentos que não apresentarem prazo de validade, considerar-se-á como válidos pelo prazo de 90 (noventa) dias a partir da data de emissão.

6.5. As Microempresas e Empresas de Pequeno Porte, por ocasião da participação do certame licitatório, deverão apresentar toda a documentação exigida para efeito de comprovação da documentação relacionada da letra **"e" a "j"** do subitem 6.1, mesmo que esta apresente alguma restrição.

6.5.1. Havendo alguma restrição na comprovação da documentação relacionada da letra "e" a "j" do subitem 6.1, será assegurado o prazo de 05 (cinco) dias úteis, cujo termo inicial corresponderá ao momento em que o

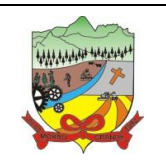

#### **PROCESSO ADMINISTRATIVO Nº 35/2019**

proponente for declarado vencedor do certame, prorrogáveis por igual período, a critério da Administração, para a regularização da documentação.

6.5.2. A não regularização da documentação, no prazo previsto no subitem anterior, implicará decadência do direito à contratação, sem prejuízo das sanções previstas neste Edital, sendo facultado a Administração convocar os licitantes remanescentes, na ordem de classificação, para a assinatura da ata/contrato, ou revogar a licitação.

6.5. Constatado o atendimento pleno às exigências editalícias após o julgamento das propostas e habilitação, desde que transcorrido todos os recursos administrativos, somete será declarado vencedor da licitação, a proponente que cumprir com as condições e exigências do Item 23 – Da Demonstração Técnica dos Aplicativos/Prova de Conceito.

### **7. DA REPRESENTAÇÃO E DO CREDENCIAMENTO**

7.1. A licitante deverá apresentar-se para credenciamento junto ao Pregoeiro por meio de um representante devidamente munido de documento que o credencie a participar deste procedimento licitatório.

7.2. Cada licitante credenciará apenas um representante, que será o único admitido a intervir nas fases do procedimento licitatório e a responder, para todos os atos e efeitos previstos neste Edital, por sua representada.

7.3. Por credenciamento, entende-se a apresentação conjunta dos seguintes documentos:

I – O proponente deverá apresentar para credenciamento junto ao Pregoeiro por um representante que, devidamente munido de documento que o credencie a participar desde procedimento licitatório, conforme modelo **"ANEXO III",** devendo, ainda, apresentar cópia autenticada do respectivo Estatuto, Contrato Social ou documento equivalente da licitante que está representando e identificar-se através de cópia autenticada da **"carteira de identidade"** ou documento de parecido teor.

I.1. A carta de credenciamento poderá ser substituída por procuração ou documento equivalente, desde que haja informado poderes para tal.

II – Sendo sócio, proprietário, titular, dirigente ou assemelhado da empresa proponente, deverá apresentar cópia autenticada do respectivo **"estatuto, contrato social ou documento equivalente"**, no qual estejam expressos seus poderes para exercer direitos, e assumir obrigações em decorrência de tal investidura, e identificar- se exibindo cópia autentica da **"carteira de identidade"** ou outro documento de parecido teor.

7.4. Os documentos de credenciamento deverão ser apresentados fora do envelope de Habilitação e Proposta de Preço.

7.5. A falta de apresentação ou a apresentação dos documentos de credenciamento em desacordo com este capítulo, ou ainda a ausência do representante, equivale à renúncia por parte do licitante ao direito de apresentar lances durante a sessão e de praticar os demais atos inerentes ao certame, inclusive quanto a recursos.

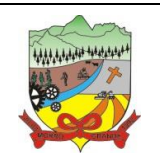

### **PROCESSO ADMINISTRATIVO Nº 35/2019**

#### **8. DO RECEBIMENTO E ABERTURA DOS ENVELOPES**

8.1. Os envelopes contendo a proposta de preços e documentação de habilitação serão recebidos no dia e hora conforme previsto no preambulo deste edital, na presença dos representantes das licitantes e demais pessoas que queiram assistir ao ato, o Pregoeiro receberá dos representantes credenciados, em envelopes distintos, devidamente fechados e rubricados nos fechos, a proposta de preço e a documentação exigida para habilitação das licitantes, registrando em ata a presença dos participantes.

8.2. Declarada a abertura da sessão pelo Pregoeiro, não mais serão admitidos novos proponentes, dando-se início ao recebimento dos envelopes.

8.3. Serão abertos inicialmente os envelopes contendo a Proposta de Preço, sendo feita a sua conferência e posterior rubrica.

8.4. Após apresentação da proposta, não caberá desistência, salvo por motivo justo decorrente de fato superveniente e aceito pelo Pregoeiro.

### **9. CRITÉRIOS DE ACEITABILIDADE DE PREÇO**

Serão aceitas as propostas de preços que estejam em plena conformidade com o Item 5 do presente edital.

#### **10. DO JULGAMENTO DAS PROPOSTAS E DA HABILITAÇÃO**

10.1. As Microempresas e Empresas de Pequeno Porte que se enquadrarem como o tal e desejarem obter os benefícios da Lei Complementar 123 de 14 de dezembro de 2006, deverão apresentar os documentos conforme "Item 2" do presente edital.

10.2. O Pregoeiro informará aos presentes quais licitantes apresentaram propostas de preço para o fornecimento do objeto da presente licitação, e os respectivos valores ofertados.

10.3. Será desclassificada a proposta que, para sua viabilização, necessite de vantagens ou subsídios que não estejam previamente autorizados em lei e à disposição de todos os concorrentes.

10.4. Serão desclassificadas as propostas que estiverem em desacordo com o artigo 4º da Lei Federal nº 10.520/2002.

10.5. A fase externa do pregão será iniciada com a convocação dos interessados e observará as seguintes regras:

10.5.1. No curso da sessão, o autor da oferta de valor mais baixo e os das ofertas com preços até 10% (dez por cento) superior àquela poderão fazer novos lances verbais e sucessivos, até a proclamação do vencedor.

10.5.2. Caso não haja, no mínimo, 03 (três) propostas de índices nas condições definidas no subitem anterior, o Pregoeiro classificará e proclamará as melhores propostas subsequentes, até que haja no máximo 03 (três) licitantes classificadas, quaisquer que sejam os preços ofertados, conforme disposto no inciso IX do artigo 4º da Lei Federal nº 10.520/2002.

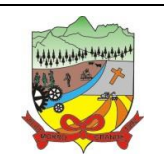

### **PROCESSO ADMINISTRATIVO Nº 35/2019**

10.6. O Pregoeiro convidará todas as licitantes classificadas, de forma sequencial, a apresentar lances verbais, a partir da proposta classificada de maior preço, em ordem decrescente de preço.

10.7. A desistência em apresentar lance verbal, quando feita a convocação pelo Pregoeiro, implicará na impossibilidade da licitante futuramente efetuar novos lances.

10.8. Caso não mais se realize lance verbal, será encerrado a etapa competitiva e ordenadas as ofertas, exclusivamente pelo critério de menor preço.

10.9. O Pregoeiro examinará a aceitabilidade, quanto ao objeto e valor apresentados pela primeira classificada, conforme definido neste Edital e seus anexos, decidindo motivadamente a respeito.

10.10. Após a fase de lances, o Pregoeiro poderá negociar diretamente com a licitante vencedora para que seja obtido o melhor preço.

10.11. Sendo aceitável a proposta de menor preço, será aberto o envelope contendo a documentação de habilitação da licitante que a tiver formulado, para confirmação das suas condições de habilitação.

10.11.1. Caso a licitante apresente documentação de habilitação incompleta ou incorreta, será declarada inabilitada.

10.12. Constatado o atendimento pleno às exigências do Edital, será declarada a licitante vencedora, sendo-lhe adjudicado pelo Pregoeiro o objeto da presente licitação.

10.13. Se a oferta não for aceitável ou se a licitante desatender às exigências de habilitação, o Pregoeiro examinará a oferta subsequente, verificando a sua aceitabilidade e procedendo à habilitação da licitante, na ordem de classificação, e assim sucessivamente, até a apuração de uma proposta que atenda ao Edital, sendo a respectiva licitante declarada vencedora e a ela adjudicado o objeto do certame.

10.14. Da reunião lavrar-se-á ata circunstanciada, na qual serão registradas as ocorrências relevantes e que, ao final, deverá ser assinada pelo Pregoeiro, pela Equipe de Apoio e pelos representantes das licitantes presentes.

10.15. Em caso de divergência entre informações contidas em documentação impressa e na proposta específica, prevalecerão as da proposta. Em caso de divergência entre informações contidas nos documentos exigidos pelo Edital e em outros apresentados, porém não exigidos, prevalecerão as primeiras.

10.16. A desistência em apresentar lance verbal, quando feita a convocação pelo Pregoeiro, implicará na impossibilidade da licitante futuramente efetuar novos lances.

10.17. Nos casos de participação de microempresas, empresas de pequeno porte ou equiparados juntamente com empresas que outros portes, durante a fase de lances, o Pregoeiro procederá da seguinte forma:

10.17.1. Caso as propostas apresentadas por Microempresas e Empresas de Pequeno Porte sejam iguais ou até 5% (cinco por cento) superiores à proposta de menor preço, lhes será assegurada preferência de contratação, situação denominada de empate.

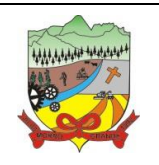

#### **PROCESSO ADMINISTRATIVO Nº 35/2019**

10.17.2. A Microempresa e Empresa de Pequeno Porte mais bem classificada será convocada para apresentar nova proposta no prazo máximo de 05 (cinco) minutos após o encerramento dos lances, sob pena de preclusão.

10.17.3. Em caso de a Microempresa e Empresa de Pequeno Porte apresentar proposta de preço inferior àquela considerada vencedora do certame, será adjudicado o objeto a seu favor. (Artigo 45, I);

10.17.4. Em não ocorrendo a contratação da Microempresa e Empresa de Pequeno Porte mais bem classificada, serão convocadas as remanescentes que porventura se enquadrarem na Lei Complementar nº 123/2006, na ordem classificatória, para o exercício do mesmo direito. (Artigo 45, II)

10.17.5. No caso de equivalência dos valores apresentados pelas Microempresas e Empresas de Pequeno Porte no intervalo de 5% (cinco por cento), será realizado sorteio entre elas para que se identifique aquela que primeiro poderá apresentar melhor oferta. (Artigo 45, III)

10.17.6. Na hipótese da não contratação, o objeto licitado será adjudicado em favor da proposta originalmente vencedora do certame. (Artigo 45, parágrafo 2º).

#### **11. DAS CONDIÇÕES GERAIS A SEREM ATENDIDAS**

11.1. A licitante detentora da Ata fica obrigada a:

11.1.1. Não transferir a outrem, no todo ou em parte, o objeto deste Edital, sem prévia e expressa anuência da Administração.

11.1.2. Assumir inteira responsabilidade pela efetiva entrega do objeto licitado e efetuá-lo de acordo com as normas vigentes e/ou instruções deste Edital e seus anexos.

11.1.3. Reparar, corrigir, remover, reconstruir ou substituir, às suas expensas, no todo ou em parte, o objeto deste Edital, em que se verificarem vícios, defeitos ou incorreções, salvo quando o defeito for, comprovadamente, provocado por uso indevido.

11.1.4. Aceitar, nas mesmas condições contratuais, os acréscimos ou supressões que se fizerem no fornecimento do objeto da presente licitação, em até 25% (vinte e cinco por cento) do valor do Contrato Administrativo.

### **12. DA FORMA E CONDIÇÕES DE PAGAMENTO**

Conforme Cláusula Sexta de Contrato Administrativo - Anexo X do presente edital.

#### **13. DO ACOMPANHAMENTO E FISCALIZAÇÃO**

A execução/entrega do objeto pela vencedora terá acompanhamento, controle, fiscalização e avaliação por representante da Prefeitura Municipal, com atribuições específicas devidamente designadas.

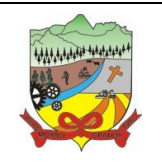

### **PROCESSO ADMINISTRATIVO Nº 35/2019**

### **14. DAS PENALIDADES**

14.1. Nos termos do art. 7° da Lei Federal nº 10.520/2002, se a Licitante, convocada no prazo estipulado, não assinar a ata de registro de preços e/ou celebrar o contrato, deixar de entregar ou apresentar documentação falsa exigida para o certame, ensejar o retardamento da execução de seu objeto, não mantiver a proposta, falhar ou fraudar na execução do objeto, comportar-se de modo inidôneo ou cometer fraude fiscal, ficará impedido de licitar e contratar com a União, Estados, Distrito Federal ou Municípios, e será descredenciado nos sistemas de cadastramento de fornecedores, pelo prazo de até 02 (dois) anos, sem prejuízo das multas previstas neste Edital e das demais cominações legais.

14.2. Pela inexecução total ou parcial do objeto desta licitação, a Administração poderá garantida a prévia defesa, aplicar à detentora da ata as seguintes sanções:

14.2.1. Advertência, que será aplicada através de notificação por meio de ofício, mediante contra recibo do representante legal da licitante estabelecendo o prazo de 05 (cinco) dias úteis para que a empresa licitante apresente justificativas para o atraso, que só serão aceitas mediante crivo da administração;

14.2.2. Multa de 0,2% do valor global do contrato/empenho por dia de atraso e por descumprimento das obrigações estabelecidas neste Edital do Pregão, até o máximo de 10 (dez) dias, quando então incidirá em outras cominações legais.

14.2.3. Multa de 10% sobre o valor global do contrato/empenho, no caso de inexecução total ou parcial do objeto contratado, recolhida no prazo de 15 (quinze) dias corridos, contado da comunicação oficial da decisão definitiva.

14.2.4. Ficar impedida de licitar e de contratar com a Administração Pública:

- $\checkmark$  Por 06 (seis) meses quando incidir em atraso na entrega dos produtos/serviços;
- Por 01 (um) ano no fornecimento de produtos/serviços em desacordo com o exigido em contrato;
- Pelo o prazo de até 05 (cinco) anos, garantido o direito prévio da citação e de ampla defesa ou enquanto perdurar os motivos determinantes da punição ou até que seja promovida a reabilitação perante a própria autoridade que aplicou a penalidade, a licitante que convocada dentro do prazo de validade da sua proposta, não celebrar o contrato/ata de registro de preços, deixar de entregar a documentação exigida para o certame ou apresentar documentação falsa, ensejar o retardamento do fornecimento do seu objeto, não mantiver a proposta, falhar ou fraudar no fornecimento do objeto pactuado, comportar-se de modo inidôneo ou cometer fraude fiscal, sem prejuízo das multas previstas no Edital, contrato e das demais sanções previstas na legislação;

14.2.5. As sanções previstas no subitem 14.2 deste item poderão ser aplicadas isoladamente ou em conjunto, facultada a defesa prévia do interessado, no respectivo processo, no prazo de 10 (dez) dias úteis;

14.3. Independentemente das sanções retro a licitante ficará sujeita, ainda, à composição das perdas e danos causados à Administração e decorrentes de sua inadimplência, bem como arcará com a correspondente diferença

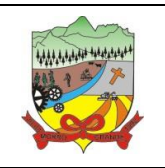

#### **PROCESSO ADMINISTRATIVO Nº 35/2019**

de preços verificada em nova contratação realizada, na hipótese de os demais classificados não aceitarem a contratação pelos mesmos preços e prazos fixados pelo inadimplente.

14.4. Sem prejuízo das penalidades previstas nos itens anteriores, o(a) Pregoeiro(a) poderá desqualificar a licitante ou desclassificar a proposta comercial, bem assim o município poderá reincidir o contrato ou cancelar a ata de registro de preços, sem que isto gere direito indenizatório ou de reembolso, caso tome conhecimento de fato ou circunstância que desabone a idoneidade comercial ou afete a capacidade financeira, técnica, jurídica ou de produção da licitante.

14.5. A licitante que injustificadamente e infundadamente se insurgir contra a decisão do pregoeiro ou autoridade superior, quer por meio de interposição de recurso administrativo ou ação judicial, fica, desde logo, ciente que, caso o seu pedido seja indeferido, será acionada judicialmente para reparar danos causados ao licitante em razão de sua ação procrastinatória.

14.6. Pelo descumprimento das demais obrigações assumidas, a licitante estará sujeita às penalidades previstas na Lei Federal nº 8.666/1993 e demais legislações aplicáveis à espécie.

### **15. DOS RECURSOS ADMINISTRATIVOS**

15.1. Declarado o vencedor, qualquer licitante poderá manifestar imediata e motivadamente a intenção de interpor recurso, sendo-lhe concedido o prazo de 03 (três) dias consecutivos, para apresentação das razões do recurso, no qual poderá juntar memoriais, ficando as demais licitantes desde logo intimadas para apresentar contrarrazões em igual número de dias, que começarão a correr do término do prazo do recorrente.

15.1.1. A falta de manifestação imediata e motivada da licitante importará a decadência do direito de recurso.

15.1.2. O recurso contra decisão do Pregoeiro não terá efeito suspensivo.

15.1.3. O acolhimento de recurso importará a invalidação apenas dos atos insuscetíveis de aproveitamento.

15.1.4. A petição poderá ser feita na própria sessão de recebimento, e, se oral, será reduzida a termo em ata.

15.1.5. Decididos os recursos e constatada a regularidade dos atos procedimentais, o Prefeito Municipal homologará o resultado da licitação.

15.2. Dos atos da Administração, decorrentes da aplicação da Lei Federal nº 8.666/1993, caberá:

I - recurso, dirigido ao Prefeito Municipal, por intermédio do Pregoeiro, interposto no prazo de 02 (dois) dias úteis, a contar da intimação do ato, a ser protocolizado no endereço referido neste Edital, nos casos de:

- a) anulação ou revogação da licitação;
- b) rescisão de Contrato, a que se refere o inciso I do artigo 79 da Lei nº Federal nº 8.666/1993;
- c) aplicação das penas de advertência, suspensão temporária ou multa.

II - representação, no prazo de 05 (cinco) dias úteis da intimação da decisão relacionada com o objeto da licitação ou do Contrato, de que não caiba recurso hierárquico;

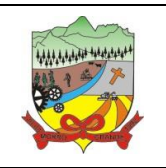

#### **PROCESSO ADMINISTRATIVO Nº 35/2019**

III - pedido de reconsideração de decisão do Prefeito Municipal, no caso de declaração de inidoneidade para licitar ou contratar com a Administração Pública, no prazo de 10 (dez) dias úteis da intimação do ato.

15.2.1. O recurso será dirigido à autoridade superior, por intermédio da que praticou o ato recorrido, a qual poderá reconsiderar sua decisão, no prazo de 02 (dois) dias úteis, ou, nesse mesmo prazo, encaminhá-lo devidamente informado àquela autoridade. Neste caso, a decisão deverá ser proferida dentro de 02 (dois) dias úteis, contados do recebimento do recurso, sob pena de responsabilidade (§ 4o do artigo 109 da Lei Federal nº 8.666/1993).

15.3. Os recursos e impugnações interpostos fora dos prazos não serão conhecidos.

15.4. Os recursos deverão ser protocolados junto ao setor de licitações do município, no endereço citado no preâmbulo deste edital, onde não serão aceitos recursos via e-mail.

### **16. DA DOTAÇÃO ORÇAMENTÁRIA**

Não exigida, nos termos do § 2 do artigo 6º do Decreto Municipal nº 88/2013, exceto para celebração do futuro Contrato Administrativo.

#### **17. DA EXECUÇÃO DO OBJETO**

O objeto desta licitação deverá ser executado em conformidade com o Anexo I - Termo de Referência e Anexo X – Minuta de Contrato Administrativo e demais exigências correlatas contidas neste Edital.

### **18. DO CRITÉRIO DE REAJUSTE DE PREÇOS**

O critério de reajuste de preços está detalhado na Cláusula Sétima da Minuta de Contrato Administrativo – Anexo X.

#### **19. DA REVISÃO DOS PREÇOS**

19.1. Os preços registrados em Ata poderão ser revistos em decorrência de eventual redução dos preços praticados no mercado ou de fato que eleve o custo dos serviços ou bens registrados, cabendo ao órgão gerenciador promover as negociações junto aos fornecedores, observadas as disposições contidas na [alínea "d"](http://www.planalto.gov.br/ccivil_03/LEIS/L8666cons.htm#art65iid)  do inciso II do **caput** [do art. 65 da Lei Federal nº](http://www.planalto.gov.br/ccivil_03/LEIS/L8666cons.htm#art65iid) 8.666/1993 e Decreto Municipal nº 88/2013.

19.2. A revisão dos preços fica condicionada ao pedido formal por parte da Contratada.

19.3. Caso ocorra aumento ou redução nos preços, será lavrado Termo Aditivo.

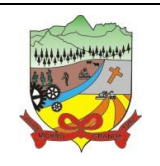

### **PROCESSO ADMINISTRATIVO Nº 35/2019**

### **20. DA FORMALIZAÇÃO DA ATA DE REGISTRO DE PREÇOS**

20.1. Após a autoridade competente homologar o resultado da licitação, a licitante vencedora será convocada para assinar a **ATA DE REGISTRO DE PREÇOS**, dentro do prazo de 05 (cinco) dias consecutivos, a contar da data em que o mesmo for convocado para fazê-lo junto ao Município de Morro Grande.

20.2. A Ata de Registro de Preços será formalizada, com o fornecedor primeiro classificado.

20.3. No caso do fornecedor primeiro classificado, depois de convocado, não comparecer ou se recusar a assinar a Ata de Registro de Preços, sem prejuízo das cominações a ele previstas neste Edital, o Município, registrará os demais licitantes, na forma do § 1º do Artigo 11 do Decreto Municipal nº 88/2013.

20.4. A recusa injustificada do licitante 1º colocado em atender o disposto no item 20.1, dentro do prazo estabelecido, sujeitará, o licitante à aplicação da penalidade de suspensão temporária pelo prazo máximo de 05 (cinco) anos.

20.5. A existência de preços registrados não obriga a administração a firmar as contratações que deles poderão advir, ficando-lhe facultada a utilização de outros meios, respeitada a legislação relativa às licitações, sendo assegurado ao beneficiário do registro preferência em igualdade de condições, considerando-se o disposto no parágrafo 4º do artigo 15 da Lei Federal nº 8.666/93 e Art. 14 do Decreto Municipal nº 88/2013.

20.6. A contratação com os fornecedores registrados, após a indicação pelo órgão gerenciador, do registro de preços, será formalizada por intermédio de formalização de contrato administrativo, emissão de nota de empenho de despesa, autorização de compra ou outro instrumento equivalente, conforme disposto no art. 62 da Lei Federal nº 8.666/93.

### **21. DAS ALTERAÇÕES E VALIDADE DA ATA DE REGISTRO DE PREÇOS**

21.1. A Ata de Registro de Preços poderá sofrer alterações, obedecidas as disposições contidas no art. 65 da Lei Federal nº 8.666/93.

21.1.1. O preço registrado poderá ser revisto em decorrência de eventual redução daqueles praticados no mercado, ou de fato que eleve o custo dos serviços ou bens registrados, cabendo ao Órgão Gerenciador da Ata promover as necessárias negociações junto aos fornecedores, observado as disposições do Item 19 deste Edital.

21.2. O fornecedor poderá ter seu registro cancelado, de acordo com disposto no Art. 18 do Decreto Municipal 88/2013.

21.3. O prazo de validade da ata de registro de preços será de 12 (doze) meses, contados a partir da data de sua assinatura.

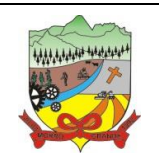

### **PROCESSO ADMINISTRATIVO Nº 35/2019**

### **22. DA FORMALIZAÇÃO DA CONTRATAÇÃO**

22.1. As obrigações decorrentes desta licitação, entre o município de Morro Grande e a Proponente vencedora se perfazem com a formalização do contrato e notas de empenho, observando-se as condições estabelecidas nesse edital, seus anexos, na legislação vigente, na proposta da licitante vencedora e respectivas notas fiscais.

22.2. A Prefeitura convocará formalmente a Proponente vencedora, dentro do prazo de 05 (cinco) dias úteis, para a assinatura do contrato, sob a pena de decair o direito de execução do objeto, sem prejuízo das sanções previstas no art. 81 da Lei Federal nº 8.666/1993, cuja multa aplicável será de 5% (cinco por cento) sobre o valor global da proposta.

### **23. DA DEMONSTRAÇÃO TÉCNICA DOS APLICATIVOS/PROVA DE CONCEITO**

23.1. A adjudicação e homologação do objeto à licitante vencedora do certame fica condicionada aos seguintes termos:

23.1.1. A licitante deverá, em até 03 (três) dias úteis após declarada vencedora do certame, comprovar que os aplicativos possuem os requisitos técnicos presentes do Anexo I - Termo de Referência do presente Edital;

23.1.2. A validação de requisitos acontecerá mediante a aplicação de um checklist com todas as rotinas que o aplicativo deve atender, conforme especificações contidas no Item 5 do Termo de Referência – Anexo I, sejam as gerais (aplicáveis a grupos de aplicativos), sejam as específicas (aplicáveis a um único módulo);

23.1.3. Poderá ocorrer durante a apresentação a inversão de ordem de demonstração de determinados módulos licitados, por solicitação da Comissão Avaliadora.

23.1.4. A empresa demonstrante fará a execução da rotina, comprovando que a solução sob demonstração atende as exigências editalícias. Não será admitida a mera alegação verbal de atendimento ou o simples abrir e fechar de telas, sem a execução da rotina requisitada.

23.1.5. A Comissão avaliará passivamente a demonstração, podendo qualquer membro formular questionamento adicional ou pedir a repetição da demonstração.

23.1.6. A Comissão Julgadora irá em até 03 (três) dias úteis após demonstração das características dos aplicativos pela licitante, elaborar a "Ata de Julgamento", que será publicada no site oficial www.morrogrande.sc.gov.br.

23.1.7. A empresa demonstrante terá o prazo de até 03 (três) dias úteis, contados da publicação da Ata de Julgamento, para apresentação de manifestação formal sobre a decisão da Comissão Julgadora.

23.1.8. Nenhum resultado será verbalmente publicado na sessão de demonstração.

23.1.9. Será facultativa a participação das demais licitantes, sendo vedada durante a apresentação qualquer tipo de manifestação.

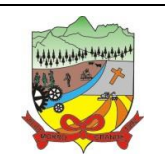

### **PROCESSO ADMINISTRATIVO Nº 35/2019**

23.1.10. O não atendimento ou a não apresentação dos requisitos previstos, desclassificará sumariamente a licitante, sendo convocada a segunda colocada para validação dos requisitos exigidos.

23.1.11. O município de Morro Grande designará Comissão Avaliadora para acompanhamento dos requisitos do aplicativo, desde que cumprida todas as condições de habilitação.

23.2. A licitante deverá entrar em contato com a Secretária Municipal de Administração para agendamento da apresentação dos requisitos técnicos do aplicativo, dentro do prazo informado no Item 23.1.1.

23.3. A Apresentação dos requisitos técnicos dos aplicativos deverá ocorrer no Auditório da Prefeitura de Morro Grande, sito a Rua Irmãos Biff, nº 50, bairro Centro, Morro Grande – SC.

23.4. A licitante deverá fornecer os equipamentos necessários a realização da apresentação, tais como: notebook, projetor, etc.

23.5. A demonstração dos requisitos técnicos só se faz necessário para os novos aplicativos a serem implantados/instalados, dispensando os aplicativos que já estão em funcionamento.

23.5.1 Caso a empresa vencedora desta licitação seja diferente da empresa Contratada atualmente, a demonstração deverá ser efetuada para todos os aplicativos.

23.6. A prática de má-fé por parte da proponente, assim entendida eventual demonstração fraudulenta, ausência de módulo a ser demonstrado ou a ausência confessada de mais de vinte funcionalidades por parte da empresa classificada em primeiro lugar a sujeitará às sanções por comportamento inidôneo de que trata o artigo 7º da Lei Federal nº 10.520/2002.

23.7. Verificado que a proponente atende a todas às exigências técnicas fixadas neste Edital, a licitante será declarada vencedora, sendo-lhe adjudicado o objeto correspondente.

#### **24. DAS DISPOSIÇÕES FINAIS**

24.1. Nenhuma indenização será devida às licitantes pela elaboração ou pela apresentação de documentação referente ao presente Edital, cujo desconhecimento não poderão alegar.

24.2. A apresentação das propostas implicará na plena aceitação, por parte da licitante, das condições estabelecidas neste Edital e seus anexos.

24.3. Na contagem dos prazos estabelecidos neste Edital, exclui-se o dia do início e inclui-se o do vencimento, observando-se que só se iniciam e vencem prazos em dia de expediente na Prefeitura Municipal de Morro Grande.

24.4. O Prefeito Municipal de Morro Grande poderá revogar a presente licitação em face de razões de interesse público, derivadas de fato superveniente devidamente comprovado, pertinente e suficiente para justificar tal

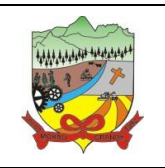

### **PROCESSO ADMINISTRATIVO Nº 35/2019**

conduta, devendo anulá-la por ilegalidade, de ofício, ou por provocação de qualquer pessoa, mediante ato escrito e fundamentado.

24.5. É facultada ao Pregoeiro ou à autoridade superior, em qualquer fase da licitação, a promoção de diligência destinada a esclarecer ou complementar a instrução do processo, bem como interromper as etapas de lances ou de análise e verificação da habilitação quando ultrapassado o horário de expediente da Prefeitura Municipal, tendo os trabalhos continuados no próximo dia útil em horário previamente marcado pelo pregoeiro.

24.6. As normas que disciplinam este pregão serão sempre interpretadas em favor da ampliação da disputa entre os interessados, desde que não comprometam o interesse da Administração e a segurança da contratação.

24.7. A homologação do resultado desta licitação não implicará em direito à contratação.

24.8. No caso de alteração deste Edital no curso do prazo estabelecido para o recebimento das propostas de preços e documentos de habilitação, este prazo será reaberto, exceto quando, inquestionavelmente, a alteração não afetar a formulação das propostas.

24.9. Para dirimir, na esfera judicial, a questão oriunda do presente Edital, será competente o Fórum da Comarca de Meleiro/SC.

24.10. Na hipótese de não haver expediente no dia da abertura da presente licitação, ficará esta transferida para o primeiro dia útil subsequente, no mesmo local e horário, anteriormente estabelecidos.

24.11. Os participantes da presente licitação autorizam a filmagem e gravação dos trabalhos desenvolvidos durante a sessão do Pregão.

24.12. Para o conhecimento público, expede-se o presente edital, no qual o Aviso de Licitação será publicado no Diário Oficial dos Municípios – DOM (diariomunicipal.sc.gov.br/site), e para esclarecimentos de dúvidas fica à disposição dos interessados o Setor de Licitações desta municipalidade pelo telefone (48) 35440016 ou pelo email licita@morrogrande.sc.gov.br.

24.13. Cópias do Edital e seus anexos poderão ser lidos e obtidos, no horário de expediente das 07h00min às 13h00min, de segunda à sexta-feira, exceto feriados, no Centro Administrativo da Prefeitura de Morro Grande, sito a Rua Irmãos Biff, nº 50, CEP 88.925-000, Centro, Morro Grande/SC ou no site www.morrogrande.sc.gov.br.

24.14. Os casos não previstos neste Edital serão resolvidos pelo Prefeito de Morro Grande.

24.15. Fazem parte integrante deste Edital:

- 24.15.1. Anexo I Termo de Referência;
- 24.15.2. Anexo II Modelo de Proposta de Preço;
- 24.15.3. Anexo III Carta de Credenciamento;
- 24.15.4. Anexo IV Declaração de Inexistência de Fatos Impeditivos;
- 24.15.5. Anexo V Declaração de Habilitação;

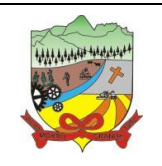

### **PROCESSO ADMINISTRATIVO Nº 35/2019**

- 24.15.6. Anexo VI Declaração de Não Utilização de Trabalho do Menor;
- 24.15.7. Anexo VII Declaração de Conhecimento do Local dos Serviços e demais Informações Pertinentes;
- 24.15.8. Anexo VIII: Declaração de Intimação;
- 24.15.9. Anexo IX Minuta de Ata de Registro de Preços;
- 24.15.10. Anexo X Minuta de Contrato Administrativo;

Morro Grande/SC, 05 de dezembro de 2019.

Valdionir Rocha Prefeito Municipal

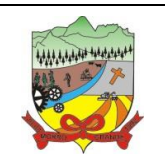

**PROCESSO ADMINISTRATIVO Nº 35/2019**

# **ANEXO I – TERMO DE REFERÊNCIA**

### **1. DO OBJETO**

A presente licitação tem por objetivo o registro de preços para a eventual e futura **CONTRATAÇÃO DE EMPRESA ESPECIALIZADA NA ÁREA DE INFORMÁTICA PARA LICENCIAMENTO MENSAL DE APLICATIVOS PARA GESTÃO PÚBLICA DO MUNICÍPIO DE MORRO GRANDE, BEM COMO A MIGRAÇÃO, IMPLANTAÇÃO, TREINAMENTO, SERVIÇOS TÉCNICOS E SERVIÇOS DE MANUTENÇÃO LEGAL, CORRETIVA E EVOLUTIVA,** conforme especificações constantes descritas neste Termo de Referência.

#### **2. DA JUSTIFICATIVA**

Justifica-se execução indireta do serviço especializado para licenciamento de aplicativos integrados de gestão para que a administração municipal possa garantir de forma rápida e segura, o processamentos dos dados e informações inerentes a execução fiscal, administrativa e financeira, bem como o atendimento pleno às exigências legais, em especial dos órgãos fiscalizadores como o Tribunal de Contas do Estado e a Secretaria do Tesouro Nacional (STN) e da nova CASP – Contabilidade Aplicada ao Setor Público, respectivamente.

Atualmente o Município de Morro Grande conta com sistemas informatizados em diversos setores, fazendo-se necessário evitar a criação de ilhas de processamento e aplicativos que não se comuniquem via integração de mão dupla, e que não compartilhem informações e cadastros em tempo real, como por exemplo na área de arrecadação e fiscalização tributária, na qual as integrações, compartilhamento de informações em tempo real e compartilhamento de cadastros e tabelas de dados vem se demonstrando fundamental para uma gestão eficiente e segura de toda a receita tributária municipal.

Essa municipalidade, assim, optou por uma solução ERP (Enterprise Ressource Planning), que objetivamente traz uma séria de vantagens ao erário. Segundo o website https://portalerp.com/erp/5-entenda-erp, há vantagens objetivas estatisticamente definidas com o uso de uma plataforma única:

#### *"6. Quais os principais benefícios atingidos pelas empresas com a utilização do ERP?*

#### *https://clkdmg.site/campaign/6eed614e-7c0d-4926-ae97-c3b9f232df58*

*Os principais benefícios que as empresas têm com implantações bem-sucedidas de ERP são os seguintes:*

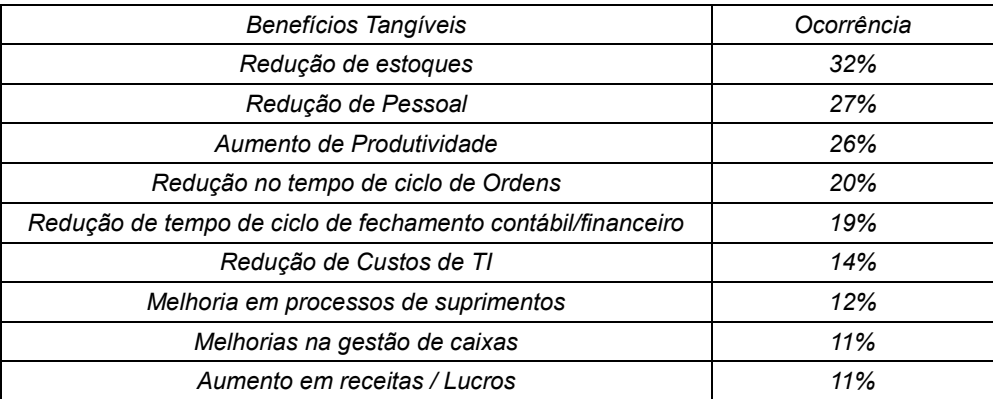

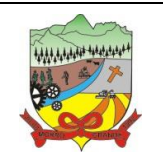

### **PROCESSO ADMINISTRATIVO Nº 35/2019**

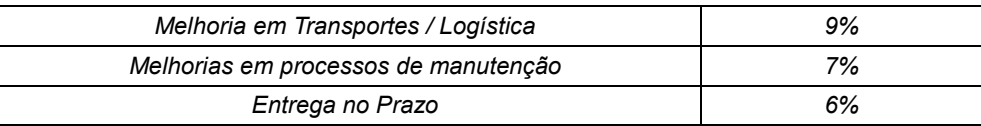

*Fonte: Colangelo Filho (2001, p.53)"*

Busca-se, ainda, com este novo processo de contratação, uma maior integração dos processos, e uma potencialização da eficiência administrativa como um todo. Assim, com o presente certame, a administração visa alcançar uma maior agilidade na execução das tarefas entre os setores, por meio dos aplicativos integrados entre si, e que funcionem a partir de banco de dados único ou com integrações nativas entre bancos, permitindo uma maior segurança relacional dos dados, uma efetiva integridade e a gradativa eliminação de informações conflitantes em mais de um banco de dados da municipalidade.

Optou-se, assim, a exemplo da quase totalidade dos municípios catarinenses, por um lote único baseado em tecnologia ERP para execução dos serviços, diante de alguns fatores-chave, tais como: padronização, eliminação dos trabalhos de redigitação de dados, troca de informações entre aplicativos para fins administrativos e gerenciais, troca de informações em tempo real, elaboração de análises gerenciais combinadas, e atendimento da NBC T 16.11 – gestão de custos na administração pública.

Em princípio, tem-se a padronização como peça fundamental do Edital, na medida em que todos os aplicativos licitados deverão obedecer aos mesmos critérios de padronização, evitando-se assim a fragmentação das tecnologias de informação atualmente utilizadas no município e potencializando-se a eficiência administrativa, admitindo-se apenas modificação visual entre os aplicativos desktop e web, dadas as alterações que até mesmo a plataforma de sustentação exige.

Portanto, a licitação de uma solução ERP visa a padronização de toda a infraestrutura de aplicativos de gestão, o que enaltece um dos princípios do processo licitatório que vincula o administrador público, mesmo porque a imposição de um determinado padrão pela administração pública parte da presunção de que será possível obter, dentre outros benefícios, a redução de custos de manutenção, redução de custos de treinamento e a compatibilização entre os diversos entes públicos, mediante economia de escala e uma melhor aderência das soluções aos processos administrativos locais.

Embasando a decisão administrativa, o art. 15, I, da Lei nº 8.666/93 estabelece:

*"Art. 15. As compras, sempre que possível, deverão:*

*I - atender ao princípio da padronização, que imponha compatibilidade de especificações técnicas e de desempenho, observadas, quando for o caso, as condições de manutenção, assistência técnica e garantia oferecidas;"*

Já o art. 11 do mesmo diploma legal prevê que:

*"As obras e serviços destinados aos mesmos fins terão projetos padronizados por tipos, categorias ou classes, exceto quando o projeto-padrão não atender às condições peculiares do local ou às exigências específicas do empreendimento."*

Assim, obrigatoriedade da adoção de padrões, portanto, leva à necessidade de se garantir que, numa

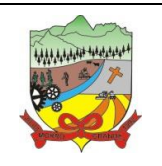

#### **PROCESSO ADMINISTRATIVO Nº 35/2019**

determinada obra, seja ela alcançada, o que de fato só se afigura possível com a contratação de uma única plataforma de tecnologia, que atenda às exigências editalícias, não se podendo deixar de consignar que a padronização dos serviços licitados já restou testada com sucesso, tendo-se constatado na prática que a expansão do seu uso traz recursos inteligentes e progressivos em prol da administração pública.

Nesse sentido, entendemos que houve necessidade de fixação de padronização na no termo de referência, atrelada à contratação de uma estrutura única de tecnologia da informação, criada com visão única de tecnologias e plataformas, evitando-se a criação de ilhas de processamento que teriam evoluções próprias e dissociadas das demais, e também problemas de comunicação entre aplicativos concorrentes, algo sabidamente difícil de gerar resultados positivos.

Daí exsurge à similaridade do texto editalício em relação a outros termos de referência anteriormente publicados. De fato, a partir de uma leitura crítica do artigo 1º, § único da Lei Federal nº 10.520/2002, entende essa equipe de administração que a única forma de adoção de padrões de desempenho e qualidade objetivamente definidos pelo edital "por meio de especificações usuais no mercado" seria mediante observação e aproveitamento de experiências anteriores de municípios paulistas.

Eventual "criação" absoluta de um novo termo de referência que não respeitasse as especificações usuais do mercado (extraídas de editais anteriormente publicados) desrespeitaria o conteúdo do artigo 1º, § único da Lei 10.520/2002, e desnaturaria a modalidade licitatória, descabendo a esta municipalidade a "criação" abstrata das especificações usuais do mercado, que devem ser buscadas justamente no mercado, *in casu* representado pelos termos de referência padronizados ao longo dos anos por diversas experiências licitatórias lícitas.

Ademais, esta equipe de administração buscou reduzir e simplificar o termo de referência, eliminando as condições que, por serem irrelevantes, excessivas ou desnecessárias, pudessem restringir a competitividade, permanecendo no texto editalício apenas as funções e rotinas reputadas indispensáveis ao atendimento do interesse público local.

Neste sentido, todos os aplicativos integrantes do ERP deverão possuir padronização de linguagens e telas, e deverão compartilhar cadastros e/ou possuirão integrações, permitindo-se apenas que no caso das ferramentas web, haja variação de linguagem e gerenciador de banco de dados, visando-se assim a ampliação da competitividade, contudo, exigindo-se igualmente integrações específicas entre módulos web e desktop.

Ainda tratando de integrações, nos aplicativos da área contábil a execução de rotinas deverá partir de informações de uma única base de dados, ou de bases totalmente integradas entre si. O Planejamento busca da base de dados do módulo contábil, em tempo real, todas as informações relativas ao PPA, LDO, LOA, Orçamento anual, resultados de execução orçamentária, previsões de execução orçamentária, etc.

O módulo transparência igualmente, busca todas as informações de empenhos e liquidações do módulo contábil, objetivando a partir destes registros a formatação de ordens de pagamento, dentre outros, compilando dados da base de dados contábil e outras, os depura, apresentando resultados e consultas almejadas pelo

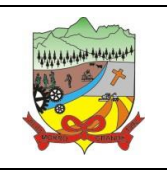

#### **PROCESSO ADMINISTRATIVO Nº 35/2019**

Administrador e de interesse do cidadão.

Na área de compras e licitações, os módulos de controle de frotas, controle patrimonial e controle de estoques se integram constantemente ao aplicativo de compras e licitações, recebendo dados de bens patrimoniais comprados e entregues por fornecedores, dados de peças, combustíveis e outros insumos relacionados ao controle de frotas que tenham dado entrada no aplicativo de compras, bem como todo e qualquer bem de consumo que, adquirido e liquidado, tenha passado a integrar o estoque municipal.

Ou seja, tais módulos se integram em tempo real, propiciando que todos os dados alimentados no aplicativo de licitações e compras seja replicado nos demais módulos auxiliares, evitando-se assim que o usuário precise alimentar manualmente os cadastros dos aplicativos, que assim passarão a demonstrar mais confiabilidade e segurança, compartilhando online diversas informações.

O mesmo se aplica à área de Gestão de Pessoal e Folha de Pagamento. Os aplicativos de Folha de Pagamento, Recursos Humanos e portal de atendimento ao servidor na internet funcionam em completa sincronia, fundamentados na base de dados do aplicativo de Folha de Pagamento, evitando-se assim redundância de dados ou bancos de dados paralelos e desatualizados.

E também não é diferente na área tributária, onde os aplicativos de gestão tributária, atendimento ao contribuinte via internet, protocolo via internet e procuradoria funcionam em completa sincronia a partir de base de dados unificada, evitando-se assim que informações geradas nos aplicativos de escrituração fiscal ou atendimento ao contribuinte sejam distintas daquelas constantes da base de dados do aplicativo de gestão tributária (aplicativo principal).

A Procuradoria, aliás, baseia-se completamente no banco de dados tributário para toda a gestão da execução fiscal municipal, e sem integrações, isto seria impossível, o que geraria inseguranças, retrabalhos e perda brutal de eficiência administrativa.

Além disso, desde a Lei Federal nº 4.320/64, no título que trata da Contabilidade, em seu artigo 85, previuse que "os serviços da contabilidade serão organizados de forma a permitir o acompanhamento da execução orçamentária, o conhecimento da composição patrimonial, a determinação dos custos dos serviços industriais, o levantamento dos balanços gerais, a análise e a interpretação dos resultados econômicos e financeiros".

Através do referido artigo é possível notar que já existia, na época, a intenção do acompanhamento dos custos gerados a partir da prestação dos serviços públicos, sendo retomado no momento da reformulação da legislação vivenciado pela administração pública ao convergir às normas existentes para os moldes e padrões internacionais.

A ideia, porém, a partir da NBC T 16.11 é a ampliação da aferição de custos de todos os serviços públicos executados, sejam nas áreas de educação, saúde, etc. Este subsistema de custo será alimentado por dados oriundo do subsistema orçamentário e patrimonial, logicamente, a partir da execução orçamentária e seus reflexos

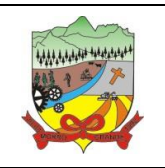

#### **PROCESSO ADMINISTRATIVO Nº 35/2019**

no patrimônio público bem como a partir de relevantes informações que deverão ser obtidas a partir de dados do sistema de saúde pública.

De acordo com a minuta da NBC T 16.11, o subsistema de custo aplicado ao setor público baseia-se em três elementos: o sistema de acumulação, o sistema de custeio e método de custeio. Entendendo que o sistema de acumulação refere-se a forma como os custos serão acumulados e apropriados aos bens e serviços ofertados pela entidade.

O sistema de custeio citado pela minuta da NBC T 16.11 está relacionado ao modelo de mensuração adotado, destacando que pode ser custeado por diferentes modalidades: custeio histórico, custeio corrente, custeio estimado e custeio padrão, para cuja aferição se fará absolutamente necessário o cotejo integrado de dados de todas as ferramentas de gestão padronizadas anteriormente pelo edital.

A norma, cujo atendimento é exigido pelo TCE/SC desde a adesão aos padrões NBCASP, determina uma gestão pública com enfoque no custeio dos serviços e produtos públicos, permitindo talvez, aplicações de técnicas até de gestão estratégicas de custo e dessa forma, tornar a economicidade dos serviços públicos, se tornar além de uma exigência legal, tornar-se uma realidade resultante da prática de gestão na administração pública.

Ou seja, as integrações entre todos os aplicativos, permitirão uma gestão mais eficiente e integrada de custos, nos moldes exigidos pela NBC T 16.11.

Ademais, a integração entre aplicativos distintos implica em perda significativa de segurança, posto que duas empresas gerenciam concomitantemente a mesma base de dados sem que nenhuma delas pudesse garantir a integridade relacional, diante da ida e vinda constante de dados de um banco ao outro, não sendo demais repisamos a absoluta responsabilidade com que tratamos os dados públicos, dados estes que não só servem de pilar para toda a administração de receitas, como também são compilados e remetidos periodicamente para órgãos de controle da atividade administrativa.

E se não é possível garantir-se a segurança dos dados a partir da abertura das bases a outros aplicativos, que teriam plena autonomia para copiar, extrair, lançar e manipular dados entre si, não nos parece adequado fracionar-se o objeto licitado para aumentar-se os riscos administrativos, que são minimizados sensivelmente com a contratação de solução única e integrada.

Além disso, há toda uma intrínseca rede de integrações que interliga as áreas de contabilidade e planejamento, compras e licitações, folha de pagamento, tributação e demais indicadas no escopo da contratação presente, integrações estas pensadas não apenas para que se evitem bancos de dados inconsistentes entre si, mas também para que se faça possível o atendimento de diversas exigências legais, dentre as quais citamos o envio de dados ao sistemas E-SFINGE e as entregas de informações ao Tesouro Nacional.

Ou seja, toda a solução se integrará entre si: a nota eletrônica compartilhará informações com o aplicativo

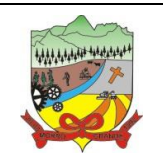

#### **PROCESSO ADMINISTRATIVO Nº 35/2019**

de arrecadação; já este, enviará dados ao aplicativo contábil; este, por seu turno, se integrará ao planejamento, à tesouraria e ao portal de transparência, e assim sucessivamente, com todos os módulos integrantes do ERP.

Além disso, as integrações evitam sensível dor de cabeça à administração pública quanto ao trato de erros e falhas no aplicativo, pois a partir do momento que empresas potencialmente concorrentes alimentam e retroalimentam seus bancos a partir de banco de dados distintos, haveria exponencial aumento do risco de problemas, com incansáveis trocas de acusações técnicas.

Obviamente, a integração de ferramentas baseadas em tecnologias e plataformas distintas sempre causam perda de confiabilidade e integridade dos dados, implicando em grave retrocesso da infraestrutura de tecnologia, já que atualmente há no mercado um sem-número de GRP's e ERP's capazes de executar o escopo técnico pretendido.

Repita-se: seria perdida a garantia de integridade referencial de dados caso duas ferramentas de desenvolvedores distintos começassem a se intercomunicar, alterando concomitantemente importantes bases de dados que seriam distintos. Haveria sério entrave técnico, tornando mais onerosa e menos confiável a contratação.

Portanto, sendo praticamente impossível e tecnicamente dificílimo garantir-se a integridade referencial de dados que constantemente são alterados por ferramentas de desenvolvedores com diferentes visões de tecnologias e rotinas de segurança, o que redundaria que, ao final, ninguém se declararia culpado por eventual perda de dados ou de segurança, não há razoabilidade no fracionamento do objeto em mais de um lote.

E além da já referida economia de escala obtida com a contratação de uma única empresa, já que, por exemplo, haveria apenas um gerenciador de banco de dados a ser assimilado e gerido, e todas as ferramentas seriam rodadas a partir de plataforma única, o que evitaria manutenções em diversas plataformas, temos ainda que a contratação de aplicativo único integrado evita a necessidade de dupla ou tripla capacitação da equipe de T.I. da prefeitura em diversas tecnologias de concepção distintas.

Ou seja, com o fixação de lote único, o setor de T.I. do município não precisará estar concomitantemente capacitado e atualizado com diversas tecnologias distintas, haveria, ainda, potencial desperdício de dinheiro público com o pagamento das despesas de duas ou três equipes de implantação concomitantes, ou ainda, com o desenvolvimento e manutenção de ferramentas de integração dos mais diversos sistemas, e que lamentavelmente somente poderiam ser desenvolvidas a partir da definição dos vencedores, com considerável perda de tempo e recursos públicos.

Ou seja, como uma empresa não poderia saber de antemão quem seria o vencedor do outro lote, ainda seria necessário que a administração pública aguardasse um entendimento técnico entre concorrentes, para ver os serviços plenamente executados.

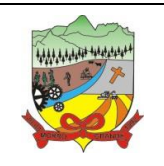

#### **PROCESSO ADMINISTRATIVO Nº 35/2019**

Aliás, nesse sentido, seria dificílimo obrigar-se dois desenvolvedores distintos a alterar seus programas sempre que a empresa concorrente altere seus próprios layouts ou rotinas de segurança? E de quem seria o custo de tais mudanças? Do erário?

Enfim, diversas razões de interesse público recomendam a licitação em lote único, de modo que ao contrário do que o olhar técnico – porém abstrato e dissociado do contexto administrativo – indica, há significativas justificativas para a licitação de aplicativos de gestão em lote único, à exemplo do que vem fazendo a quase totalidade dos municípios brasileiros, cumprindo salientar que ao contratar aplicativos com apenas uma empresa, será utilizado apenas um servidor e um gerenciador para todos os bancos de dados, será preciso apenas uma plataforma para interação entre os aplicativos e ainda, economizando-se com manutenção.

Os próprios custos de implantação e treinamento seriam maiores, tendo em vista que várias equipes deslocadas de municípios distintos estariam sendo concomitantemente responsáveis por estas tarefas, e especificamente na área de tributação, uma empresa necessitaria aguardar que outra promovesse conversões de dados integrais e eliminasse todas as inconsistências da base para que, num segundo momento, a base fosse novamente convertida para um outro aplicativo (de escrituração eletrônica do ISS, por exemplo), para que ao final de tudo isso ainda fossem desenvolvidas as integrações.

Tudo isso levou essa equipe de administração a fixar lote único para toda a solução pretendida, e, com base na conveniência e oportunidade administrativas, ninguém melhor do que esta administração pode avaliar suas necessidades, que, devidamente pautadas pelo princípio da legalidade presumida dos atos administrativos, não podem ser desconsideradas a partir de meras ilações de empresas que desconhecem as necessidades cotidianas e a infraestrutura atual de tecnologia da informação.

Assim, no contexto dessa municipalidade, resta justificada a exigência de objeto único com base na racional padronização e nos "considerandos" técnicos acima externados.

#### **3. DOS VALORES E QUANTIDADES**

3.1. Planilha Quantitativa e Orçamentária – Licenciamento Mensal de Aplicativos Entidade: **Prefeitura de Morro Grande**:

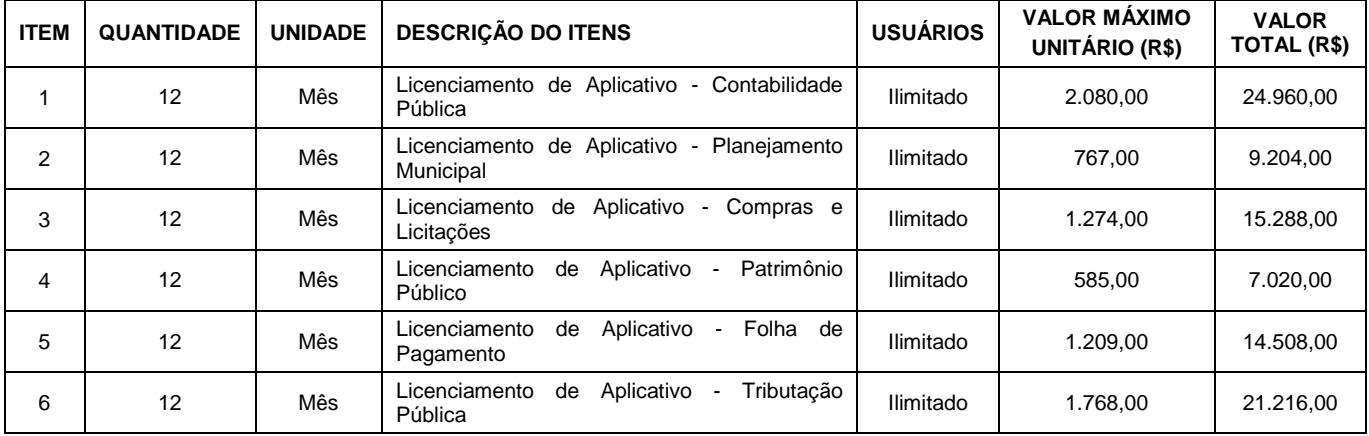

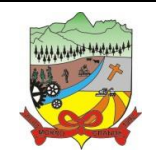

### **PROCESSO ADMINISTRATIVO Nº 35/2019**

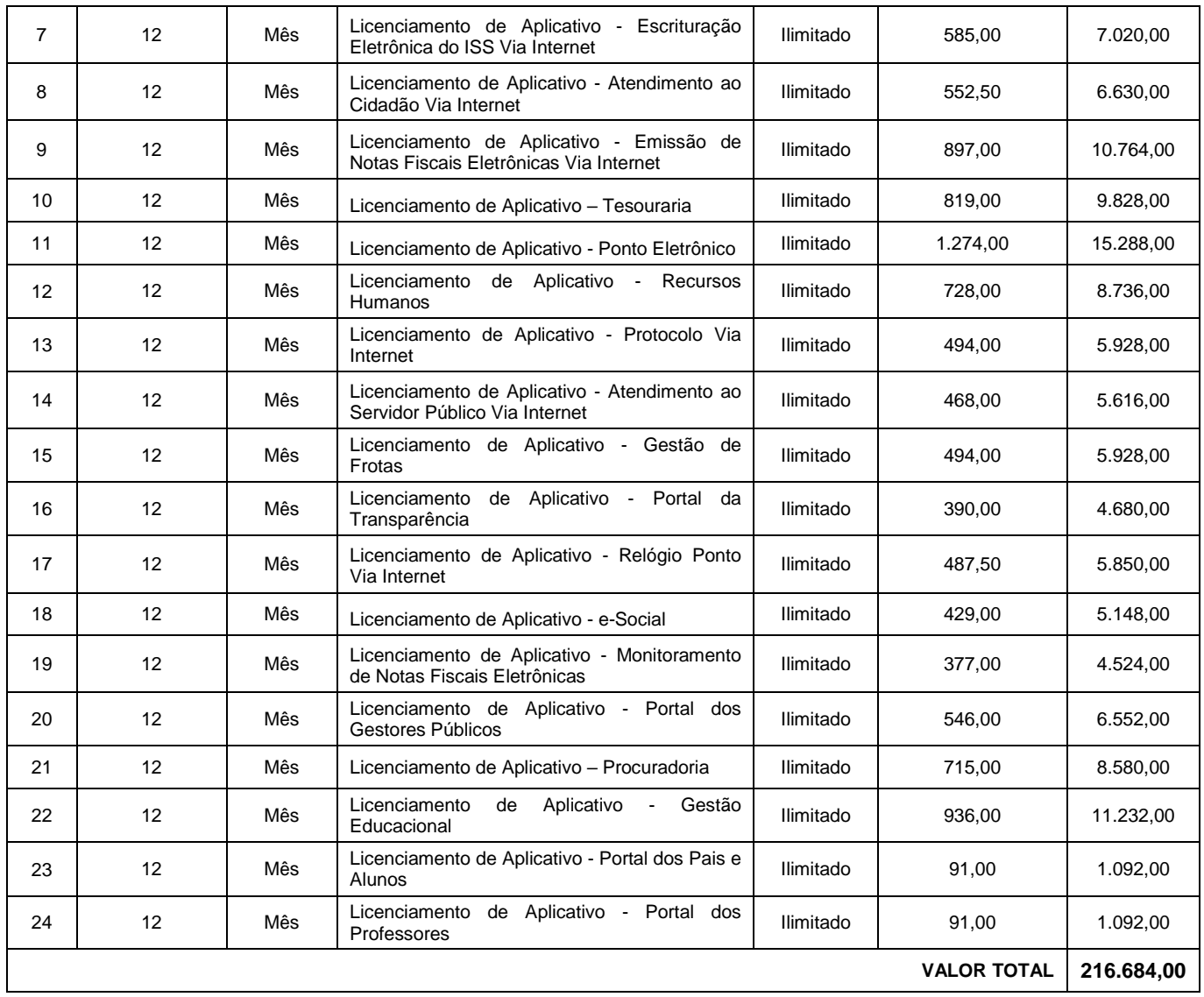

3.2. Planilha Quantitativa e Orçamentária - Migração, Implantação, Treinamento e demais Serviços: Entidade: **Prefeitura de Morro Grande**

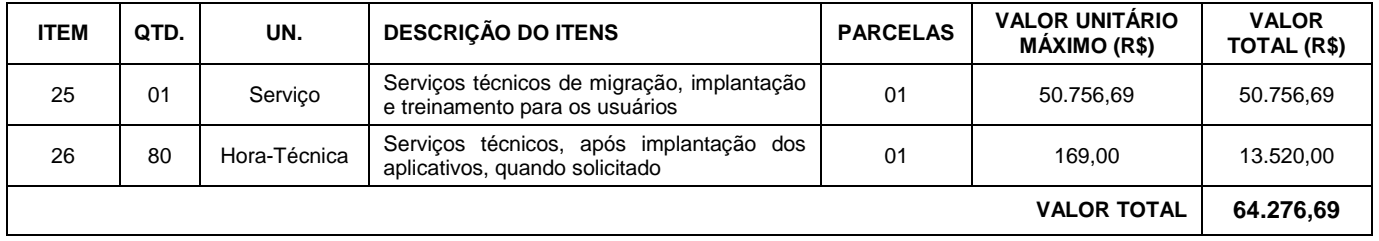

3.3. Planilha Quantitativa e Orçamentária – Licenciamento Mensal de Aplicativos

### Entidade: **Fundo Municipal de Saúde de Morro Grande**

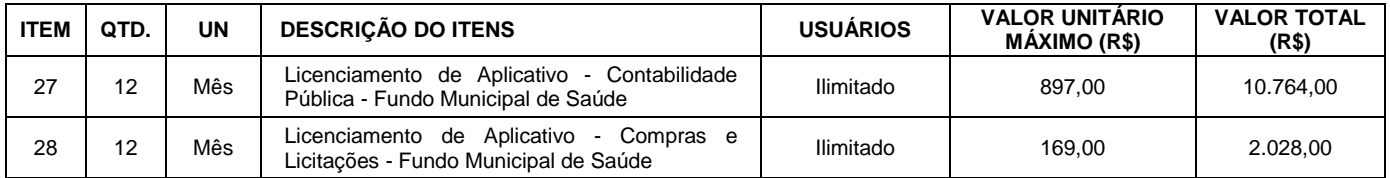

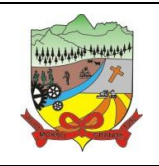

### **PROCESSO ADMINISTRATIVO Nº 35/2019**

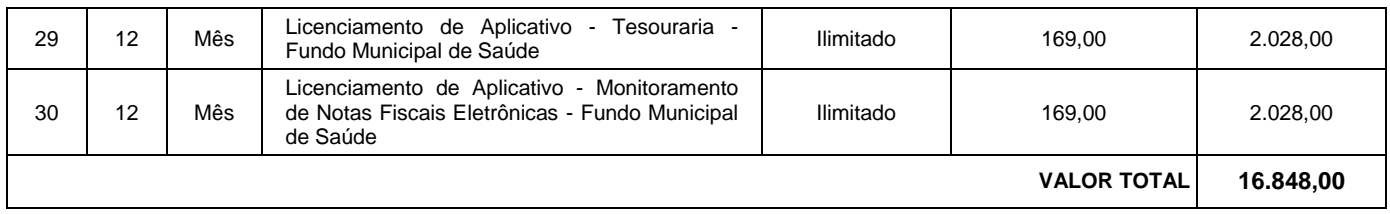

3.4. Planilha Quantitativa e Orçamentária - Migração, Implantação, Treinamento e demais Serviços: Entidade: **Fundo Municipal de Saúde de Morro Grande**

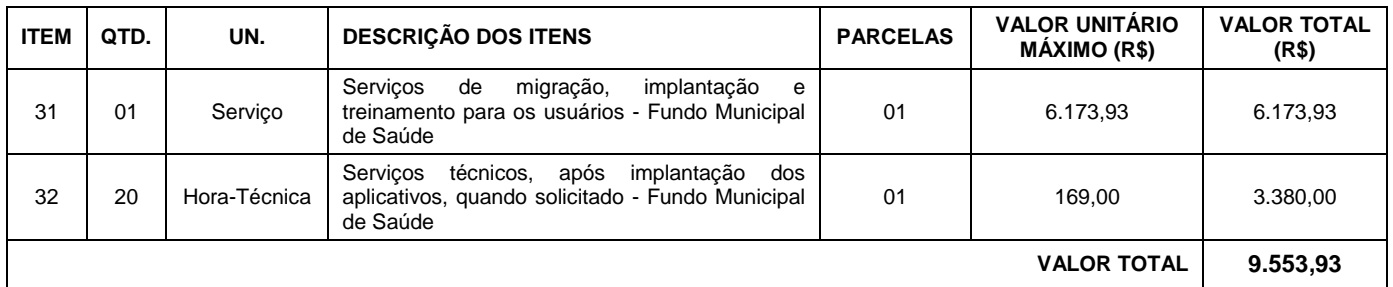

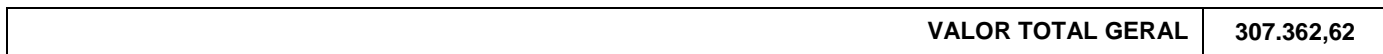

3.5. A previsão de contratação é de 12 (doze) meses, podendo o prazo ser prorrogado nos termos do Art. 57, Inciso IV da Lei Federal nº 8.666/93;

### **4. SERVIÇOS INICIAIS**

#### **4.1. DA CONVERSÃO DE DADOS**

A conversão/migração e o aproveitamento de todos os dados cadastrais e informações dos aplicativos em uso são de responsabilidade da empresa proponente, com disponibilização dos mesmos pelo Município.

A conversão dos dados deverá compreender todos os dados tributários, de pessoal constantes dos bancos de dados atuais, bem como os dados contábeis, orçamentários, financeiros, de compras, licitações, patrimoniais, de frotas, estoques, convênios e contratos desde o exercício inicial até o exercício atual (2019).

Ao final dos serviços de conversão, os fiscais do contrato efetuarão testes visando à validação dos dados convertidos como condição essencial à liquidação e pagamento de tais serviços, sem prejuízo da aplicação de penalidades em caso de identificação futura de erros e incorreções.

O recebimento dos serviços, tratado no item anterior, se dará individualmente para cada base convertida, devendo ser obrigatoriamente ultimado com o acompanhamento do Fiscal do Contrato, sendo que tais procedimentos deverão ser formais e instrumentalizados.

#### **4.2.DA IMPLANTAÇÃO DOS APLICATIVOS**

Para cada um dos aplicativos/módulos licitados, quando couber, deverão ser cumpridas as atividades de: instalação, configuração e parametrização de tabelas e cadastros; adequação de relatórios e logotipos; estruturação dos níveis de acesso e habilitações dos usuários; adequação das fórmulas de cálculo para

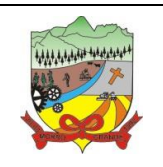

#### **PROCESSO ADMINISTRATIVO Nº 35/2019**

atendimento aos critérios adotados por esta municipalidade e ajuste nos cálculos, quando mais de uma fórmula de cálculo é aplicável simultaneamente.

Acompanhamento dos usuários na sede administrativa da Prefeitura do Município, em tempo integral na fase de implantação do objeto. Na implantação dos aplicativos acima discriminados, deverão ser cumpridas, quando couber, as seguintes etapas:

- a) Entrega, instalação e configuração dos aplicativos licitados;
- b) Customização dos aplicativos;
- c) Adequação de relatórios, telas, layouts e logotipos;
- d) Parametrização inicial de tabelas e cadastros;
- e) Estruturação de acesso e habilitações dos usuários;
- f) Adequação das fórmulas de cálculo para atendimento aos critérios adotados pelo Município;
- g) Ajuste de cálculo, quando mais de uma fórmula de cálculo é aplicável simultaneamente.

O recebimento dos serviços de implantação se dará mediante aceite formal e individual dos aplicativos licitados, devendo ser obrigatoriamente antecedido de procedimentos de validação pelo Fiscal do Contrato onde o aplicativo foi implantado, sendo que estes deverão ser formais e instrumentalizados em observância às exigências técnicas do edital.

Todas as decisões e entendimentos havidos entre as partes durante o andamento dos trabalhos e que impliquem em modificações ou implementações nos planos, cronogramas ou atividades pactuadas, deverão ser previa e formalmente acordados e documentados entre as partes.

A empresa Contratada responderá pelas perdas, reproduções indevidas e/ou adulterações que por ventura venham a ocorrer nas informações da CONTRATANTE, quando estas estiverem sob sua responsabilidade.

A empresa Contratada e os membros da equipe guardarão sigilo absoluto sobre os dados e informações do objeto da prestação de serviços ou quaisquer outras informações a que venham a ter conhecimento em decorrência da execução das atividades previstas no contrato, respondendo contratual e legalmente pela inobservância desta alínea, inclusive após o término do contrato.

Ao longo da execução contratual, e devidamente observada a conveniência e oportunidade administrativa, o município poderá determinar a execução de serviços para promover a alteração do ambiente de execução dos aplicativos (rede interna para web ou vice-versa).

O prazo para conclusão dos serviços de implantação será de até 180 (cento e oitenta) dias, contados da emissão da Ordem de Serviço.

#### **4.3.DO TREINAMENTO DOS USUÁRIOS**

A empresa Contratada deverá apresentar o Plano de Treinamento ao responsável pela Secretaria de Administração e Planejamento, que deverá ser realizado dentro do prazo de implantação, compreendendo o uso das funções do aplicativo pertencente a sua área de responsabilidade, conhecimento sobre as parametrizações a

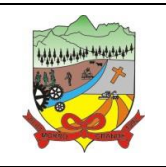

### **PROCESSO ADMINISTRATIVO Nº 35/2019**

serem usadas, uso das rotinas de segurança, de back-up e restores, rotinas de simulação e de processamento, contemplando os quantitativos de usuários abaixo indicados:

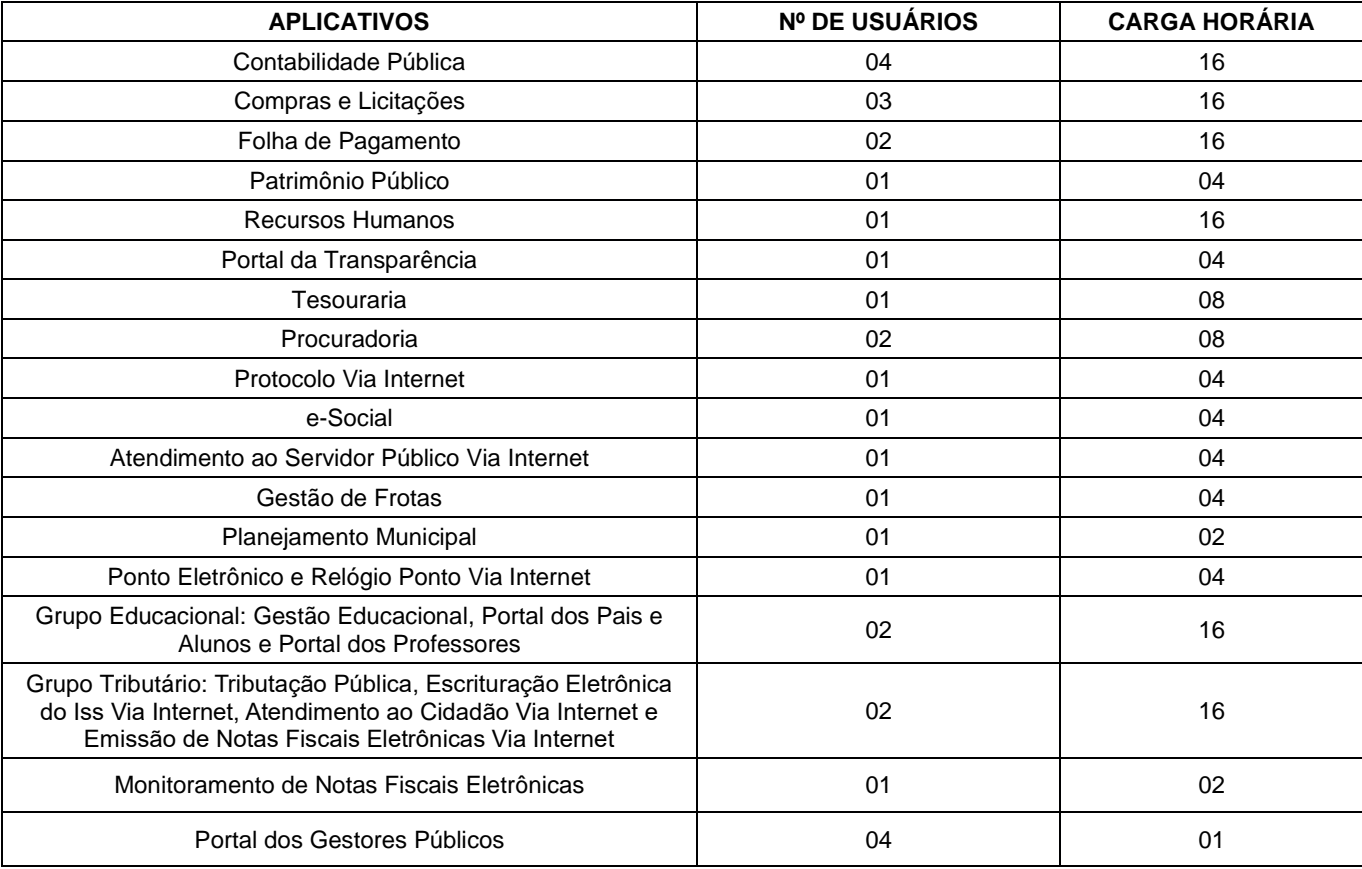

Os Planos de Treinamento - a serem entregues em até 05 (cinco) dias contados da assinatura do contrato – ainda deverão conter os seguintes requisitos mínimos:

- h) Nome e objetivo de cada módulo de treinamento;
- i) Público alvo;
- j) Conteúdo programático;
- k) Conjunto de material a ser distribuído em cada treinamento, incluindo apostilas, documentação técnica, etc.
- l) Carga horária de cada módulo do treinamento;
- m) Processo de avaliação de aprendizado;
- n) Recursos utilizados no processo de treinamento (equipamentos, softwares, filmes, slides, etc.).

O treinamento para o nível técnico compreendendo: suporte aos aplicativos ofertados, nos aspectos relacionados ao gerador de relatórios e linguagem em que estes foram desenvolvidos, permitindo que a equipe técnica da Prefeitura possa efetuar checklist de problemas ocorridos antes da abertura de chamado para suporte do proponente.

As turmas devem ser dimensionadas por módulo, e deverá ser fornecido Certificado de Participação aos servidores que tiverem comparecido a mais de 85% (oitenta e cinco por cento) das atividades de cada curso.

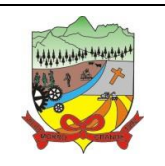

### **PROCESSO ADMINISTRATIVO Nº 35/2019**

A Contratante resguardar-se-á o direito de acompanhar, adequar e avaliar o treinamento contratado com instrumentos próprios, sendo que, se o treinamento for julgado insuficiente, caberá a Contratada, sem ônus para o Contratante, ministrar o devido reforço.

O recebimento dos serviços de treinamento se dará mediante aceite formal e individual dos aplicativos licitados, devendo contemplar obrigatoriamente a ata dos treinamentos, assinadas pelos participantes, amostragem dos certificados emitidos e relatório de serviços emitido pela empresa Contratada.

### **4.4. DO SUPORTE TÉCNICO**

O atendimento a solicitação do suporte deverá ser realizado na sede da Prefeitura, por técnico apto a prover o devido suporte ao aplicativo, com o objetivo de:

- a) Esclarecer dúvidas que possam surgir durante a operação e utilização dos aplicativos;
- b) Auxiliar na recuperação da base de dados por problemas originados em erros de operação, queda de energia ou falha de equipamentos, desde que não exista backup adequado para satisfazer as necessidades de segurança;
- c) Treinar os usuários da Administração Municipal na operação ou utilização do aplicativo em função de substituição de pessoal, tendo em vista demissões, mudanças de cargos, etc.,
- d) Elaborar quaisquer atividades técnicas relacionadas à utilização dos aplicativos após a implantação e utilização dos mesmos, como: gerar/validar arquivos para Órgão Governamental, Instituição Bancária, Gráfica, Tribunal de Contas, auxílio na legislação, na contabilidade e na área de informática, entre outros.

Será aceito suporte aos aplicativos licitados via acesso remoto mediante autorização previa, sendo de responsabilidade da Contratada o sigilo e segurança das informações, devendo ser garantido atendimento para pedidos de suporte telefônico no horário das 8h00min às 18h00min, de segunda a sexta-feira, em dias úteis.

O recebimento dos serviços de suporte técnico in loco se dará mediante liquidação, pelo setor competente, dos serviços indicados em documento próprio da proponente, que pormenorizadamente relate os serviços prestados e o tempo despendido para tanto.

### **4.5. CARACTERÍSTICAS GERAIS TÉCNICAS DOS APLICATIVOS**

4.5.1. Por motivos de padronização, compatibilidade e integrações dos arquivos e aplicativos contemplados em toda a solução a ser adquirida, todos os aplicativos ou módulos que fazem parte da solução integrada a ser adquirida, deverão obrigatoriamente ser desenvolvidos com base em uma única plataforma de banco de dados, mesma linguagem de programação e padrão de telas, comandos e atalhos para os aplicativos estruturantes internos, admitindo-se outra plataforma de banco de dados, linguagem de programação e padrão de telas, comandos e atalhos para os aplicativos exigidos exclusivamente em ambiente web, nos casos em que a solução proposta for mista (desktop x web).

4.5.2. Por motivos de padronização, compatibilidade e integrações dos arquivos e aplicativos contemplados em toda a solução a ser adquirida, todos os aplicativos ou módulos que fazem parte da solução integrada a ser

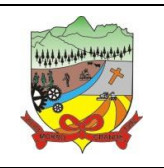

#### **PROCESSO ADMINISTRATIVO Nº 35/2019**

adquirida deverá ser desenvolvida por um único desenvolvedor, sendo admitida a participação de empresas que atendam essa regra e meramente licenciem softwares desenvolvidos por terceiro.

4.5.3. Por conveniência administrativa alguns aplicativos são exigidos expressamente em ambiente web, em datacenter sob responsabilidade da proponente, e que assegure disponibilidade mensal mínima de 99,7%. Os demais módulos poderão ser ofertados em ambiente web ou instalados na rede interna da municipalidade, indiferentemente (visando a ampliação da competitividade).

4.5.4. Nenhum aplicativo web poderá exigir plugins ou runtimes, ou qualquer prévia preparação do equipamento para acesso.

4.5.5. Possuir consulta rápida aos dados cadastrais do aplicativo generalizada através de tecla de função, possibilitando o acesso de qualquer local do aplicativo, dispensando-se a funcionalidade nos casos em que o aplicativo seja executado através de um browser, não desenvolvido pela proponente.

4.5.6. Possuir o acesso rápido aos relatórios do aplicativo, de acordo com o cadastro que está aberto, através de tecla de função, possibilitando o acesso de qualquer local do aplicativo, salvo nos casos dos aplicativos licitados em ambiente web que sejam executados com o uso o navegador de internet que não reconheça os atalhos do aplicativo subliminar.

4.5.7. Os relatórios apresentados deverão ser exportados em formato PDF, com a possibilidade de assinar digitalmente, bem como em formato texto, csv, html, ou xls editáveis, sem desconfiguração de colunas e linhas;

4.5.8. Os aplicativos deverão permitir abrir mais de uma opção do menu principal, simultaneamente, sem a necessidade de se fazer novo acesso ao aplicativo. Por exemplo, manter aberto ao mesmo tempo cadastros e relatórios distintos, na mesma janela da barra de ferramentas.

4.5.9. Os aplicativos deverão possuir help "online", sensitivo ao contexto, sobre o modo de operação de cada uma das tarefas. Esta documentação deverá conter tópicos remissivos para detalhamento de um determinado assunto. A consulta deverá ser feita por capítulos ou por palavras-chaves que remetem a um determinado trecho da documentação.

4.5.10. Os aplicativos deverão permitir o cadastro e o processamento de relatórios em lotes de um ou mais relatórios que terão como saída a impressora ou um arquivo no formato PDF. Deverá ter a característica de agrupar os relatórios em um único arquivo e numerar as páginas dos relatórios de forma que fique contínua.

4.5.11. Os aplicativos, quando em ambiente desktop, deverão permitir a personalização do menu do aplicativo pelo usuário:

4.5.11.1. Alterar as descrições e teclas de acessibilidade;

4.5.11.2. Adicionar/alterar a teclas de atalho;

4.5.11.3. Inserir ícones na barra de ferramentas do aplicativo;

4.5.11.4. Inserir menus de acesso rápido para relatórios do aplicativo ou específicos do usuário;

4.5.11.5. Copiar o menu de outros usuários.

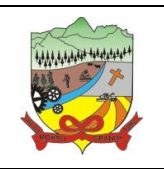

### **PROCESSO ADMINISTRATIVO Nº 35/2019**

4.5.12. Possuir auditoria automática nas tabelas de todos os aplicativos:

4.5.12.1. Registrar todas as operações de inclusão, exclusão e alteração efetuadas;

4.5.12.2. Registrar a data, hora e usuário responsável pela alteração;

4.5.12.3. Registrar as informações anteriores para possibilitar a consulta dos dados historicamente, antes da alteração efetuada;

4.5.13. Considerada a importância, essencialidade e caráter absolutamente relevante dos dados públicos, não serão admitidos aplicativos que rodem a partir de aplicativos gerenciadores de bancos de dados que não possuam garantia de assistência técnica assegurada diretamente pelo desenvolvedor no país.

4.5.14. Considerada a importância, essencialidade e caráter absolutamente relevante dos dados públicos, não serão admitidos aplicativos que rodem a partir de aplicativos que não possuam garantia de assistência técnica assegurada diretamente pelo desenvolvedor no país.

### **5. CARACTERÍSTICAS ESPECÍFICAS DOS APLICATIVOS**

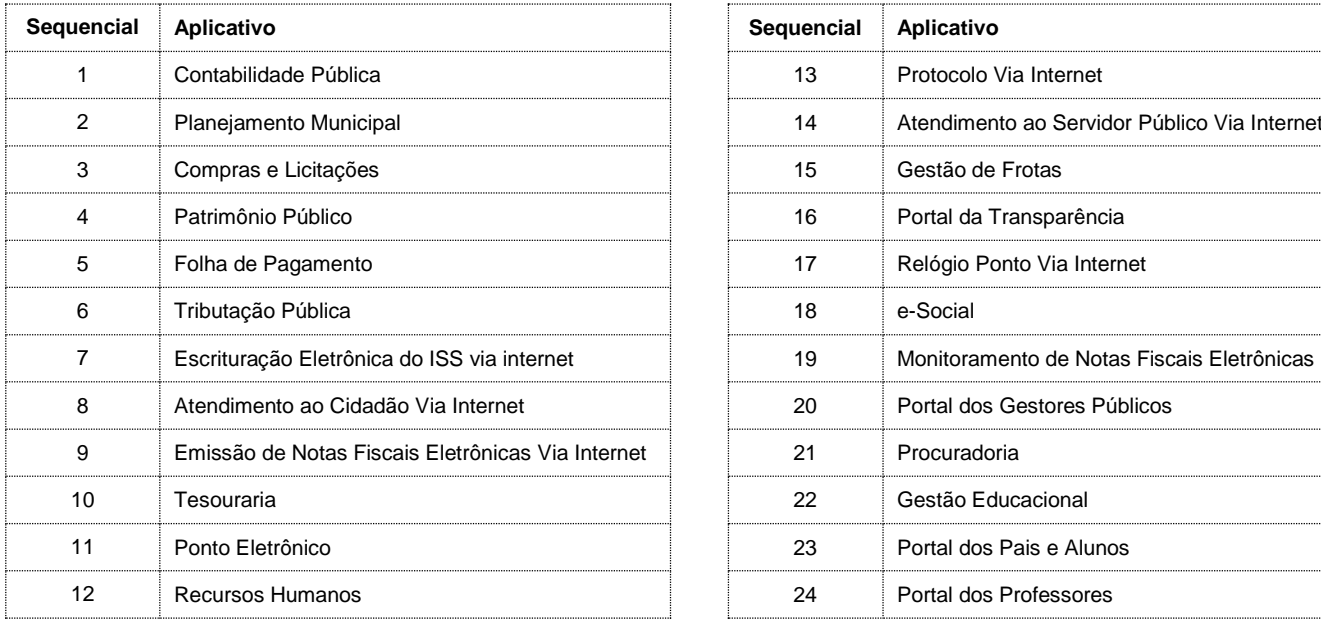

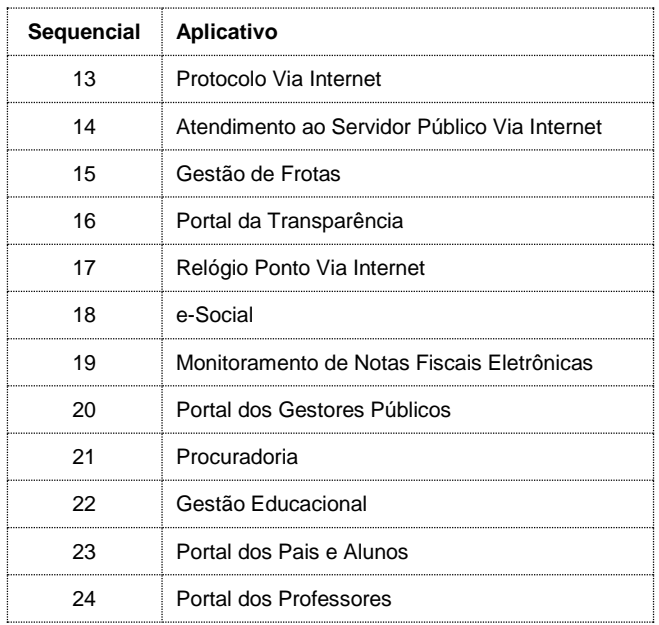

### **1. APLICATIVO DE CONTABILIDADE PÚBLICA**

1.1. O aplicativo de Contabilidade Pública deverá permitir a integração de dados de forma automática ou ainda através de arquivos de intercâmbio de informações com os aplicativos: Planejamento Municipal, Tesouraria, Tributação Pública, Compras e Licitações, Folha de Pagamento, Patrimônio, Frotas e Portal da Transparência, no mínimo.

1.2. Registrar todos os fatos contábeis ocorridos e possibilitar a análise da situação da administração pública, e a obtenção de informações contábeis e gerenciais necessárias à tomada de decisões.

1.3. Efetuar a escrituração contábil nas naturezas de informação patrimonial, orçamentária e controle em conformidade com o Manual de Contabilidade Aplicada ao Setor Público. (MCASP).

1.4. Gerar relatórios gerenciais de Receita, Despesa, Restos a Pagar, Depósitos de Diversas Origens, Bancos

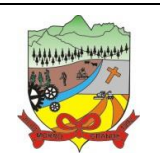

### **PROCESSO ADMINISTRATIVO Nº 35/2019**

e outros, de acordo com o interesse do Tribunal de Contas, bem como Boletim Financeiro Diário.

1.5. Elaborar os anexos e demonstrativos do balancete mensal e do balanço anual, na forma da Lei 4.320/64, Lei Complementar 101/00 - LRF e Resolução do Tribunal de Contas.

1.6. Gerar os razões analíticos de todas as contas integrantes dos aplicativos Financeiro, Patrimonial e de Compensação.

1.7. Permitir informar documentos fiscais no momento da liquidação.

1.8. Possibilitar a consulta ao aplicativo, sem alterar o cadastro original.

1.9. Possibilitar o registro de empenhos por Estimativa, Global e Ordinário.

1.10. Possibilitar o registro de Sub-empenhos sobre o empenho Global.

1.11. Possibilitar a anulação dos empenhos por estimativa no final do exercício, visando a não inscrição em Restos a Pagar.

1.12. Possibilitar a anulação total e parcial do empenho.

1.13. Possibilitar o controle do pagamento de Empenho, Restos a Pagar e Despesas Extras, em contrapartida com várias Contas Pagadoras.

1.14. Possibilitar inscrever automaticamente no sistema de Compensação dos empenhos de Adiantamentos, quando da sua concessão e o lançamento de baixa respectivo, quando da prestação de contas.

1.15. Controlar o prazo de vencimento dos pagamentos de empenhos, emitindo relatórios de parcelas a vencer e vencidas, visando o controle do pagamento dos compromissos em ordem cronológica.

1.16. Possibilitar o registro do pagamento total ou parcial da despesa e a anulação do registro de pagamento, fazendo os lançamentos necessários.

1.17. Possibilitar a inclusão de vários descontos, tanto no fluxo extra orçamentário como no orçamentário, com registros automáticos nos aplicativos orçamentário e financeiro.

1.18. Fazer os lançamentos de receita e despesa automaticamente nos aplicativos Financeiro, Orçamentário, Patrimonial e de compensação, conforme o caso.

1.19. Efetuar automaticamente lançamentos de desincorporação patrimonial quando do cancelamento de restos a pagar processados.

1.20. Executar o encerramento do exercício, com todos os lançamentos automáticos e com a apuração do resultado.

1.21. Emitir Notas de Pagamento, de Despesa extra, de Empenhos e de Sub-empenhos.

1.22. Emitir ordens de Pagamento de Restos a Pagar, Despesa Extra e de Empenho.

1.23. Possibilitar a consolidação dos balancetes financeiro das autarquias juntamente com o balancete financeiro da prefeitura.

1.24. Possibilitar que cada unidade orçamentária processe o respectivo empenho.

1.25. Possibilitar o controle de despesa por tipo relacionado ao elemento de despesa.

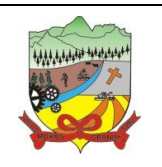

### **PROCESSO ADMINISTRATIVO Nº 35/2019**

1.26. Cadastrar e controlar as dotações constantes do Orçamento do Município e das decorrentes de créditos adicionais especiais e extraordinários.

1.27. Cadastrar e controlar os Créditos Suplementares e as anulações de dotações.

1.28. Registrar empenho global, por estimativa, ordinário e Sub-empenhos.

1.29. Registrar anulação parcial ou total de empenho.

1.30. Registrar bloqueio e desbloqueio de dotações.

1.31. Elaborar demonstrativo do excesso de arrecadação e do excesso de arrecadação pela tendência do exercício.

1.32. Controlar as dotações orçamentárias, impossibilitando a utilização de dotações com saldo insuficiente para comportar a despesa.

1.33. Emitir as planilhas que formam o Quadro de Detalhamento da Despesa.

1.34. Possibilitar consultar ao aplicativo sem alterar o cadastro original.

1.35. Gerar relatórios gerenciais de execução da despesa, por credores, por classificação, por período de tempo e outros de interesse do Município.

1.36. Possibilitar iniciar os movimentos contábeis no novo exercício mesmo que o anterior ainda não esteja encerrado, possibilitando a atualização automática dos saldos contábeis no exercício já iniciado.

1.37. Emitir Notas de Empenho, Sub-empenhos, Liquidação, Ordens de Pagamento, Restos a pagar, Despesa extra e suas respectivas notas de anulação.

1.38. Permitir a anulação total e parcial do empenho, ordens de pagamento, nota de despesa extra orçamentária, possibilitando auditoria destas operações.

1.39. Possibilitar que cada unidade orçamentária processe o respectivo empenho.

1.40. Possibilitar o controle de despesa por tipo relacionado ao elemento de despesa, permitindo a emissão de relatórios das despesas por tipo.

1.41. Permitir o cadastramento de fonte de recurso com identificador de uso, grupo, especificação e detalhamento, conforme Portaria da STN ou Tribunal de Contas do Estado.

1.42. Cadastrar e controlar as dotações constantes no Orçamento do Município e as decorrentes de Créditos Adicionais Especiais e Extraordinários.

1.43. Permitir que nas alterações orçamentárias se possa adicionar diversas dotações e subtrair de diversas fontes para um mesmo decreto.

1.44. Registrar bloqueio e desbloqueio de valores nas dotações, inclusive com indicação de tipo cotas mensais e limitação de empenhos.

1.45. Elaborar demonstrativo do excesso de arrecadação e do excesso de arrecadação pela tendência do exercício, e com possibilidade de emissão consolidada, e agrupando por recurso.

1.46. Controlar as dotações orçamentárias, impossibilitando a utilização de dotações com saldo insuficiente

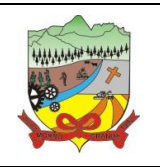

### **PROCESSO ADMINISTRATIVO Nº 35/2019**

para comportar a despesa.

1.47. Gerar relatórios de saldos disponíveis de dotações, de saldos de empenhos globais e outros de interesse do Município.

1.48. Efetuar o controle automático dos saldos das contas, apontando eventuais estouros de saldos ou lançamentos indevidos.

1.49. Efetuar o acompanhamento do cronograma de desembolso das despesas para limitação de empenho, conforme o artigo 9º da Lei 101/00 – LRF, de 04 de maio de 2000.

1.50. Possuir relatório para acompanhamento das metas de arrecadação, conforme o art. 13 da Lei 101/00 – LRF de 04 de maio de 2000.

1.51. Possuir processo de encerramento mensal, que verifique eventuais divergências de saldos, e que após o encerramento não possibilite alterações em lançamentos contábeis já efetuados.

1.52. Possuir cadastros de Convênios e Prestação de Contas de Convênio, Contratos e Caução.

1.53. Emitir relatórios demonstrativos dos gastos com Educação, Saúde e Pessoal, com base nas configurações efetuadas nas despesas e nos empenhos.

1.54. Emitir os relatórios do Contas Públicas para publicação, conforme IN 28/99 do TCU e Portaria 275/00.

1.55. Emitir relatórios: Pagamentos Efetuados, Razão da Receita, Pagamentos em Ordem Cronológica, Livro Diário, Extrato do Credor, Demonstrativo Mensal dos Restos a Pagar, Relação de Restos a Pagar e de Cheques Compensados e Não Compensados.

1.56. Possibilitar que os precatórios sejam relacionados com a despesa destinada ao seu pagamento.

1.57. Gerar relatório para conferência de inconsistências a serem corrigidas no aplicativo antes de gerar os arquivos para os Tribunais de Contas.

1.58. Emitir relatórios com as informações para o SIOPS.

1.59. Emitir relatórios com as informações para o SIOPE.

1.60. Gerar os arquivos conforme o MANAD – Manual Normativo de Arquivos Digitais para a Secretaria da Receita da Previdência.

1.61. Permitir o cadastramento de devolução de receita utilizando rubricas redutoras conforme Manual de Procedimentos da Receita Pública da STN.

1.62. Permitir que seja feita a contabilização do regime próprio de previdência em conformidade com a Portaria 916 do ministério de previdência, com emissão dos respectivos demonstrativos.

1.63. Possibilitar a emissão de relatório com as deduções para o Imposto de Renda.

1.64. Possibilitar a emissão de gráficos comparativos entre a receita prevista e arrecadada e a despesa fixada e realizada.

1.65. Possuir rotina de emissão de cheques para pagamento das despesas, com a possibilidade de efetuar a baixa no momento do pagamento ao fornecedor.

1.66. Controlar a inscrição e baixa dos restos a pagar processados em contas do passivo financeiro.

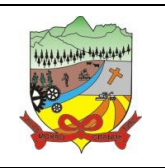

### **PROCESSO ADMINISTRATIVO Nº 35/2019**

1.67. Permitir a prestação de contas de empenhos ou ordens de pagamento de documentos pagos no exercício ou que passaram para o exercício seguinte.

1.68. Permitir a checagem por parâmetros, possibilitando determinadas configurações de informações nos cadastros.

1.69. Possuir rotina para geração de relatórios em lote.

1.70. Permitir a transmissão de dados para o sistema do Tribunal de Contas de Santa Catarina por intermédio da tecnologia WebService.

1.71. Possuir relatório de saldo das contas por fonte de recurso, possibilitar sua emissão demonstrando inclusive as fontes em que existir diferença de saldo.

1.72. Possuir relatório da administração direta de consórcio Anexo 1 – Repasse de recursos dos municípios aos consórcios públicos.

1.73. Possuir relatório da entidade consórcio Anexo 2 – Prestação de contas dos consórcios públicos.

#### **2. APLICATIVO DE PLANEJAMENTO MUNICIPAL**

2.1. O aplicativo de Planejamento Municipal deverá permitir a integração de dados de forma automática ou ainda através de arquivos de intercâmbio de informações com o aplicativo: Contabilidade Pública, no mínimo.

2.2. O aplicativo de Planejamento Municipal deverá permitir a elaboração da proposta para o Plano Plurianual, para a Lei de Diretrizes Orçamentárias e para a Lei Orçamentária Anual, possibilitando a consolidação dos dados dos órgãos da Administração Direta e Indireta, devendo:

- 2.2.1. Permitir cadastro das orientações do governo para elaboração do plano plurianual.
- 2.2.2. Permitir configuração da máscara das fontes de recursos, grupo e especificação.
- 2.2.3. Permitir configuração das assinaturas nos relatórios. Permitir cadastro e configuração das informações adicionais para atender necessidade específica em alguns cadastros.
- 2.2.4. Permitir geração de arquivos para prestação de contas para o Tribunal de Contas do estado.
- 2.2.5. Possibilitar configuração de seleção para emissão dos relatórios.

#### 2.3. Plano Plurianual (PPA):

- 2.3.1. Permitir definição de macro objetivos a serem utilizados nos programas do Plano Plurianual.
- 2.3.2. Possibilitar cadastro de programas, com as seguintes informações: origem (novo, substituto ou continuação), tipo do Programa, macro objetivo, horizonte temporal e denominação.
- 2.3.3. Permitir estabelecimento de vínculo do programa de governo com: indicadores e índices esperados, órgão e gerente responsável, público alvo.
- 2.3.4. Possibilitar o cadastro das ações para o atendimento dos programas, com as seguintes informações: tipo da ação (projeto/atividade/operações especiais), tipo do orçamento (fiscal/seguridade social/investimentos de estatais), unidade de medida, quando necessário, produto, quando necessário, título e finalidade.
- 2.3.5. Permitir registro das audiências públicas realizadas para elaboração do PPA, LDO e LOA, bem como as sugestões da sociedade obtidas nas audiências públicas.
- 2.3.6. Possibilitar avaliação da sugestão e a análise da viabilidade das sugestões obtidas nas audiências públicas.
- 2.3.7. Cadastrar Cenários macroeconômicos, com o objetivo de estimar a disponibilidade dos recursos do orçamento e orientações no que diz respeito ao ambiente macroeconômico esperado no período de
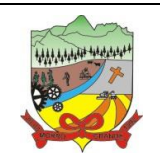

## **PROCESSO ADMINISTRATIVO Nº 35/2019**

implementação do Plano Plurianual.

- 2.3.8. Cadastrar metodologias de cálculo para serem utilizadas para obter a previsão do total a ser arrecadado, e as medidas a serem tomadas para realizar a arrecadação.
- 2.3.9. Cadastrar metodologias de cálculo para serem utilizadas para obter a previsão do total a ser gasto, e as medidas a serem tomadas para realizar o gasto.
- 2.3.10. Permitir aplicação das metodologias cadastradas para as receitas e despesas.
- 2.3.11. Cadastrar programação da receita possibilitando a identificação de cada fonte de destino.
- 2.3.12. Permitir realizar o planejamento das despesas possibilitando: identificar o programa e ação, informar as metas financeiras com a indicação da fonte de recursos, informar as metas físicas a serem alcançadas durante a execução do programa.
- 2.3.13. Permitir distribuir as metas financeiras para os exercícios pertencentes ao Plano Plurianual.
- 2.3.14. Manter histórico das alterações efetuadas durante a vigência do plano plurianual.
- 2.3.15. Permitir cadastro da avaliação do plano plurianual, possibilitando avaliar a gestão do plano e seus macro objetivos.
- 2.3.16. Registrar avaliação periódica dos programas, identificando a situação atual do programa, tal como: Em andamento, concluído, paralisado.
- 2.3.17. Cadastrar restrições e providências relativas à avaliação dos Planejamentos de Despesas.
- 2.3.18. Permitir acompanhamento da execução das metas físicas dos Planejamentos de Despesas.
- 2.3.19. Permitir avaliação dos planejamentos de despesas e registrar as restrições que possam interferir na implantação do programa ou ação e também registrar providências a serem tomadas referentes a cada restrição.
- 2.3.20. Possuir relatórios de acompanhamento e comparação da execução financeira.
- 2.3.21. Possuir relatórios de avaliação do plano plurianual.
- 2.3.22. Possuir relatório comparativo das previsões do PPA, LDO e LOA.
- 2.3.23. Permitir emissão do projeto de lei do plano plurianual
- 2.3.24. Possuir anexos e planilhas para envio ao Legislativo.
- 2.3.25. Possuir relatórios de acompanhamento e comparação da execução financeira
- 2.3.26. Possuir relatórios de avaliação do plano plurianual
- 2.3.27. Possibilitar cópia dos dados de outros Planos Plurianuais.
- 2.4. Lei de Diretrizes Orçamentária (LDO):
	- 2.4.1. Possuir cadastro de programas e ações integrado ao PPA.
	- 2.4.2. Permitir cadastro das prioridades da LDO identificando o localizador de gasto, definindo as metas físicas e as metas financeiras com identificação da fonte de recurso.
	- 2.4.3. Não permitir a inclusão de prioridades que não estejam previstas no PPA
	- 2.4.4. Registrar receita prevista para o exercício da LDO e para os dois exercícios seguintes.
	- 2.4.5. Permitir cadastro da previsão das transferências financeiras a fundos.
	- 2.4.6. Cadastrar metodologias de cálculo para serem utilizadas para obter a previsão do total a ser gasto, e as medidas a serem tomadas para realizar o gasto
	- 2.4.7. Cadastrar metodologias de cálculo para serem utilizadas para obter a previsão do total a ser arrecadado, e as medidas a serem tomadas para realizar a arrecadação.
	- 2.4.8. Manter histórico das alterações efetuadas na LDO.
	- 2.4.9. Possuir cadastro de renúncia da receita, identificando o tipo e as formas de compensação da renúncia.
	- 2.4.10. Possibilitar integridade das previsões definidas na LDO, seja receita ou despesa, com as previsões definidas no PPA.
	- 2.4.11. Permitir registro das expansões da despesa e as suas respectivas compensações.
	- 2.4.12. Permitir informar os riscos fiscais, identificando o tipo e a providência a ser tomada para o risco.
	- 2.4.13. Permitir informar as projeções para o resultado nominal e o detalhamento mensal destas projeções.
	- 2.4.14. Possuir relatórios gerenciais da previsão da receita e da despesa com possibilidade de agrupamento por fonte de recurso.
	- 2.4.15. Possuir relatórios gerenciais de transferências financeiras, com opção de seleção pelo tipo da

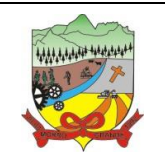

### **PROCESSO ADMINISTRATIVO Nº 35/2019**

transferência.

- 2.4.16. Emitir anexos nos moldes da Lei 4.320/64:
	- 2.4.16.1. Anexo 1 Demonstrativo da Receita e Despesa segundo Categorias Econômicas.
	- 2.4.16.2. Anexo 2 Receita por Categoria Econômica.
	- 2.4.16.3. Anexo 2 Natureza da Despesa por Categorias Econômicas.
	- 2.4.16.4. Anexo 5 Funções e Subfunções de Governo.
	- 2.4.16.5. Anexo 6 Programa de Trabalho do Governo.
	- 2.4.16.6. Anexo 7 Programa de Trabalho do Governo (Consolidação).
	- 2.4.16.7. Anexo 8 Demonstrativo da Despesa por Funções, Subfunções e Programas conforme Vínculo.
	- 2.4.16.8. Anexo 9 Demonstrativo da Despesa por Órgãos e Funções, Demonstrativo da Evolução da Receita e Demonstrativo da Evolução da Despesa.
- 2.4.17. Permitir emissão do projeto da Lei de Diretrizes Orçamentárias.
- 2.4.18. Emitir demonstrativo das receitas e despesas com manutenção e desenvolvimento do ensino MDE.
- 2.4.19. Emitir demonstrativo das receitas e despesas próprias com a saúde.
- 2.4.20. Emitir demonstrativos baseados na Lei 101/00 (LRF):
	- 2.4.20.1. Demonstrativo I Metas Anuais.
	- 2.4.20.2. Demonstrativo II Avaliação do Cumprimento das Metas Fiscais do Exercício Anterior.
	- 2.4.20.3. Demonstrativo III Das Metas Fiscais Atuais Comparadas com as Fixadas nos 03 (três) Exercícios Anteriores.
	- 2.4.20.4. Demonstrativo IV Evolução do Patrimônio Líquido.
	- 2.4.20.5. Demonstrativo V Origem e Aplicação dos Recursos Obtidos com a Alienação de Ativos.
	- 2.4.20.6. Demonstrativo VI Receitas e Despesas Previdenciárias do RPPS.
	- 2.4.20.7. Demonstrativo VI.A Projeção Atuarial do RPPS.
	- 2.4.20.8. Demonstrativo VII Estimativa e Compensação da Renúncia de Receita.
	- 2.4.20.9. Demonstrativo VIII Margem de Expansão das Despesas Obrigatórias de Caráter Continuado
	- 2.4.20.10. Anexo I Metodologia e Memória de Cálculo das Metas Anuais para as Receitas Total das Receitas
	- 2.4.20.11. Anexo I.A Metodologia e Memória de Cálculo das Principais Fontes de Receitas.
	- 2.4.20.12. Anexo II Metodologia e Memória de Cálculo das Metas Anuais para as Despesas
	- 2.4.20.13. Total das Despesas.
	- 2.4.20.14. Anexo II Metodologia e Memória de Cálculo das Principais Despesas.
	- 2.4.20.15. Anexo III Metodologia e Memória de Cálculo das Metas Anuais para o Resultado Primário.
	- 2.4.20.16. Anexo IV Metodologia e Memória de Cálculo das Metas Anuais para o Resultado Nominal.
	- 2.4.20.17. Anexo V Metodologia e Memória de Cálculo das Metas Anuais para o Montante da Dívida.
	- 2.4.20.18. Anexo VI Demonstrativo da Receita Corrente Líquida.
	- 2.4.20.19. Anexo VII Demonstrativo de Riscos Fiscais e Providências.
- 2.4.20. Permitir copiar dados de outras LDO's possibilitando escolher: Despesas (Prioridades), Receitas, Transferências Financeiras, Renúncias e Compensação das Receitas, Expansão e Compensação das Despesas, Metodologias de cálculo, Resultado Nominal, Riscos Fiscais, e Projeções Atuariais.
- 2.4.21. Permitir copiar as receitas e despesas definidas no PPA, com a opção de efetuar o detalhamento das Contas de receita e de despesa, Fontes de recursos e Definição dos valores para as metas financeiras e físicas.

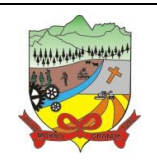

## **PROCESSO ADMINISTRATIVO Nº 35/2019**

- 2.5. Lei Orçamentária Anual (LOA):
	- 2.5.1. Possuir cadastro de programas e ações integrado ao PPA.
	- 2.5.2. Permitir integridade das informações entre LDO e LOA.
	- 2.5.3. Permitir cadastro da previsão da receita com informação da unidade orçamentária responsável pela arrecadação.
	- 2.5.4. Possuir cadastro de projetos e atividades, possibilitando a identificação da ação que pertence a cada projeto/atividade, mesmo que a ação possua codificação diferente.
	- 2.5.5. Permitir cadastro das despesas que compõe o orçamento, com identificação do localizador de gastos, contas da despesa fontes de recurso e valores.
	- 2.5.6. Possuir cadastro de transferências financeiras entre todos os órgãos da Administração Direta e/ou Indireta, identificando o tipo da transferência (Concedida/Recebida).
	- 2.5.7. Possuir relatórios de comparação da receita e despesa com opção de agrupamento por fonte de recurso.
	- 2.5.8. Possuir planilha de identificação das despesas, possibilitando a seleção por: Despesa, Órgão, Unidade e Programa.
	- 2.5.9. Possuir relatórios gerenciais da previsão da receita, despesa e transferências financeiras.
	- 2.5.10. Emitir anexos, nos moldes da Lei 4.320/64:
		- 2.5.10.1. Anexo 1 Demonstrativo da Receita e Despesa segundo Categorias Econômicas.
		- 2.5.10.2. Anexo 2 Receita por Categoria Econômica.
		- 2.5.10.3. Anexo 2 Natureza da Despesa por Categorias Econômicas.
		- 2.5.10.4. Anexo 5 Funções e Subfunções de Governo.
		- 2.5.10.5. Anexo 6 Programa de Trabalho do Governo.
		- 2.5.10.6. Anexo 7 Programa de Trabalho do Governo (Consolidação).
		- 2.5.10.7. Anexo 8 Demonstrativo da Despesa por Funções, Subfunções e Programas conforme Vínculo.
		- 2.5.10.8. Anexo 9 Demonstrativo da Despesa por Órgãos e Funções Demonstrativo da Evolução da Receita - Demonstrativo da Evolução da Despesa.
	- 2.5.11. Permitir copiar dados de outras Leis Orçamentárias Anuais.
	- 2.5.12. Permitir copiar as receitas e prioridades definidas na LDO, possibilitando o detalhamento de pelo menos, contas de receita, contas de despesa, fontes de recursos e valores para as metas financeiras.
	- 2.5.13. Possibilitar emissão de relatórios complementares, como: Demonstrativo das Receitas e Despesas com Manutenção e Desenvolvimento do Ensino – MDE, Demonstrativo das Receitas de Impostos e das Despesas Próprias com Saúde e Demonstrativo da Despesa com Pessoal.
	- 2.5.14. Possuir relatório para emissão do Projeto da Lei Orçamentária Anual.

## **3. APLICATIVO DE COMPRAS E LICITAÇÕES**

3.1. O aplicativo de Compras e Licitações deverá permitir a integração de dados de forma automática ou ainda através de arquivos de intercâmbio de informações com os aplicativos: Contabilidade Pública, Gestão de Frotas, Patrimônio e Portal da Transparência, no mínimo.

3.2. Deverá possibilitar acompanhamento dos processos licitatórios desde a preparação até seu julgamento, registrando as etapas de:

- 3.2.1. Publicação do processo.
- 3.2.2. Emissão do mapa comparativo de preços.
- 3.2.3. Emissão das Atas referente Documentação e Julgamento das propostas.
- 3.2.4. Interposição de recurso.
- 3.2.5. Anulação e revogação.

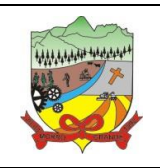

## **PROCESSO ADMINISTRATIVO Nº 35/2019**

- 3.2.6. Impugnação; Parecer da comissão julgadora.
- 3.2.7. Parecer jurídico.
- 3.2.8. Homologação e adjudicação.
- 3.2.9. Autorizações de fornecimento.
- 3.2.10. Contratos e aditivos.
- 3.2.11. Liquidação das autorizações de fornecimento.
- 3.2.12. Gerar empenhos para a contabilidade e liquidação dos empenhos.

3.3. Possibilitar separação dos itens do processo e suas respectivas quantidades por centro de custo e por despesa.

3.4. Permitir montar os itens do processo administrativo, processo licitatório e coleta de preços por lotes.

3.5. Permitir cadastro de fornecedores, informando: Ramos de atividade - Documentos e certidões negativas - Materiais fornecidos.

3.6. Emitir Certificado de Registro Cadastral com numeração sequencial.

3.7. Permitir uso do código de materiais por grupo e classe com definição da máscara ou de forma sequencial, ou sequencial com grupo e classe.

3.8. Possuir cadastro de materiais para informar: Material perecível; Material estocável; Material de consumo ou permanente; tipo do combustível; Descrição; Grupo e classe; Dados da última compra como: data, quantidade, preço e fornecedor.

3.9. Permitir agrupamento de várias solicitações de compras dos diversos setores para um novo processo licitatório de compra direta ou processo administrativo automaticamente.

3.10. Controlar solicitações de compra, não permitindo que usuários de outros centros de custo acessem ou cadastrem solicitações não pertencentes ao seu centro de custo e que a quantidade de cada item possa ser dividida por uma ou mais despesas.

3.11. Controlar despesas realizadas e a realizar de uma mesma natureza, para que não ultrapasse os limites legais estabelecidos para cada modalidade de licitação.

3.12. Permitir controlar gastos por unidade orçamentária através de limites mensais preestabelecidos pelo usuário.

3.13. Controlar data de validade das certidões negativas e outros documentos dos fornecedores, com emissão de relatório por fornecedor contendo a relação das negativas vencidas/por vencer.

3.14. Permitir desbloqueio do saldo remanescente da despesa na geração do último empenho do processo.

3.15. Permitir gravação, em meio magnético, dos itens do processo licitatório para fornecedores digitar o preço de cada item com leitura dos preços informados e preenchimento automático no cadastro de itens do processo, exibindo os itens em lista ou separados por lotes.

3.16. Possibilitar consultas de preços, por materiais ou por fornecedores, praticados em licitações ou despesas anteriores.

3.17. Permitir consulta dos fornecedores de determinado material ou ramo de atividade.

3.18. Permitir identificar em quais processos licitatórios determinado fornecedor participou, visualizando sua situação em cada item do processo.

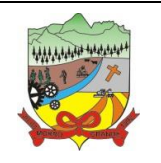

### **PROCESSO ADMINISTRATIVO Nº 35/2019**

3.19. Possibilitar emissão da autorização de compra ou fornecimento por centro de custo, por dotação ou global.

3.20. Emitir todos os relatórios exigidos por Lei, como por exemplo: Termo de abertura e autorização do processo licitatório; Parecer jurídico e contábil; Publicação do edital; Atas do pregão; Emissão de contratos; Notas de autorização de fornecimento;

3.21. Emitir edital de licitação.

3.22. Controlar quantidades entregues parcialmente pelo fornecedor, possibilitando a emissão de relatório de forma resumida e detalhada, contendo as quantidades entregues, os valores e o saldo pendente.

3.23. Possibilitar gravação, em meio magnético dos itens da coleta de preço para cotação pelos fornecedores com leitura dos preços informados e preenchimento automático dos preços dos itens.

3.24. Permitir cadastro de compras diretas, informando: data da compra; fornecedor; centro de custo; objeto da compra; local de entrega e forma de pagamento.

3.25. Gerar Processos Administrativos ou compra direta pelo preço médio ou menor preço cotado do Registro de Preços.

3.26. Gerar entrada do material no almoxarifado a partir da liquidação visualizando a movimentação no estoque.

3.27. Permitir criação e edição de modelos de editais, contratos, autorização de compras, atas e outros relatórios desejados a partir dos modelos existentes no aplicativo.

3.28. Permitir geração de arquivos para Tribunal de Contas relativos às licitações.

3.29. Permitir que os centros de custos requisitantes de cada item do processo licitatório sejam levados para o contrato de aditivo.

3.30. Manter histórico das alterações do contrato, informando o de tipo alteração (acréscimo, diminuição, equilíbrio econômico financeiro, prorrogação, rescisão) e se foi unilateral ou bilateral.

3.31. Registrar rescisão do contrato ou aditivo, informando: motivo, data do termo e da publicação, valor da multa e indenização, fundamento legal e imprensa oficial.

3.32. Permitir registro da suspensão ou rescisão de contrato, controlando a data limite da situação de inabilitado.

3.33. Possibilitar cópia os itens de outro processo licitatório, já cadastrado.

3.34. Possibilitar cópia os itens de outra compra direta.

3.35. Permitir agrupamento de itens do processo licitatório por centro de custos.

3.36. Permitir alteração a data de emissão das autorizações de fornecimento.

3.37. Possuir cronograma de pagamentos dos contratos, possibilitando controlar a situação (pago, vencido ou a vencer).

3.38. Possuir cronograma de entrega dos itens dos contratos, controlando a situação (entregue, vencido a vencer).

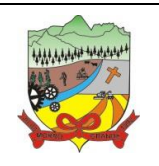

### **PROCESSO ADMINISTRATIVO Nº 35/2019**

3.39. Controlar solicitações de compra pendentes, liberadas e reprovadas.

3.40. Emitir relação das licitações informando: Data e hora de abertura, Número, Modalidade, Membros da comissão e objeto a ser licitado.

3.41. Permitir cadastro de comissões Permanente; Especial; Servidores; Pregoeiros; Leiloeiros, informando o ato que a designou, datas de designação e expiração, com membros e funções designadas.

3.42. Possuir rotina para classificação das propostas do pregão presencial conforme critérios de classificação determinados pela legislação (Lei 10.520/2002).

3.43. Permitir realização de lances para a modalidade pregão presencial com opção de desistência e rotina de reabertura de itens e/ou lotes para nova etapa de lances.

3.44. Possibilitar emissão da ata do pregão presencial e histórico dos lances.

3.45. Possibilitar utilização de critérios de julgamento das propostas em relação à microempresa e empresa de pequeno porte, de acordo com lei complementar 123/2006.

3.46. Permitir parametrização para numerar a licitação de forma sequencial ou por modalidade, possibilitando alterar a numeração sugerida pelo aplicativo.

3.47. Relatórios para divulgação na internet, conforme lei 9.755/98 e Demonstrativo das compras efetuadas conforme art. 16 da Lei 8.666/93.

3.48. Possibilitar configuração das assinaturas que serão exibidas nos relatórios.

3.49. Dispor das Leis 8.666/93 e 10.520/2002 para eventuais consultas diretamente no aplicativo.

## **4. APLICATIVO DE PATRIMÔNIO PÚBLICO**

4.1. O aplicativo de Patrimônio deverá permitir a integração de dados de forma automática ou ainda através de arquivos de intercâmbio de informações com os aplicativos: Compras e Licitações e Contabilidade Pública, Gestão de Frotas e Portal da Transparência, no mínimo.

4.2. Permitir efetuar o cadastro dos bens permanentes informando um valor mínimo residual para os bens, para controle das depreciações.

4.3. Permitir cadastrar os bens móveis e imóveis da entidade.

4.4. Possibilitar detalhar o estado de conservação dos bens entre "péssimo", "ruim", "regular", "bom" e "ótimo".

4.5. Permitir inserir os dados do processo licitatório, incluindo os dados do empenho, fornecedor, garantia e documento fiscal que originou a aquisição do bem.

4.6. Permitir vincular à conta contábil em que o bem está alocado.

4.7. Permitir informar órgão, unidade orçamentária e centro de custo em que o bem está alocado.

4.8. Permitir indicar qual a natureza do bem.

4.9. Permitir visualizar a situação do bem entre "ativo", "baixado", "comodato", "locado", "cedido".

4.10. Permitir vincular um responsável para cada bem adquirido.

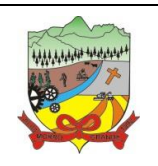

### **PROCESSO ADMINISTRATIVO Nº 35/2019**

4.11. Permitir vincular a localização física diretamente ao bem.

4.12. Permitir visualizar as informações referente ao termo do bem.

4.13. Permitir registrar qual tipo de utilização do bem conforme a classificação determinada na Lei 10.406/02, entre uso comum, uso especial e dominicais.

4.14. Possibilitar efetuar a cópia do registro dos bens e realizar novas configurações.

4.15. Possibilitar inserir as informações do fornecedores no cadastro do bem.

4.16. Possibilitar registrar qual a origem do bem se é federal, estadual, municipal, particular ou próprio.

4.17. Possibilitar identificar no cadastro do bem se é utilizado na exploração de recursos minerais.

4.18. Possibilitar identificar se o bem está ou não em uso.

4.19. Possibilitar exibir as informações de incorporações e desincorporações no cadastro dos bens.

4.20. Permitir detalhar características personalizadas para os bens. Como: "Cor", "Altura", "Peso", etc.

4.21. Permitir a conversão dos valores da aquisição do bem para moeda vigente.

4.22. Permitir visualizar o valor de aquisição, o valor total de depreciação, valor residual, valor líquido, bem como visualizar as incorporações e desincorporações.

4.23. Permitir visualizar o valor da última reavaliação do bem.

4.24. Permitir informar e acompanhar todos os movimentos da depreciação, como definir a data de início da depreciação e o saldo acumulado do valor depreciado por bem.

4.25. Permitir armazenar a imagem atual do bem por meio dos arquivos em formato jpg, bmp, pdf, entre outros.

4.26. Permitir cadastrar as informações de averbações e arrendamento quando este se tratar de um bem imóvel.

4.27. Permitir cadastrar as informações do registro de imóveis quando este se tratar de um bem imóvel.

4.28. Permitir cadastrar as informações de localização e coordenadas geográficas quando este se tratar de um bem imóvel.

4.29. Permitir armazenar diversas imagens relacionadas ao bem por meio dos arquivos em formato jpg, bmp, pdf, entre outros.

4.30. Permitir registrar as informações do ato que originou a aquisição do bem.

4.31. Permitir registrar os dados da entidade de origem quando o bem for transferido de alguma outra entidade.

4.32. Permitir registrar o número do chassi no cadastro de bens, quando o bem for um veículo.

4.33. Permitir efetuar o controle dos bens através de registro de placas.

4.34. Permitir alterar a placa do bem informando a data de alteração, visualizando todas as placas utilizadas pelo bem.

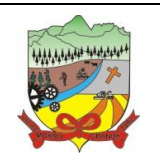

### **PROCESSO ADMINISTRATIVO Nº 35/2019**

4.35. Permitir cadastrar contas patrimoniais, classificá-las por bens móveis e imóveis e identificar o tipo de bens tangíveis, intangíveis ou de recursos naturais.

4.36. Permitir informar o valor percentual residual do bem e o percentual de depreciação anual dos bens diretamente ao registar as contas patrimoniais.

4.37. Permitir cadastrar os órgãos e unidades orçamentárias.

4.38. Permitir cadastrar centros de custo conforme estrutura da entidade.

4.39. Permitir registrar as pessoas físicas que serão responsáveis por zelar os bens do patrimônio público que estão sob sua responsabilidade.

4.40. Permitir o cadastro de comissões para inventário e reavaliação de bens com informação do número da portaria que a nomeou, data da portaria, finalidade da comissão e seus membros.

4.41. Permitir cadastrar os fornecedores pelo qual são adquiridos os bens da entidade.

4.42. Possibilitar cadastrar os tipos de natureza dos bens previstos na legislação, onde entende-se por natureza como uma classificação para os bens.

4.43. Possibilitar cadastrar as seguradoras com as quais a entidade trabalha.

4.44. Possibilitar cadastrar os seguros da entidade, efetuando os controles como data de vencimento, valor, apólice e a seguradora.

4.45. Possibilitar cadastrar a moeda de aquisição do bem.

4.46. Permitir cadastrar os motivos previstos na legislação que podem ser utilizados em diversas ações, como baixas, estorno de baixas, manutenções e desusos de bens.

4.47. Possibilitar cadastrar as localizações físicas possíveis na entidade.

4.48. Possibilitar efetuar o cadastro das cidades que abrangem a competência da entidade.

4.49. Controlar movimentação dos bens encaminhados à manutenção, armazenando os dados básicos desse movimento como data de envio e previsão de retorno, valor orçado, tipo de manutenção, motivo e recibo.

4.50. Controlar o retorno dos bens encaminhados à manutenção, registrando os dados como data de retorno e nota fiscal, e ainda registrar qual a data da próxima revisão.

4.51. Possibilitar gerar transferências para outro órgão após voltar da manutenção.

4.52. Possibilitar registrar o período original de garantias dos bens bem como suas renovações.

4.53. Possibilitar vincular as contas patrimoniais já cadastradas com o exercício vigente e/ou anteriores.

4.54. Possibilitar efetuar os cadastros dos tipos de administração.

4.55. Possibilitar incluir as informações do tipo de detalhamento de bem.

4.56. Permitir efetuar as transferências de bens entre os centros de custo, responsáveis, comodatos, locação, cessão e contas da entidade assim como localizações físicas da entidade.

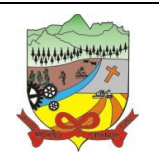

### **PROCESSO ADMINISTRATIVO Nº 35/2019**

4.57. Permitir efetuar em lote as transferências de bens entre os centros de custo, responsáveis, comodatos, locação, cessão e contas da entidade assim como localizações físicas da entidade.

4.58. Permitir a realização de exclusão das transferências de bens efetuadas.

4.59. Permite efetuar a reavaliação de bens individual, registrando a comissão de reavaliação e o motivo, além de visualizar o valor do bem, permitir informar o novo valor líquido, novo valor residual, sua nova vida útil e percentual de depreciação anual.

4.60. Permite efetuar a reavaliação de bens por lote, registrando a comissão de reavaliação e o motivo, além de visualizar o valor do bem, permitir informar o novo valor líquido, novo valor residual, sua nova vida útil e percentual de depreciação anual.

4.61. Permitir registrar as amortizações dos bens intangíveis, permitindo que o processo seja executado informando as seleções: por conta, por bem, por centro de custo, por natureza do bem.

4.62. Permitir registrar a exaustão dos recursos naturais, permitindo que o processo seja executado informando as seleções: por conta, por bem, por centro de custo, por natureza do bem.

4.63. Permitir depreciar um bem tangível em relação ao percentual anual de depreciação deste, permitindo que o processo seja executado informando as seleções: por conta, por bem, por centro de custo, por natureza do bem.

4.64. Possibilitar o encerramento mensal de competência, não permitindo movimentos com data retroativa ao mês/ano encerrado.

4.65. Possibilitar o estorno do encerramento mensal da competência.

4.66. Permitir colocar o bem em desuso de modo que não seja possível realizar movimentações.

4.67. Possibilitar estornar o registro do desuso do bem.

4.68. Permitir efetuar baixas individuais dos bens registrando as informações de motivo e data de baixo, permitindo informar histórico e informações complementares como lei, portaria, processo licitatório bem como boletim de ocorrência.

4.69. Permitir efetuar baixas múltiplas dos bens registrando as informações de motivo e data de baixo, permitindo informar histórico e informações complementares como lei, portaria, processo licitatório bem como boletim de ocorrência.

4.70. Possibilitar estornar a baixa dos bens, sinalizando o motivo, a data e o histórico da movimentação.

4.71. Possibilitar estornar a baixa dos bens em lote, podendo optar pela seleção por bem, conta, centro de custo, fornecedor, responsável, órgão, data de aquisição e/ou tipo de natureza, sinalizando o motivo, a data e o histórico da movimentação.

4.72. Possibilitar a exclusão do último movimento das baixas ou estornos dos bens selecionados.

4.73. Possibilitar a exclusão de todos os registros de desusos e estornos de desusos dos bens selecionados.

4.74. Permitir o registro da abertura e do fechamento do inventário, bloqueando a movimentação ou destinação de bens durante a sua realização.

4.75. Permitir transferir bens localizados em inventários para outro setor, no encerramento do inventário.

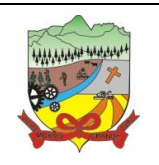

### **PROCESSO ADMINISTRATIVO Nº 35/2019**

4.76. Permitir efetuar transferências dos bens pendentes após manutenção.

4.77. Permitir a importação de várias imagens dos bens, armazenando-os no banco de dados.

4.78. Possibilitar a geração de relatórios dos dados cadastrais alimentados ao sistema como contas, órgãos, responsáveis, centros de custo, fornecedores, tipos de natureza, seguradoras, motivos, características, moedas, unidades orçamentárias e localizações físicas.

4.79. Possibilitar emitir relatório dos bens, obtendo informações como identificação do bem, valor atualizado, conta ao qual ele pertence, o responsável pelo bem, número patrimonial, data de aquisição, entre outros.

4.80. Possibilitar emitir relatório das transferências dos bens, identificando o bem, a data, o número patrimonial e as localizações anterior e atual.

4.81. Possibilitar emitir relatório de reavaliações de bens com seleção por bem, por conta, centro de custo, comissão e período.

4.82. Possibilitar emitir relatório de valorizações de bens com seleção por bem, por conta, centro de custo e órgão.

4.83. Possibilitar emitir relatório das depreciações, exaustões e amortizações dos bens com seleção por bem, por conta, centro de custo e órgão, detalhando os valores atuais e anteriores, bem como a data da depreciação.

4.84. Possibilitar emitir o relatório de baixas de bens com seleção por período de baixa, motivo, por conta, órgão ou por centro de custo.

4.85. Possibilitar emitir o relatório de estorno das baixas de bens com seleção por período de estorno, por conta, órgão ou por centro de custo.

4.86. Possibilitar a emissão de relatório das movimentações dos bens por período e/ou por centro de custo.

4.87. Possibilitar manter o registro/histórico de todas as movimentações dos itens patrimoniais realizadas no exercício.

4.88. Possibilitar a emissão de relatório das características dos bens com seleção por bem, conta, centro de custo, órgão, tipo de natureza e/ou característica.

4.89. Possibilitar a emissão de relatório constando a listagem dos bens que foram adquiridos porém ainda não foram emplacados.

4.90. Possibilitar a emissão de relatório indicando os estados de conservação de cada bem.

4.91. Possibilitar a emissão de relatório indicando os bens alocados em cada centro de custo.

4.92. Possibilitar a emissão de relatório indicando os dados dos bens imóveis, inclusive informações de seus registros legais.

4.93. Possibilitar a emissão de relatório agrupando as informações pela moeda utilizada na aquisição de determinado bem.

4.94. Possibilitar a emissão de relatório apresentando todos os bens com seus respectivos valores residuais.

4.95. Possibilitar a emissão de relatório agrupando as informações por suas respectivas localizações físicas apresentando ainda seu estado de conservação.

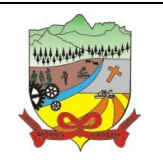

### **PROCESSO ADMINISTRATIVO Nº 35/2019**

4.96. Possibilitar a emissão de relatório indicando todos os bens que estão em manutenção, apresentando informações como valor orçado, data de envio e previsão de entrega, motivo e tipo de manutenção.

4.97. Possibilitar a emissão de relatório indicando todos os bens que possuem necessidade de manutenção, podendo ser optado por um período de revisão específico.

4.98. Possibilitar a emissão de relatório com o histórico das manutenções dos bens, inclusive com opção de filtros a fim de verificar somente as manutenções cujo custo foi superior ao valor orçado, ou ainda aquelas que tiveram atraso na entrega.

4.99. Possibilitar emitir o termo de abertura do inventário, constando as informações de identificação do bem.

4.100. Possibilitar emitir o termo de encerramento do inventário, constando as informações de identificação do bem.

4.101. Possibilitar emitir relatório com o termo de abertura e de fechamento do inventário, informando os dados de identificação dos bens, bem como a situação atual, a data de lançamento e o responsável pelo inventário.

4.102. Possibilitar emitir relatório listando todos os bens adquiridos em um determinado exercício.

4.103. Possibilitar emitir relatório para conferir os lançamentos de inventário, possibilitando a seleção por responsável, por órgão ou por centro de custo.

4.104. Possibilitar emitir o relatório de bens em inventário por centro de custo e/ou responsável, permitindo selecionar a situação (em processo de localização, localizados e pertencentes ao setor, localizados mas pertencentes a outro setor, não localizados ou todas).

4.105. Possibilitar emitir o relatório dos inventários dos bens por centro de custo e/ou responsável, permitindo visualizar com os agrupadores em processo de localização, localizados e pertencentes ao setor, localizados mas pertencentes a outro setor, não localizados.

4.106. Permitir gerar relatório por período dos movimentos das contas dos bens possibilitando a análise de forma analítica e sintética.

4.107. Possibilitar emitir etiquetas de controle patrimonial, inclusive com código de barras para leitura óptica, além de permitir que o usuário possa confeccionar sua própria Etiqueta.

4.108. Possibilitar emitir relatório listando todo o histórico das renovações de garantias obtidas dos bens da entidade.

4.109. Possibilitar emitir relatório listando todo o histórico das placas dos bens da entidade.

4.110. Possibilitar emitir relatório com projeção de depreciação do bem baseado no percentual informado depreciando até o período limite desejado.

4.111. Possibilitar emitir relatório com projeção de valorização do bem baseado no percentual informado depreciando até o período limite desejado.

4.112. Possibilitar emitir relatório com projeção mensal de depreciação do bem baseado no percentual informado depreciando até o período limite desejado.

4.113. Possibilitar emitir relatório com a listagem de todos os bens da entidade, apresentando informações como plaqueta, data de aquisição, valor da aquisição, valor atual, fornecedor e a descrição detalhada do bem.

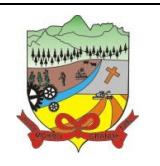

### **PROCESSO ADMINISTRATIVO Nº 35/2019**

4.114. Possibilitar emitir relatório com os movimentos contábeis (aquisições, baixas, depreciações, etc....) ocorridos no bem no período de seleção.

4.115. Possibilitar emitir relatório com a listagem dos bens segurados.

4.116. Possibilitar emitir o termo de responsabilidade da guarda dos bens por responsável ou por órgão/centro de custo.

4.117. Possibilitar emitir relatório com todos os bens empenhados.

4.118. Possibilitar emitir relatório de todos os bens classificados por características.

4.119. Possibilitar a geração de relatórios com as consultas realizadas no estoque da entidade.

4.120. Permitir a criação de relatórios personalizados para a entidade, possibilitando alterar a configuração do layout dos arquivos e as classificações.

4.121. Permitir que seja solicitada a localização física ao cadastrar o bem.

4.122. Permitir que haja a transferência automática do bem ao retornar da manutenção.

4.123. Permitir gerenciar as permissões de cada usuário individualmente.

4.124. Permitir configurar as máscaras de centro de custos, contas, órgãos, natureza e código do bem.

4.125. Permitir configurar a imagem a ser demonstrada nos relatórios e também o comportamento das consultas rápidas disponíveis nos cadastros do aplicativo.

4.126. Possibilitar personalizar a forma de visualização das telas entre cascata, vertical, horizontal ou cheia.

4.127. Possibilitar armazenar certificados digitais a fim de realizar assinaturas digitais.

4.128. Permitir salvar os relatórios em formato PDF após assinatura eletrônica.

4.129. Possibilitar realizar consultas dos cadastros efetuados através de buscas específicas e/ou botões de atalho.

4.130. Possibilitar estornar a última correção (valorização ou depreciação) para os bens selecionados.

4.131. Possibilitar a exclusão de bens realizando filtros pelos códigos individualmente ou em lote.

4.132. Possibilitar ao usuário administrador verificar as operações realizadas por cada usuário.

4.133. Possibilitar ao usuário administrador verificar os relatórios gerados por cada usuário.

4.134. Permitir realizar ajuste de movimentação de bens tendo a possibilidade de seleção de bem e conta.

4.135. Possibilitar a importação de informações vindas do aplicativo de gestão da contabilidade.

4.136. Possibilitar configurar os órgãos e unidades da entidade conforme o aplicativo de gestão de compras.

#### **5. APLICATIVO DE FOLHA DE PAGAMENTO**

5.1. O aplicativo de Folha de Pagamento deverá permitir a integração de dados de forma automática ou ainda através de arquivos de intercâmbio de informações com os aplicativos: Contabilidade Pública, Ponto

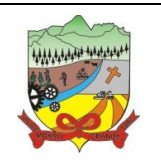

### **PROCESSO ADMINISTRATIVO Nº 35/2019**

Eletrônico, Recursos Humanos, Aplicativo de Atendimento ao Servidor Público Via Internet, Relógio Ponto via Internet, eSocial e Portal da Transparência, no mínimo.

5.2. Deverá permitir ao Administrador configuração das permissões de acesso aos menus e permissões referente à inserção, alteração e exclusão diferenciada para grupos de usuários ou usuário individual.

5.3. Permitir limitação do acesso de usuários às informações de funcionários de determinados grupos funcionais, organogramas e/ou vínculos empregatícios.

5.4. Permitir a flexibilização das configurações da folha de acordo com a necessidade e método utilizado pelo órgão público.

5.5. Permitir o cadastramento das contas bancárias da pessoa. No caso de pessoas físicas, essas contas poderão ser utilizadas no Cadastro de Funcionários para o depósito de salário.

5.6. Possuir validação do dígito verificador de inscrições do PIS/PASEP e CPF no cadastro de pessoas.

5.7. Possuir cadastro de bases vindas de outras entidades, possibilitando calcular o INSS e o IRRF do funcionário, já incluindo os valores que o funcionário percebe em outras empresas.

5.8. Permitir registro de casos de moléstias graves por meio do CID à pessoa, com data inicial e data final quando for o caso. Estas informações servem de base para isenção do I.R.R.F por moléstia grave.

5.9. Possuir controle dos dependentes com datas de vencimento do salário-família, da relação de dependência para o IRRF.

5.10. Permitir mais de um vínculo empregatício para a pessoa e configurar estes contratos possibilitando informar um vínculo principal com data de admissão anterior ou posterior ao vínculo secundário.

5.11. Controlar a lotação e localização física dos servidores.

5.12. Registrar automaticamente a movimentação de pessoal referente à admissão do funcionário, através da informação do ato.

5.13. Permitir indicação para cada funcionário substituto, quem este está substituindo.

5.14. Possuir cadastro de servidores com todos os campos exigidos pelo Ministério do Trabalho e Emprego e possibilitar, inclusive, a dispensa do livro de registro dos servidores, conforme Portaria nº 41, de 28 de março de 2007.

5.15. Permitir cadastro de Tipos de Documentos de Funcionários, informando o tipo dos documentos que irão ser gerados na admissão do funcionário. - Cadastro de Documentos de Funcionários, neste cadastro deve-se informar, os documentos solicitados para admissão do funcionário.

5.16. Permitir que o usuário controle até quatro tipos de previdência para um mesmo servidor automaticamente, sem a necessidade de manutenção todo mês.

5.17. Registrar automaticamente a movimentação de pessoal referente à prorrogação de contrato de servidores com contratos de prazo determinado, através da informação do ato.

5.18. Permitir inserção de dados adicionais, possibilitando ao cliente informar novos campos para o funcionário, conforme a sua necessidade.

5.19. Permitir controle dos planos previdenciários ou assistenciais a que cada servidor esteve ou está

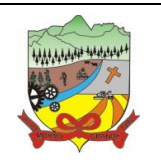

### **PROCESSO ADMINISTRATIVO Nº 35/2019**

vinculado, por período, podendo registrar o número da matrícula do servidor no plano.

5.20. Controlar informações referentes aos estagiários vinculados com a entidade, bem como sua escolaridade e outros aspectos para acompanhamento do andamento do estágio.

5.21. Possuir cadastro de autônomos que prestam serviços à entidade, permitindo registrar a data e o valor de cada serviço prestado.

5.22. Possibilitar cálculo diferenciado para transportadores autônomos e sua informação para SEFIP, inclusive com percentual diferenciado.

5.23. Possuir controle dos períodos aquisitivos de férias, controle dos lançamentos e suspensões por funcionário.

5.24. Controlar os períodos aquisitivos de férias em relação à quantidade de dias disponíveis para o gozo de férias e informar a data prevista para o início do gozo de férias.

5.25. Permitir programação do gozo e pagamento das férias antecipadamente.

5.26. Permitir criação de períodos aquisitivos configuráveis em relação ao período aquisitivo, período de gozo e cancelamentos ou suspensões dos períodos.

5.27. Permitir registro dos vínculos previdenciários dos funcionários, planos, matrículas e período de permanência. Entende-se por vínculo previdenciário: o plano previdencial ou assistencial ao qual o funcionário está vinculado.

5.28. Possuir cadastro de processos judiciais que permita que sejam cadastrados os processos judiciais e as reclamatórias trabalhistas dos funcionários para posterior geração do arquivo SEFIP com código de recolhimento 650.

5.29. Permitir validações que não possibilitem inserir na mesma configuração de férias, dois tipos de suspensão de férias que utilizem o mesmo tipo de afastamento.

5.30. Permitir cálculo dos dias úteis e afastamentos dos funcionários com 30 dias.

5.31. Garantir que as alterações realizadas irão acompanhar os cálculos de provisão.

5.32. Possuir cadastro de classificação institucional de órgão, unidade e centro de custos.

5.33. Permitir inserção de dados adicionais, possibilitando ao cliente informar novos campos para a classificação institucional, conforme a sua necessidade.

5.34. Registrar dados dos locais de trabalho, onde efetivamente os funcionários desempenham suas atividades laborais.

5.35. Registrar tipos de administração, ou seja, as várias formas de gerenciamento das entidades.

5.36. Permitir configuração do modo a cadastrar, consultar, alterar e excluir sindicatos que representam as diferentes classes de funcionários existentes na entidade.

5.37. Permitir registro dos possíveis tipos de cargos utilizados.

5.38. Possuir cadastro de cargos.

5.39. Permitir configuração de férias por cargo.

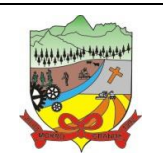

### **PROCESSO ADMINISTRATIVO Nº 35/2019**

5.40. Permitir configuração de funcionários alocados nos cargos terão direito a 13º salário.

5.41. Permitir controle de vagas do cargo, por secretaria e relacionar com os níveis salariais e atribuições do cargo.

5.42. Permitir informar o nível de escolaridade mínimo exigido para o cargo, informando ao usuário se for cadastrar algum servidor que não tenha o nível mínimo exigido.

5.43. Permitir controle de níveis salariais do cargo, como as variações de classes e referências, formando um plano de carreira do servidor com a finalidade de nivelar os salários de certos grupos funcionais.

5.44. Permitir para os níveis salariais no campo "Máscara da Classe" e para o campo "Máscara referência" inserir várias configurações de máscaras.

5.45. Permitir o cadastro de níveis salariais, com definição de ordem de progressão das classes e referências, possibilitando informar uma classe ou referência com tamanho menor que a máscara definida no plano salarial.

5.46. Permitir controle de vagas do cargo por concurso via parâmetro.

5.47. Possuir processo de progressão salarial automatizado.

5.48. Manter informações de progressão salariais registradas no histórico salarial do servidor, com os atos publicados para cada servidor ao longo de sua carreira.

5.49. Permitir inserção de dados adicionais, possibilitando informar novos campos para o cargo.

5.50. Permitir configuração de movimentações de pessoal, conforme a solicitação do Tribunal de Contas.

5.51. Registrar todas as movimentações de pessoal do servidor, tais como: alterações salariais, alterações de cargo, admissão, rescisão, aposentadoria, afastamentos.

5.52. Registrar históricos dos processos de requerimentos de aposentadorias e pensões.

5.53. Registrar automaticamente a movimentação de pessoal referente ao requerimento de aposentadorias e pensões, através da informação do ato.

5.54. Registrar automaticamente a movimentação de pessoal referente concessão de benefícios de pensão, através da informação do ato.

5.55. Possuir controle de pensionistas permitindo indicar se a pensão é por morte ou judicial, e neste caso, possibilita o encerramento da pensão.

5.56. Calcular automaticamente os valores referentes às pensões, cancelando automaticamente este cálculo quando informada a data de encerramento da pensão.

5.57. Permitir inserção de dados adicionais, possibilitando ao cliente informar novos campos para o Pensionista, conforme a sua necessidade.

5.58. Calcular reajuste de valores dos eventos de pensão e aposentadoria informados no Cadastro de Processos de Pensões e Aposentadorias.

5.59. Permitir controle da concessão e desconto de vales-transportes e mercado.

5.60. Permitir configurar operadoras e planos de assistência médica que a entidade possui para planos

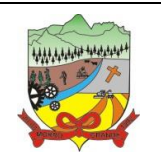

### **PROCESSO ADMINISTRATIVO Nº 35/2019**

coletivos empresariais, controlar as despesas de mensalidades quanto despesas extraordinárias, estes recursos também serve de base para a DIRF.

5.61. Permitir cópia das despesas do ano do registro que estiver selecionado no cadastro de despesas do para o ano que você desejar para que seja exportado para o aplicativo contábil.

5.62. Permitir inserir as classificações das origens dos recursos financeiros, sendo que cada instituição terá que implementar seus programas de trabalhos.

5.63. Permitir configuração das tabelas mensais de cálculo, podendo o usuário incluir novas tabelas, definir a quantidade de faixas e ainda nomear essas tabelas de acordo com sua necessidade (INSS, IRRF, salário família, piso salarial, entre outras).

5.64. Permitir configuração de quais proventos e descontos devem ser considerados como automáticos para cada tipo de cálculo (mensal, férias, complementar, etc.) e adicionar as restrições para o cálculo.

5.65. Permitir configuração de todas as fórmulas de cálculo em conformidade com o estatuto dos servidores municipais.

5.66. Permitir cadastro das informações "PNE" e "Consid invalidez parcial" no "Cadastro de Tipos de Salário-Família", onde deverão ser informadas as regras para portadores de necessidades especiais conforme o tipo de salário-família.

5.67. Permitir configuração dos tipos de bases de cálculo utilizados;

5.68. Possibilitar configuração das formas de alteração salarial de modo que seja possível efetuá-las em conformidade com o estatuto do órgão;

5.69. Permitir inclusão e configuração de motivos de rescisão e respectivas verbas rescisórias, assim como respectivos códigos a serem gerados para RAIS, CAGED, SEFIP e saque do FGTS.

5.70. Permitir configuração dos proventos para cálculos de férias, rescisão, 13º salário, abono pecuniário e aviso prévio referentes às médias e vantagens percebidas pelos servidores.

5.71. Possibilitar configuração de quais afastamentos, qual a quantidade de dias afastados e se esta quantidade de dias é contínua, para que o período de aquisição de funcionário seja cancelado.

5.72. Possibilitar configuração de quais afastamentos, qual a quantidade de dias afastados e se esta quantidade de dias é contínua, para que o período de aquisição de funcionário seja postergado.

5.73. Permitir configuração de Férias, informando para cada configuração quantidade de meses necessários para aquisição, quantidade de dias de direito a férias a cada vencimento de período aquisitivo, quantidade de dias que podem ser abonados, configuração de descontos de faltas, ou seja, informar para cada configuração de férias as faixas para descontos de faltas em relação aos dias de direito do período aquisitivo.

5.74. Permitir cadastro das informações configuradas para os proventos e descontos a serem utilizados na geração do "Arquivo Homolognet e TRCT – Portaria 1621/2010".

5.75. Permitir salvar a seleção/filtragem de relatórios rotineiros.

5.76. Permitir configuração da máscara a ser utilizada na classificação institucional de órgão, unidade e centro de custos.

5.77. Configurar vínculos empregatícios que representam a ligação dos funcionários com a entidade.

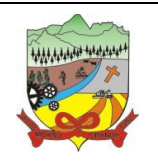

### **PROCESSO ADMINISTRATIVO Nº 35/2019**

5.78. Configurar tipos de situações de afastamento do funcionário para base de cálculo, processos do aplicativo (férias, licenças, adicionais, etc.), tempo de serviço para aposentadoria.

5.79. Possuir rotina para processamento de cálculo mensal e adiantamento.

5.80. Possuir rotina para processamento de cálculo complementar.

5.81. Possuir rotina para processamento de 13º salário adiantado e integral.

5.82. Possuir rotina de cálculo automático de rescisão para funcionários com vínculo de prazo determinado, na competência em que expira o contrato.

5.83. Emitir cálculo no mês de Fevereiro proporcional a 28/29 dias, caso o mês de admissão ou demissão seja Fevereiro.

5.84. Possuir rotina para processamento de cálculos de férias individuais e férias coletivas.

5.85. Permitir desconto de faltas no pagamento das férias.

5.86. Permitir pagamento do 13º salário simultaneamente com as férias.

5.87. Registrar automaticamente a movimentação de pessoal referente às férias dos servidores, através da informação do ato.

5.88. Permitir que o pagamento de 1/3 de férias seja integral em cálculo de férias fracionadas. Serve para os cadastros de férias individual, coletiva e programada, onde se deve informar quando o aplicativo deve se comportar conforme essa situação.

5.89. Permitir previsão mensal do valor referente a férias e 13º Salário, correspondente ao avo que o funcionário tem direito.

5.90. Determinar data inicial em que passou a utilizar a provisão.

5.91. Provisionar e baixar da provisão de férias e 13º salário, aos cálculos realizados na respectiva competência de cálculo.

5.92. Permitir visualização dos eventos que faltam ser provisionados e classificados.

5.93. Possuir rotina para processamento de cálculos de rescisões individuais, coletivas e complementares.

5.94. Registrar automaticamente a movimentação de pessoal referente à demissão ou exoneração do funcionário, através da informação do ato.

5.95. Permitir reintegração ou reversão de rescisões ou aposentadorias de funcionários, sob a mesma matrícula.

5.96. Permitir simulações parciais ou totais da folha de pagamento mensal, 13º salário integral, férias e rescisórias, para a competência atual ou para competência futura.

5.97. Não permitir emissão de guias e geração de arquivos para órgãos federais quando o cálculo é simulado.

5.98. Controlar afastamentos do funcionário.

5.99. Registrar automaticamente a movimentação de pessoal referente aos afastamentos do funcionário, através da informação do ato.

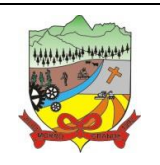

### **PROCESSO ADMINISTRATIVO Nº 35/2019**

5.100. Registrar todo o histórico de alterações no cadastro de funcionários.

5.101. Registrar as alterações cadastrais no histórico de beneficiários de pensões.

5.102. Registrar todo o histórico de alterações de autônomos.

5.103. Registrar todo o histórico salarial do servidor.

5.104. Registrar automaticamente a movimentação de pessoal referente às alterações salariais do servidor, através da informação do ato.

5.105. Calcular alterações salariais de modo coletivo ou para níveis salariais do plano de cargos.

5.106. Possibilitar adição de classes e referências através do histórico de cargos, salários, informações e níveis salariais.

5.107. Registrar todo o histórico de alterações de cargo do servidor.

5.108. Registrar automaticamente a movimentação de pessoal referente às alterações de cargo do servidor, através da informação do ato.

5.109. Registrar todo o histórico de alterações salariais do cargo.

5.110. Permitir inclusão de proventos ou descontos lançados de modo fixo, em um período determinado, em qualquer tipo de folha de pagamento para determinado funcionário.

5.111. Permitir inclusão de proventos ou descontos lançados de modo fixo, em um período determinado, em qualquer tipo de folha de pagamento, podendo selecionar vários funcionários em um único lançamento.

5.112. Permitir fechar processamentos (Mensal, Adiantamento, Complementar, 13º Adiantamento, 13º Salário, Férias) de cada competência com data, oferecendo segurança para que o usuário não altere cálculo de folha com processo fechado.

5.113. Bloquear qualquer tentativa de alteração no histórico de funcionário quando o processamento da folha estiver com data informada.

5.114. Permitir consultar e se necessário alterar a data de pagamento de funcionário ou grupo de funcionários que já tenham sido calculados na folha.

5.115. Permitir que o cálculo mensal dos funcionários sejam agrupados em lotes diferentes e possibilita fechar o processamento dos lotes em grupo.

5.116. Permitir lançamento manual dos eventos que compõe a folha de pagamento do funcionário para serem calculados, podem ser lançados em uma competência ou em várias parcelas do período.

5.117. Permitir lançamento manual dos eventos que compõe a folha de pagamento de vários funcionários em um único lançamento, selecionando os funcionários. Pode ser lançado o evento para uma ou mais competências.

5.118. Permitir selecionar os funcionários que utilizam vale transporte, selecionando pela empresa ou linha utilizada. Permite gerar por competência os números de dias que o funcionário utiliza o vale transporte.

5.119. Permitir importação do arquivo do SISOBI (Sistema de Controle de Óbitos). Serve para atender ao convênio firmado entre o Ministério da Previdência Social e os governos estaduais e municipais identificarem as pessoas falecidas para cessar o pagamento de aposentados e pensionistas.

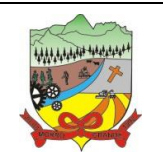

### **PROCESSO ADMINISTRATIVO Nº 35/2019**

5.120. Permitir configuração de cabeçalho e rodapé para quaisquer relatórios emitidos pelo aplicativo, permitindo inclusive a inserção de comentários.

5.121. Permite salvamento de qualquer relatório emitido no formato "xls" (excel), mantendo a mesma formatação visualizada no aplicativo.

5.122. Emitir relatórios da folha de pagamento, de acordo com a necessidade, extratos mensais, líquidos, movimento, férias, rescisões, média e vantagens, etc.

5.123. O relatório resumo mensal apresenta a geração dos dados das verbas gerais mensais e com o modelo normal-encargos apresenta o total dos valores dos encargos no final do relatório nas quebras.

5.124. Emitir relatórios de forma resumidos, de acordo com a necessidade.

5.125. Emitir relatório de Integração Contábil para cálculos simulados. Os modelos deste relatório irão mostrar uma mensagem no cabeçalho identificando quando o relatório possui informações oriundas de cálculos simulados.

5.126. Possuir relatório com todos os valores relativos ao servidor e à contribuição patronal referentes ao INSS e FGTS, discriminando as possíveis deduções.

5.127. Possuir relatório com todos os valores relativos ao servidor e à contribuição patronal referentes à previdência municipal por competência ou acumulado anualmente.

5.128. Possuir relatório com todos os valores relativos ao servidor, referente ao IRRF.

5.129. Gerar mensalmente a guia do INSS com o valor para o Instituto Nacional do Seguro Social. Permitir escolher o modelo e quebra para a geração da guia.

5.130. Permitir emissão de guias para pagamento de IRRF, GRFC e previdência municipal.

5.131. Gerar em arquivo as informações referentes à GRRF.

5.132. Gerar GFIP em arquivo, permitindo inclusive a geração de arquivos retificadores (RDE, RDT, RRD).

5.133. Possuir vários modelos de Demonstrativo de Folha de Pagamento para impressão.

5.134. Emitir relatório de Aviso e Recibo de férias, também permitir escolher o modelo do recibo e a seleção.

5.135. Emitir relatório referente Termo de Rescisão do Contrato de Trabalho.

5.136. Emitir TRCT (Termo de Rescisão de Contrato de Trabalho) conforme portaria 1621/2010 atualizada pela portaria 1057/2012. A emissão deste termo passou a ser obrigatória a partir de 2011 para rescisões de funcionários regidos pela CLT.

5.137. Emitir relatórios cadastrais em geral.

5.138. Emitir relatórios cadastrais de:

- 5.138.1. Grupos Funcionais;
- 5.138.2. Organogramas;
- 5.138.3. Locais de trabalho;
- 5.138.4. Tipos de Administração Sindicatos;
- 5.138.5. Tipos de Cargos;

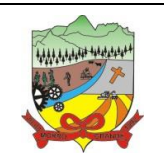

### **PROCESSO ADMINISTRATIVO Nº 35/2019**

- 5.138.6. Cargos;
- 5.138.7. Planos Salariais;
- 5.138.8. Níveis Salariais;
- 5.138.9. Horários;
- 5.138.10. Feriados;
- 5.138.11. Aposentadorias e Pensões;
- 5.138.12. Beneficiários;
- 5.138.13. Pensionistas;
- 5.138.14. Dados Adicionais.
- 5.139. Emitir relatórios cadastrais de:
	- 5.139.1. Tipos de Movimentação de Pessoal;
	- 5.139.2. Fontes de Divulgação;
	- 5.139.3. Atos;
	- 5.139.4. Movimentação de Pessoal;
	- 5.139.5. Naturezas dos Textos Jurídicos.

5.140. Emitir relatórios referentes aos planos de assistência médica de:

- 5.140.1. Operadoras de planos de saúde;
- 5.140.2. Despesas com planos de saúde;
- 5.140.3. Despesas com planos de saúde com reflexo no cálculo.

5.141. Emitir relatórios cadastrais referente Administração de Vales:

- 5.141.1. Linhas de Ônibus;
- 5.141.2. Faixas;
- 5.141.3. Vales-transportes;
- 5.141.4. Vales-Mercado

5.142. Emitir relatórios cadastrais referente Integração Contábil:

- 5.142.1. Condições para Eventos;
- 5.142.2. Elementos de Despesa;
- 5.142.3. Despesas;
- 5.142.4. Despesas por Organograma;
- 5.142.5. Complementos das Despesas.
- 5.143. Emitir relatórios cadastrais de:
	- 5.143.1. Cálculo Tabelas;
	- 5.143.2. Eventos;
	- 5.143.3. Cálculo Tipos de Bases;
	- 5.143.4. Eventos a Calcular;
	- 5.143.5. Eventos a Calcular de Rescisão;
	- 5.143.6. Médias e Vantagens;
	- 5.143.7. Cancelamentos de férias;
	- 5.143.8. Suspensões de Férias;
	- 5.143.9. Configurações de Férias;
	- 5.143.10. Formas de Alteração Salarial;
	- 5.143.11. Bancos;
	- 5.143.12. Agências Bancárias;
	- 5.143.13. Homolognet.

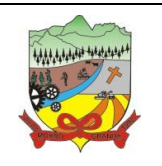

## **PROCESSO ADMINISTRATIVO Nº 35/2019**

- 5.144. Emitir relatórios cadastrais referentes a parametrizações:
	- 5.144.1. Vínculos Empregatícios;
	- 5.144.2. Tipos de Afastamentos;
	- 5.144.3. Tipos de Salário-Família;
	- 5.144.4. Organograma;
	- 5.144.5. Naturezas dos tipos das Diárias;
	- 5.144.6. Tipos de Diárias;
	- 5.144.7. Previdência Federal;
	- 5.144.8. Outras Previdências/Assistência;
	- 5.144.9. Planos de Previdência;
	- 5.144.10. Motivos de Alterações de Cargos;
	- 5.144.11. Motivos de Alterações Salariais;
	- 5.144.12. Motivos de Rescisões;
	- 5.144.13. Motivos de Aposentadorias;
	- 5.144.14. Responsáveis.

5.145. Emitir relatório com o nome "Efetivo em cargo comissionado", no qual serão emitidos todos os funcionários que estão atualmente em cargo comissionado, e possuem cargo efetivo em aberto, seja, sem data de saída em Cadastro de Histórico de Cargos.

5.146. Emitir relatório de programação de férias dos funcionários, exibindo todos os períodos de aquisição de férias, períodos de gozo, dias de abono e forma de pagamento.

5.147. Gerar em arquivo magnético a relação de todos os servidores admitidos e demitidos no mês (CAGED).

5.148. Emitir relatórios relacionados à parte salarial dos servidores do tipo alterações salariais, Médias salariais, progressões salariais, inconsistências de cálculo.

5.149. Emitir relação dos salários de contribuição e discriminação destes. Possibilitar a emissão para previdência federal, estadual e/ ou municipal. Permitir a emissão de formulário para preenchimento, caso não haja informações de todas as competências necessárias.

5.150. Emitir relatório de atestado de tempo de serviço para o servidor público apresentando os cargos e o período que exerceu a função.

5.151. Emitir um relatório demonstrativo das variáveis lançadas manualmente para qual período foi feito o lançamento. Ainda são oferecidas opções de ordenação e seleção das informações.

5.152. Emitir relatórios com informações de processamentos já calculados.

5.153. Possuir relatórios de provisões de 13º salário, médias e vantagens, férias; que permitam ao usuário ter uma previsão do valor e também da proporcionalidade por direito obtida pelos servidores ativos até o presente momento.

5.154. Verificar na integração contábil o que está sendo provisionado. Relatório de visualização da provisão, quando 13° salário e Férias.

5.155. Emitir comparativo de situações dos servidores entre duas competências, inclusive com anos diferentes.

5.156. Emitir comparativo de valores referentes a proventos e descontos dos servidores entre duas competências, inclusive com anos diferentes.

5.157. Emitir comparativo de líquidos entre duas ou mais competências, inclusive com anos diferentes.

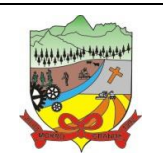

### **PROCESSO ADMINISTRATIVO Nº 35/2019**

5.158. Permitir configuração dos proventos e descontos que devem compor os valores de cada um dos campos do comprovante de rendimentos.

5.159. Emitir informações dos relatórios anuais necessários, como comprovante de rendimentos e ficha financeira.

5.160. Gerar arquivos da RAIS e da DIRF, assim como o informe do comprovante de rendimentos.

5.161. Permitir visualização das bases de previdência federal, de previdência estadual e municipal, além de fundos de assistência.

5.162. Possuir gerador de relatórios e de arquivos que permita aos usuários criar novos relatórios ou layouts de arquivos ou ainda alterar os relatórios e layouts já existentes;

5.163. Gerar informações da folha de pagamento em arquivo para crédito em conta no banco de interesse da entidade.

5.164. Gerar para entidades que possuem contrato para emissão de holerite eletrônico pela Caixa Econômica Federal o arquivo para envio das informações pertinentes ao holerite do funcionário.

5.165. Permitir consulta prévia das médias e vantagens que cada servidor tem direito a receber em férias, 13º salário ou rescisão de contrato.

5.166. Consultar os cálculos efetuados no aplicativo de acordo com a competência informada e o processamento dela para cada funcionário.

5.167. Permitir consulta dos proventos e descontos percebidos pelo servidor, em um período determinado pelo usuário.

5.168. Permitir consulta apenas dos proventos que fazem parte do comprovante de rendimentos.

5.169. Permitir consulta do modo centralizado todo o histórico funcional de todos os contratos do servidor, detalhando as seguintes características:

- 5.169.1. Períodos aquisitivos, períodos de gozo de férias;
- 5.169.2. Situações do funcionário, tais como: afastamentos, atestados, faltas, férias e períodos trabalhados.

5.170. Permitir alteração de proventos ou descontos modo fixo, possibilitando as seguintes tarefas:

- 5.170.1. Alteração do período;
- 5.170.2. Adição de valor ao valor originalmente lançado;
- 5.170.3. Substituição do valor originalmente lançado por um novo valor;
- 5.170.4. Aplicação de um percentual sobre o valor originalmente lançado.

5.171. Permitir reestruturação da classificação institucional de um exercício para outro.

5.172. Permitir readmissão em massa através de "Copiar Funcionários Demitidos". Permitir copiar funcionários demitidos para realizar a readmissão individual ou em lote.

5.173. Possibilitar cadastro de movimentos anteriores à implantação do aplicativo para que o usuário possa gerar os relatórios anuais.

5.174. Possibilitar rateio de valores das parcelas pagas do parcelamento do FGTS para os servidores

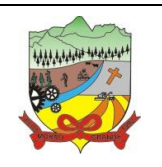

### **PROCESSO ADMINISTRATIVO Nº 35/2019**

contratados à época, conforme instruções da CAIXA.

- 5.175. Permitir realização de cálculos de datas e de horas.
- 5.176. Possibilitar classificação "SISPREV WEB 1.0".
- 5.177. Permitir unificação de pessoas e de cadastros.
- 5.178. Permitir consulta rápida nos cadastros.

5.179. Possuir campo de ajuda, possibilitando pesquisas referentes ao aplicativo e suas funcionalidades.

5.180. Permitir consultas rápidas dos códigos ou nomes dos registros, dispensando memorização e procura.

5.181. Permitir consultas sobre as situações ocorridas com o funcionário desde sua admissão, considerando os dias de licenças, atestados e faltas.

5.182. Permitir consultas dos cálculos efetuados no aplicativo de acordo com a competência informada e o processamento para cada funcionário.

5.183. Permitir consulta dos contratos, períodos e situações que a pessoa se encontra nos registros informados.

5.184. Permitir cálculo e conversão de datas, dias, meses e anos.

5.185. Possibilitar cálculo digitando nos botões da calculadora ou usando o teclado. Com opção padrão ou cientifica.

5.186. Possibilitar configuração automática destes empréstimos através da leitura do arquivo enviado pelo banco.

#### **6. APLICATIVO DE TRIBUTAÇÃO PÚBLICA**

6.1. O aplicativo de Tributação Pública deverá permitir a integração de dados de forma automática ou ainda através de arquivos de intercâmbio de informações com os aplicativos: Procuradoria, Escrituração Eletrônica do ISS via internet, Emissão de Notas Fiscais Eletrônicas via internet, Atendimento ao Cidadão via internet, Protocolo via internet, Contabilidade Pública e Portal da Transparência, no mínimo.

6.2. Deverá possuir cadastros de ruas, bairros e distritos para utilização no cadastramento dos contribuintes e imóveis.

6.3. Possuir cadastro de bancos e agências.

6.4. Possuir cadastro de moedas, possibilitando a utilização de Unidades de Referência.

6.5. Possuir cadastro de atividades econômicas.

6.6. Possuir cadastro de planta de valores.

- 6.7. Possuir cadastro de fiscais.
- 6.8. Possuir cadastro de documentos fiscais que serão exigidos na fiscalização.
- 6.9. Possuir cadastro único de contribuintes.

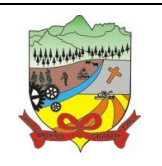

**PROCESSO ADMINISTRATIVO Nº 35/2019**

6.10. Possuir cadastro de cartórios para possibilitar o relacionamento com o ITBI-Imposto sobre Transmissão de Bens Imóveis.

6.11. Possuir cadastro de imobiliárias para possibilitar o relacionamento com os imóveis.

6.12. Permitir que a Planta de Valores seja configurável conforme boletim cadastral e a localização do imóvel.

6.13. Ter configuração para mensagens de carnê.

6.14. Possuir cadastro de imóvel urbano e rural configurável conforme boletim cadastral da Prefeitura, com a possibilidade de inserir campos numéricos (inteiros e decimais), datas, horas e textos a qualquer momento.

6.15. Possuir cadastro de averbações/observações para:

- 6.15.1. Contribuintes;
- 6.15.2. Imóveis;
- 6.15.3. Econômicos;
- 6.15.4. Dívidas;
- 6.15.5. Receitas diversas (solicitação de serviço).

6.16. Possibilitar cadastramento de validações de dados para deixar as informações dos cadastros abaixo consistentes, evitando (por exemplo), que um imóvel construído fique sem área de construção:

- 6.16.1. Imobiliários;
- 6.16.2. Mobiliários (econômico);
- 6.16.3. Pessoas;
- 6.16.4. Projetos;
- 6.16.5. Receitas Diversas;
- 6.16.6. Contribuição de Melhorias;
- 6.16.7. Auto de Infração;
- 6.16.8. Características de Imobiliárias;
- 6.16.9. Características Mobiliárias.

6.17. Permitir controle de obras e construção civil, informando o tipo:

- 6.17.1. Ampliação; Reforma;
- 6.17.2. Construção;
- 6.17.3. Demolição.

6.18. Permitir gerar um novo imóvel ou alterar o já existente.

6.19. Permitir englobamento de imóveis, mesmo sendo de lotes diferentes, para a emissão de carnês e também poder consultar os valores detalhadamente de cada imóvel englobado.

6.20. Ter controle sobre as notificações de lançamentos emitidas/enviadas, anuladas e devolvidas.

6.21. Manter histórico dos valores calculados de cada exercício.

6.22. Possibilitar que o servidor municipal possa configurar e administrar novas informações sobre os imóveis, econômicos e contribuintes.

6.23. Permitir geração de arquivos para a impressão dos carnês por terceiros.

6.24. Cadastrar vistorias de imóveis e econômicos (empresas).

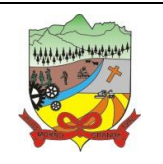

### **PROCESSO ADMINISTRATIVO Nº 35/2019**

6.25. Possuir parametrização de telas de consulta das informações contidas nos cadastros técnicos conforme necessidade da prefeitura.

6.26. Calcular todos os impostos ou taxas pertinentes a cada cadastro técnico, sem a dependência de alterações nos programas de cálculo; e ainda permitir cálculos ou recálculos individuais, ou de um grupo de contribuintes.

6.27. Emitir carnês dos tributos e dívida ativa, bem como segunda via de carnês, imprimindo opcionalmente algumas parcelas. Possibilitando também a emissão de notificação de lançamento endereçada aos contribuintes que tiverem lançamentos.

6.28. Possibilitar consulta de lançamentos (dados financeiros), através: do nome, parte do nome ou CNPJ/CPF.

6.29. Emitir certidão negativa, positiva ou positiva com efeito negativa.

6.30. Emitir extrato da movimentação financeira do contribuinte (tributos pagos em aberto ou cancelados).

6.31. Gerar arquivos para a impressão dos carnês de arrecadação no padrão FEBRABAN.

6.32. Controlar emissão e pagamento do ITBI, bloqueando a transferência de imóveis quando este possui débitos em aberto ou está em dívida ativa.

6.33. Controlar liberações de impressão de documentos fiscais por Gráficas e por ano, podendo cobrar taxa pela liberação ou não;

6.34. Manter tabela de dias não úteis para fins de cálculo de juro/multa.

6.35. Permitir trabalhar com várias moedas no aplicativo (UFIR, Reais, UFM) com possibilidade de indexadores para intervalos de datas.

6.36. Possuir rotinas de movimentações e alterações de dívidas (anistias, prescrições, cancelamentos, estornos, etc.)

6.37. Possuir relatórios gerenciais, estatísticos e financeiros: - resumos de dívidas vencidas e a vencer; situação do cadastro; - resumo da arrecadação por dia/mês, por tipo de dívida e por órgão arrecadador; - de cancelamentos; - de classificação da receita de acordo com plano de contas da Prefeitura; - de pagamentos; de estorno de pagamentos.

6.38. Emitir notificação de cobrança administrativa para o contribuinte devedor, com parametrização do conteúdo da notificação.

6.39. Emitir certidão executiva e petição com textos parametrizados para cobrança judicial.

6.40. Possibilitar emissão da Certidão de Dívida Ativa junto com a Petição através de uma única rotina para composição do processo de execução fiscal.

6.41. Permitir baixas dos débitos automaticamente através de arquivos de arrecadação fornecidos pelos Bancos.

6.42. Ter consulta geral unificada da situação do contribuinte (dívida ativa, débitos correntes de todas as receitas) com valores atualizados e opção para impressão de segundas vias, re-parcelamentos e pagamentos.

6.43. Possuir cadastro de fórmulas de juros de financiamentos para refinanciamento de débitos correntes e dívida ativa, vencidos ou a vencer, podendo cobrar ou não taxa de expediente.

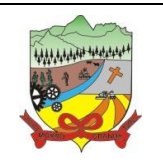

### **PROCESSO ADMINISTRATIVO Nº 35/2019**

6.44. Possuir rotina configurável de Parcelamento de Dívida Ativa, podendo parcelar várias receitas, parcelar outros parcelamentos em aberto, dividas executadas, conceder descontos legais através de fórmulas configuráveis, determinar valor mínimo por parcela, bem como permitir a cobrança de taxas de parcelamento;

6.45. Possuir controle da apuração dos lançamentos dos contribuintes onde seja possível, por exemplo, comparar quanto foi declarado e quanto realmente foi faturado pelo contribuinte, gerando um lançamento com a diferença apurada com os devidos acréscimos. Sendo ainda possível a geração da notificação fiscal por atividade, ano, ano e atividade e parcela, facilitando uma possível contestação por parte do contribuinte;

6.46. Gerar auto de infrações e notificações aos contribuintes.

6.47. Controlar geração de cálculo e emissão de notas avulsas, impressas pela secretaria da fazenda;

6.48. Possuir controle de denúncias fiscais.

6.49. Permitir configuração de modelos de carnês pelo próprio usuário.

6.50. Possuir processos para fiscalização dos cadastros mobiliários e imobiliários, com lançamento, notificação fiscal e/ou auto de infração.

6.51. Controlar compensação e restituição de pagamentos efetuados indevidamente.

6.52. Controlar projetos para emissão Alvará de Construção e Habite-se.

6.53. Permitir que sejam parametrizados todos os tributos quanto à sua fórmula de cálculo, multa, correção e índices, moedas, etc.

6.54. Permitir cálculo de juros e multas de débitos correntes baseado em fórmulas, podendo variar de ano para ano e também de receita para receita.

6.55. Permitir controle de isenção/imunidade definido nas fórmulas de cálculo, permitindo resumos por tipo de isenção/imunidade de cada receita;

6.56. Possuir rotina de inscrição em dívida com emissão do livro de dívida ativa, gerando informações sobre o ato da inscrição (livro, folha, data e número da inscrição), permitindo cálculos de atualizações e acréscimos legais e controle da execução fiscal.

6.57. Possuir rotinas de configuração através de fórmulas para, cancelar, suspender, prescrever ou anistiar a dívida ativa automaticamente, com seus respectivos registros.

6.58. Emissão de documentos inerentes à fiscalização:- Termo de Início da Fiscalização; - Termo de Encerramento da Fiscalização; - Termo de Ocorrência; - Termo de Apreensão de Documentos; - Termo de Prorrogação da Fiscalização; - Intimação; Recibo de Entrega de Documentos; - Auto de Infração; - Produção Fiscal; e - Planilha de Cálculo da Apuração Fiscal.

6.59. Possibilitar que seja feito cálculo simulado baseado no histórico de alterações, exercícios anteriores, dados cadastrais do exercício atual, considerando os parâmetros de cálculo do exercício solicitado.

6.60. Permitir desmembramentos e desmembramentos de imóveis.

6.61. Possuir rotina para importar imagem da planta cartográfica do imóvel, individual e geral.

6.62. Controlar entrega e devolução de carnês e/ou notificações.

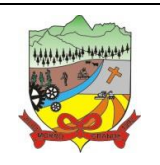

### **PROCESSO ADMINISTRATIVO Nº 35/2019**

6.63. Permitir gerar o ITBI de mais de um imóvel do mesmo proprietário para o mesmo comprador.

6.64. Possibilitar consulta de ações fiscais por fiscal.

6.65. Possuir cadastro para suspender lançamento total ou de algumas receitas do mesmo.

6.66. Possuir cadastro para suspender notificações e autos de infração, bem como controlar suas movimentações durante o processo.

6.67. Poder emitir parcela unificada para pagamento, relacionando todos os débitos correntes, dívidas ativas e parcelas de dividas que o contribuinte estiver devendo.

6.68. Possuir controle de emissão de segunda via do carnê com acréscimo de taxa por emissão, podendo ser configurado por Receita;

6.69. Possibilitar emissão de parcelas, pagamento, transferência para dívida e reparcelamento através das janelas de consultas.

6.70. Controlar a emissão de documentos impressos, registrando:

- 6.70.1. Forma de entrega;
- 6.70.2. Data entrega;
- 6.70.3. Cancelamento;

6.71. Dispor de rotinas que permitem o controle de acesso aos usuários aos módulos e funções com a área de atuação de cada usuário dentro do aplicativo;

6.72. Possibilitar cadastramento único de contribuintes, o qual poderá ser utilizado em todo o aplicativo facilitando as consultas e emissão de Certidão Negativa de Débito;

6.73. Permitir várias receitas referentes a Imóveis, Econômicos, Contribuição de Melhorias ou Serviços Diversos;

6.74. Possuir opção para verificar os históricos das alterações cadastrais (cadastro de contribuintes, cadastro imobiliário e cadastro mobiliário) efetuadas por determinados usuários, por data ou por processo de alteração. Tendo também a opção de emitir relatório do histórico;

6.75. Poder emitir uma prévia do ITBI para apreciação do contribuinte, sem necessariamente que o ITBI seja confirmado;

6.76. Poder controlar ITBIs de imóveis arrematados em leilão;

6.77. Possuir controle das ME e EPPs optantes pelo Simples Nacional, conforme Lei Complementar 123/2006;

6.78. Possibilitar prorrogação ou antecipação de vencimento parcial somente de alguns lançamentos ou geral, por algum processo que venha a ocorrer com o lançamento;

6.79. Emitir Gráficos para análise de lançamentos de Impostos e Taxas, Características dos Imóveis e Econômicos e Localização dos mesmos;

6.80. Possuir rotina que possibilite conceder descontos (Remissão) ao contribuinte para Débitos, Dívidas;

6.81. Possibilitar reparcelamento de débitos podendo optar pela cobrança ou não de Juro de Financiamento;

6.82. Conter rotina configurável para refinanciamento (parcelamento) onde possam ser refinanciados todos os

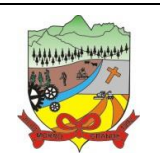

### **PROCESSO ADMINISTRATIVO Nº 35/2019**

débitos, dívidas ativas e dividas parcelada, vencida ou a vencer, podendo cobrar ou não taxa de expediente;

6.83. Efetuar baixas dos débitos através de leitora de código de barras com opção de autenticar ou não os documentos de arrecadação;

6.84. Gerar relatórios com a receita classificada de acordo com o plano de contas da receita, de forma que se integre ao aplicativo de contabilidade pública;

6.85. Possuir relatório que demonstre, em uma visão ampla, da arrecadação do município por bairro;

6.86. Controlar execução de dívidas;

6.87. Emitir livros de dívida ativa e notificação para os contribuintes inscritos;

6.88. Possibilitar a emissão de relatório para a verificação da movimentação das dívidas ativas dentro de um período informado, controlando assim os saldos;

6.89. Permitir agregar junto ao parcelamento de dívidas, a cobrança de outros valores pertinentes à dívida, como honorários, juros de financiamento, correção pré-fixada, taxa de expediente, etc.

6.90. Possibilitar no parcelamento de dívidas, incluir valores de reforços em parcelas, devido à sazonalidade de liquidez dos contribuintes;

6.91. Possibilitar cadastramento de fiscais, documentos fiscais, relacionamento entre documentos e atividades, infrações e notificações, os quais poderão ser utilizados na programação de ações fiscais e apurações fiscais;

6.92. Possuir relatório que liste as inconsistências do cadastro imobiliário.

6.93. Possuir relatório que liste as inconsistências do cadastro mobiliário.

6.94. Possuir controle da liberação do alvará provisório conforme Lei Complementar 123/06.

6.95. Possuir cadastro configurável para as vistorias de imóveis e econômicos (empresas).

6.96. Manter um cadastro de dias não úteis (feriados) para fins de cálculo de juro/multa.

6.97. Possibilitar após a baixa, a emissão de relatório com o demonstrativo do movimento para conferência;

6.98. Possuir cadastros de mobiliário (econômico) e de atividades configuráveis conforme boletim cadastral da Prefeitura, com a possibilidade de inserir campos numéricos (inteiros e decimais), datas, horas e textos a qualquer momento.

6.99. Possibilitar parametrização da geração de lançamentos, com a diferença dos pagamentos a menor para Débitos, Dívida Ativa, Divida Parcelada e Refis. Com ainda opção de utilizar configurações diferentes para cada receita.

6.100. Possibilitar importação de arquivos de Períodos e Eventos do Simples Nacional.

6.101. Possibilitar contabilização dos valores das deduções (descontos, anistias, cancelamentos, etc.) juntamente com os valores das receitas arrecadadas.

6.102. Possibilitar controle da data de validade das notas fiscais liberadas.

6.103. Efetuar consistência no cadastro de pessoas em relação às informações das pessoas jurídicas enquadradas como MEI (Microempreendedor Individual) conforme critérios estabelecidos pelo Simples

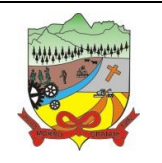

### **PROCESSO ADMINISTRATIVO Nº 35/2019**

Nacional.

6.104. Possibilitar emissão de relatório demonstrando os valores concedidos ou perdidos de descontos no momento do pagamento das parcelas.

6.105. Possibilitar emissão do documento do Habite-se de forma parcial.

6.106. Possibilitar que o abatimento realizado na composição dos parcelamentos possa ser parametrizado para baixas os débitos/dívidas de forma proporcional ou quitando primeiramente os débitos/dívidas mais antigos.

6.107. Possibilitar emissão de relatório com a posição da dívida ativa em determinada data, permitindo verificar a situação do cadastro da dívida ativa de forma retroativa ou futura.

6.108. Possibilitar geração de um único cadastro de ITBI para transferência de diversos imóveis com vendedores e compradores diferentes.

6.109. Possibilitar que sejam informadas as dívidas que estão sendo enviadas para protesto, podendo ser filtradas e consultas em relatórios específicos.

6.110. Possibilitar emissão de gráfico para análise da receita lançada x arrecadada x em dívida ativa x isenta, e gráfico para análise da dívida ativa anual e acumulada.

6.111. Possibilidade de conceder créditos tributários gerados pela emissão de notas eletrônicas e concedidos aos contribuintes pelo aplicativo no momento do lançamento dos impostos.

6.112. Possibilitar cadastro automático de imóveis rurais quando ao cadastrar um ITBI Rural de um imóvel que não possua ainda cadastro.

6.113. Possibilitar a geração de ITBI para imóveis rurais com opção de cadastro ou não do imóvel envolvido na transação.

6.114. Conter uma agenda que possibilite ao usuário do aplicativo cadastrar seus compromissos diários.

6.115. Conter uma agenda fiscal onde o fiscal possa cadastrar seus compromissos e visualizar compromissos relacionados a ações e plantões fiscais, permitindo através desta agenda efetuar a entrada em um plantão fiscal, consulta a ações fiscais e impressão de relatório de sua produtividade.

6.116. Possibilitar ao efetuar o cadastro de uma ação fiscal enviar um e-mail ao contribuinte relacionado à ação comunicando e/ou notificando este contribuinte.

6.117. Possuir no cadastro de ação fiscal um Workflow, possibilitando ao fiscal visualizar de forma gráfica o fluxo de trabalho relacionado à ação fiscal, este fluxo deve demonstrar ao fiscal qual a funcionalidade que pode ser acessada após o cadastro da ação fiscal.

6.118. Conter um cadastro de imóveis rurais, onde neste seja possível inserir informações relacionadas ao INCRA e planta de valores especifica para este tipo de imóvel, onde as informações possam também servir de subsidio para o cálculo da ITR.

6.119. Conter no cadastro de Imóveis uma forma de acessar as principais funcionalidades relacionadas ao imóvel, onde ao acessa-las o aplicativo já demonstre as informações do imóvel ou contribuinte associado ao imóvel.

6.120. Possibilitar apuração fiscal de relacionadas a contas de serviço.

6.121. Possibilitar geração de lançamentos provenientes de apurações fiscais por infração cometida

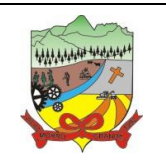

### **PROCESSO ADMINISTRATIVO Nº 35/2019**

6.122. Possibilitar encerramento mensal, com controle mensal do saldo da dívida ativa com controle sob alterações e movimentações após o encerramento.

## **7. APLICATIVO DE ESCRITURAÇÃO FISCAL DO ISS VIA INTERNET**

7.1. O aplicativo de Escrituração Eletrônica do ISS via internet deverá permitir a integração de dados de forma automática ou ainda através de arquivos de intercâmbio de informações com os aplicativos: Tributação Pública, Monitoramento de Notas Fiscais Eletrônicas via internet, no mínimo.

7.2. Possuir controle de acesso de Prestadores de Serviços, Tomadores de Serviços, Intermediários de Serviços, Contadores e Prefeitura Municipal nas respectivas funcionalidades considerando o perfil do usuário para o acesso a estas funcionalidades.

7.3. Possibilitar a emissão da autorização para impressão após deferida a solicitação de AIDF.

7.4. Possibilitar que o contribuinte realize as solicitações de reabertura de declarações.

7.5. Possuir configuração para permitir a reabertura da declaração de forma automática quando as guias de pagamentos não tenham sido pagas.

7.6. Permitir a reabertura da declaração para as guias de pagamento com situação diferente de "Pagas".

7.7. Permitir a transferência da responsabilidade dos serviços contábeis de uma empresa para o escritório de um contador. A solicitação deverá ser deferida por um fiscal para que seja permitida a transferência.

7.8. Possibilitar ao contribuinte a importação dos planos de conta para realização de suas declarações através de contas bancárias (Instituições Bancárias).

7.9. Possibilitar ao contribuinte a utilização do Plano Contábil das Instituições do Sistema Financeiro Nacional (COSIF) quando enquadrados por contas de serviço.

7.10. Possibilitar ao contribuinte a importação do Plano Contábil das Instituições do Sistema Financeiro Nacional (COSIF) por grupos de contas de forma separada.

7.11. Permitir a constatação de autenticidades dos recibos de AIDF para fins comparativos.

7.12. Possibilitar ao contribuinte a realização de todas as declarações de serviços prestados e tomados, de ISS retido de terceiros ou retidos por terceiros.

7.13. Possibilitar que as declarações de serviços prestados e tomados, de ISS retido de terceiros ou retidos por terceiros possam ser realizadas de forma manual, quando o contribuinte deverá informar os documentos fiscais individualmente, ou de forma automática, quando o contribuinte utilizará um arquivo contendo todos os documentos a serem declarados.

7.14. Permitir a retificação de declarações encerradas, resultando em uma nova guia de pagamento, ou gerando saldo para compensação em futuras declarações.

7.15. Permitir a inserção de várias declarações para a mesma competência.

7.16. Possuir aderência à legislação referente ao Simples Nacional (Lei complementar 123/2006).

7.17. Possibilitar a emissão de guias de pagamento de acordo com os convênios bancários.

7.18. Possibilitar a emissão do Livro de ISS, contendo as declarações normais e retificadoras.

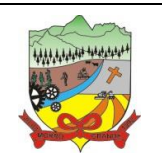

### **PROCESSO ADMINISTRATIVO Nº 35/2019**

7.19. Possuir relatório de conferência de serviços declarados.

7.20. Possibilitar edição da lista de serviços conforme alterações na Lei 116/03, tais como alterar a alíquota de atividade e o relacionamento com a CNAE.

7.21. Permitir cadastro de materiais diversos pelas construtoras para uso em suas declarações de serviços.

7.22. Permitir a configuração de rotinas disponibilizadas aos contribuintes pelos fiscais.

7.23. Permitir a criação de scripts de validação das Solicitações de AIDF, bloqueando as solicitações para empresas com alguma irregularidade.

7.24. Possibilitar o deferimento e indeferimento das solicitações de AIDF.

7.25. Possibilitar a anulação da liberação de AIDF deferida.

7.26. Possibilitar que declarações encerradas possam ser reabertas.

7.27. Permitir o lançamento de Notas Avulsas para empresas (cuja atividade não exija emissão sistemática dos documentos fiscais), mas que necessitam fornecer documento fiscal aos seus tomadores de serviço.

7.28. Possuir aderência à legislação referente à Transparência (Lei 12.741/2012) para a emissão das notas fiscais, contendo a carga tributária incidente sobre o valor da mesma.

7.29. Possuir relatório da situação dos contribuintes contendo informações das declarações de serviços prestados, tomados e pagamento dos impostos.

7.30. Possibilitar o gerenciamento dos saldos.

7.31. Permitir o envio e recebimento de mensagens eletrônicas entre os usuários do aplicativo visando a interação dos fiscais com os contribuintes.

7.32. Possibilitar que os relatórios sejam gerados nos formatos HTML, PDF ou XLS.

7.33. Possibilitar a assinatura digital das declarações.

7.34. Possibilitar a emissão das taxas de fiscalização de aterro.

7.35. Possibilitar a declaração de documento de serviço prestado/tomado para estrangeiros.

7.36. Possuir relatório de valores declarados de serviços prestados e valores recebidos em cartão, para cruzamento de informações.

7.37. Possibilitar que a emissão de notas avulsas possa ser configurada conforme necessidade do contribuinte.

7.38. Possibilitar a geração do auto de infração para os contribuintes cujo porte é 'MEI' - Micro Empreendedor Individual de forma manual e automática.

7.39. Permitir o encerramento mensal das declarações de serviços prestados e tomados.

7.40. Possibilitar o gerenciamento de pendências de documentos fiscais.

7.41. Promover o gerenciamento de informações para combater a sonegação visando apoiar a fiscalização do ISS.

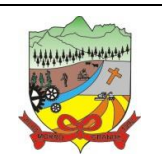

## **PROCESSO ADMINISTRATIVO Nº 35/2019**

7.42. Efetuar cruzamento de notas fiscais emitidas e recebidas, ou outros documentos de registro de prestação de serviços, fornecendo informações sobre as irregularidades encontradas;

7.43. Permitir o controle dos aspectos referentes ao conceito de substituto tributário, através de declaração com substituição tributária e relatórios.

7.44. Possibilitar a identificação dos maiores contribuintes com declaração diferenciada.

7.45. Permitir a emissão e gerenciamento de notas avulsas.

7.46. Permitir o gerenciamento e controle do período de fiscalização do contribuinte.

7.47. Manter o histórico dos valores calculados de cada exercício.

7.48. Permitir o cadastramento de infrações.

7.49. Possibilitar consultas através de nome, parte do nome, cadastro, endereço, CPF/CNPJ e atividade (principal e secundárias) com, no mínimo, os seguintes comparadores: igual, diferente, entre, contém, não contém, contido, não contido, maior, maior ou igual, menor, menor ou igual, inicia, termina.

7.50. Permitir controle diferenciado para as microempresas e empresas de pequeno porte, conforme legislação específica.

7.51. Conter programas para gestão do cadastro econômico-fiscal, cálculo e lançamento do ISSQN e das chamadas Taxas de Licença.

7.52. Possuir rotina para a geração automática e parametrizada do lançamento do ISS e Taxas, prevendo a possibilidade de executar a geração de arquivos para terceiros realizarem a emissão da guia de recolhimento.

7.53. Possuir programa que possibilite ao usuário realizar as principais rotinas relacionadas ao ISS e Taxas em uma única tela, evitando a necessidade de acessar diversas rotinas para executar suas tarefas.

#### **8. APLICATIVO DE ATENDIMENTO AO CIDADÃO VIA INTERNET**

8.1. O aplicativo de Atendimento ao Cidadão via Internet deverá permitir a integração de dados de forma automática ou ainda através de arquivos de intercâmbio de informações com os aplicativos: Tributação Pública e Protocolo via internet, no mínimo.

8.2. Possibilitar aos contribuintes o acompanhamento da respectiva situação do cadastro fiscal permitindo consulta de débitos, emissão de extratos, carnês e certidões com valores atualizados.

8.3. Permitir aos contribuintes emitir e confirmar a veracidade das CND através do código de controle gerado automaticamente. (Certidão Negativa de Débitos Municipais: Certidão Negativa, Positiva ou Positiva com efeito de Negativa).

8.4. Permitir solicitação do carnê IPTU via web.

8.5. Possibilitar emissão de guias de recolhimento de qualquer Tributo Municipal vencido ou não, parcelados ou reparcelados, com adicionais calculados, em guia padrão FEBRABAN pronta para o recolhimento.

8.6. Possibilitar emissão de guia unificada de qualquer tributo.

8.7. Possibilitar o acesso através dos seguintes navegadores Google Chrome 30 ou superior, Mozilla Firefox 25 ou superior, Microsoft Internet Explorer 9 a 11, Safari 6 ou superior.

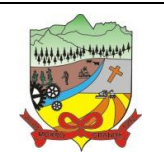

### **PROCESSO ADMINISTRATIVO Nº 35/2019**

8.8. Possuir cadastro de contribuintes (pessoas físicas ou jurídicas) com, no mínimo, os seguintes campos, Nome/Razão Social, CPF/CNPJ, Telefone/Celular, e-mail, Endereço completo, Senha, anexos.

8.9. Possuir cadastro de logotipos de bancos para emissão das guias de arrecadação e carnês de pagamentos.

8.10. Possuir controle de acesso de usuários nas respectivas funcionalidades considerando o perfil de cada usuário para o acesso a estas funcionalidades;

8.11. Possuir logon interativo, que possibilite aos contribuintes acessar vários serviços on-line disponibilizados pela entidade através do CPF, ou CNPJ, ou código do contribuinte, ou código do econômico, ou código do imóvel, ou inscrição imobiliária.

8.12. Possuir logon interativo, que possibilite a alteração da senha de acesso, e a solicitação de reenvio da senha por e-mail em caso de esquecimento.

8.13. Possibilitar aos contribuintes cadastrar seus dados no cadastro de contribuintes (pessoas físicas ou jurídicas) utilizando assinatura digital e anexar arquivos digitais em PDF (cópias de documentos).

8.14. Possibilitar aos contribuintes acompanhar a situação do cadastro fiscal dos imóveis e econômicos do Município, permitindo consulta de débitos, emissão de extratos, carnês e certidões com valores atualizados.

8.15. Possibilitar aos contribuintes consultar os créditos tributários disponíveis do exercício vigente e anteriores.

8.16. Possibilitar aos contribuintes solicitar serviços diversos disponibilizados pela entidade. Ex. taxa de coleta de lixo, taxa de demolição, taxa de resíduos sólidos.

8.17. Possibilitar aos contribuintes emitir e gerar as guias de pagamento de Alvará de Licença e Localização e/ou funcionamento, Alvará de Licença do corpo de bombeiros, Alvará de Licença da vigilância Sanitária, Alvará de Meio Ambiente.

8.18. Possibilitar aos contribuintes gerar o Imposto sobre a Transmissão de Bens Imóveis - ITBI para imóveis urbanos ou rurais, informando dados da transação.

8.19. Possibilitar aos contribuintes consultar as solicitações de Imposto sobre a Transmissão de Bens Imóveis - ITBI para imóveis urbanos ou rurais realizadas anteriormente com possibilidade de filtrar por código e ano da solicitação, código do imóvel, situação da solicitação, CPF/CNPJ do comprador vendedor ou responsável, e data de solicitação.

8.20. Possibilitar aos contribuintes gerar a certidão e guia de pagamento do Imposto sobre a Transmissão de Bens Imóveis - ITBI para imóveis urbanos ou rurais, em sendo rural, sem necessidade de este estar cadastrado no aplicativo tributário do município.

8.21. Possibilitar aos contribuintes gerar o carnê de Imposto Territorial Urbano - IPTU para imóveis urbanos com possibilidade de pagamento em parcelas ou parcela única com aplicação de desconto conforme critérios da entidade.

8.22. Possibilitar aos contribuintes emitir a Certidão de Baixa de atividade, informando o CPF, CNPJ ou código de contribuinte, ou código econômico.

8.23. Permitir aos contribuintes emitir e confirmar a veracidade das CND através do código de controle gerado automaticamente. (Certidão Negativa de Débitos Municipais: Certidão Negativa, Positiva ou Positiva com efeito de Negativa).

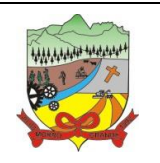

### **PROCESSO ADMINISTRATIVO Nº 35/2019**

8.24. Possibilitar aos contribuintes emitir a 2ª via da Certidão de Isenção, informando o CPF, CNPJ ou código de contribuinte.

8.25. Possibilitar aos contribuintes emitir a guia de pagamento de débitos de ISS.

8.26. Possibilitar aos contribuintes emitir a guia de pagamento de débitos diversos.

8.27. Possibilitar aos contribuintes solicitar a coleta seletiva para seu imóvel, com possibilidade de benefício de redução da taxa de coleta do lixo.

8.28. Possibilitar aos contribuintes solicitar a emissão de carnês via internet isentando o pagamento da taxa referente a emissão e impressão dos carnês.

8.29. Possibilitar aos contribuintes apontar os imóveis que receberão benefícios de créditos tributários disponíveis.

8.30. Possibilitar aos contribuintes do tipo Contador, Imobiliária e Cartório consultarem informações de seus clientes.

8.31. Permitir a configuração de vínculo e acesso ao cadastro de imóveis e econômicos para os Contadores, Imobiliárias e Cartórios respectivos.

8.32. Permitir a emissão de guias de pagamento de tributos municipais, permitindo emissão parcelada ou parcela única, com descontos e acréscimos, com valores atualizados.

8.33. Permitir a unificação de parcelas e receitas em uma única guia de pagamento.

8.34. Permitir a configuração do acesso aos serviços disponibilizados ao contribuinte: (CPF/CNPJ, Código dos referentes, exigência ou não de senha).

8.35. Possuir área para que a entidade vincule hiperlinks aos principais serviços a serem disponibilizados aos contribuintes para acesso nos sites que a entidade julgar necessário.

8.36. Permitir a configuração das solicitações de serviços a serem disponibilizadas aos contribuintes, possibilitando informar quais deverá ser tramitado com registro de protocolo.

8.37. Permitir a configuração da forma de cadastro de contribuintes em automática ou condicionada ao deferimento de servidor da entidade, possibilitando informar exigência de assinatura digital ou ainda anexo de arquivos digitais (cópias de documentos).

8.38. Permitir configuração dos layouts das certidões municipais e alvarás conforme modelo específico da entidade.

8.39. Permitir configuração das certidões de contribuinte e imóvel possibilitando informar a exibição de imóveis englobados.

8.40. Permitir configuração das guias de pagamento possibilitando informar quais dados do endereço do sacado deverá ser exibido.

8.41. Permitir configuração dos alvarás de bombeiro, da vigilância sanitária e de licença e localização, possibilitando condicionar a emissão à verificação do lançamento do exercício com situação de aberto, pago, isento, imune ou ainda sem esta verificação para Microempreendedor individual em respeito à Lei Complementar 147.

8.42. Permitir configuração dos alvarás de bombeiro, da vigilância sanitária e de licença e localização, possibilitando definir a validade do documento em data fixa ou intervalo de tempo.

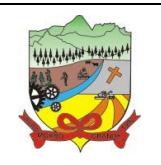

### **PROCESSO ADMINISTRATIVO Nº 35/2019**

8.43. Permitir configuração da solicitação de coleta seletiva, possibilitando cadastrar critérios dos imóveis exigidos para esta solicitação.

8.44. Permitir configuração da solicitação de emissão de carnês via internet, possibilitando cadastrar critérios dos imóveis exigidos para esta solicitação.

8.45. Permitir configuração da solicitação de abatimentos dos créditos tributários, possibilitando cadastrar critérios dos imóveis exigidos para esta solicitação.

8.46. Permitir a configuração de fórmulas para cálculo de multas, juros, correção monetária, descontos para pagamentos antecipados e ainda para controle de emissão de documentos.

8.47. Permitir a configuração de mensagens fixas aos contribuintes para fins de obtenção de senha de acessos.

8.48. Permitir a configuração de quais informações devem ser apresentadas nas consultas de informações cadastrais de imóveis e econômicos.

8.49. Possibilitar o cadastro de cabeçalhos para apresentação dos documentos emitidos pela internet.

8.50. Possibilitar a configuração da verificação da situação dos lançamentos de Alvará como requisito para emissão do documento pela internet.

8.51. Possibilitar a configuração da verificação de pendências de sócios ou responsáveis para emissões de Certidões Negativas de Débitos.

8.52. Possibilitar aos contribuintes consultar seus processos abertos junto ao departamento de Protocolo da entidade.

8.53. Possibilitar aos contribuintes consultar os documentos necessários para abertura de processos, conforme as solicitações.

8.54. Possuir cadastros de convênios bancários para emissão das guias de arrecadação e carnês de pagamentos.

8.55. Permitir a emissão de boletos bancários na modalidade "Carteira com Registro" para pagamentos de tributos e demais receitas.

#### **9. APLICATIVO DE EMISSÃO DE NOTA FISCAL ELETRÔNICA VIA INTERNET**

9.1. O aplicativo de Emissão de Nota Fiscal Eletrônica via Internet deverá permitir a integração de dados de forma automática ou ainda através de arquivos de intercâmbio de informações com os aplicativos: Tributação Pública e Escrituração Eletrônica do ISS via internet, no mínimo.

9.2. Deverá possibilitar geração da nota fiscal de serviços eletrônica, de forma online, com validade jurídica.

9.3. Permitir ao prestador de serviço personalizar a nota fiscal eletrônica com sua logomarca.

9.4. Controlar solicitações pendentes para emissão eletrônica de notas fiscais de serviços.

9.5. Permitir cancelamento de notas fiscais eletrônicas, informando o tomador do serviço por e-mail.

9.6. Possibilitar envio automático da nota fiscal eletrônica para o e-mail do tomador.

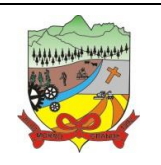

### **PROCESSO ADMINISTRATIVO Nº 35/2019**

9.7. Permitir a substituição de uma nota fiscal eletrônica por várias, e de várias notas fiscais eletrônicas por uma, cancelando automaticamente a nota substituída.

9.8. Permitir ao Fisco regulamentar as alíquotas dos serviços tributáveis.

9.9. Possibilitar geração de crédito na emissão da nota fiscal eletrônica para o tomador.

9.10. Possibilitar consulta do prestador e tomador do serviço ao crédito gerado na emissão da nota fiscal eletrônica.

9.11. Emitir guia de recolhimento do ISS das notas fiscais eletronicamente emitidas.

9.12. Permitir que o prestador do serviço escolha as notas fiscais eletrônicas que deseja incluir em cada guia de recolhimento do ISS.

9.13. Permitir ao prestador do serviço informar o Recibo Provisório de Serviço (RPS) ou lote de RPS para converter em nota fiscal de serviço eletrônica.

9.14. Possibilitar vínculo na nota fiscal de serviço eletrônica com o RPS enviado.

9.15. Possibilitar que o tomador de serviço denuncie a não conversão do RPS em nota fiscal de serviço eletrônica.

9.16. Possibilitar consulta de notas fiscais eletrônicas por RPS via web service.

9.17. Possibilitar consulta da situação do lote de RPS via web servisse.

9.18. Emitir relatório de notas fiscais eletrônicas por contribuinte.

9.19. Emitir relatório de notas fiscais eletrônicas por tipo de atividade.

9.20. Emitir relatório de notas fiscais eletrônicas canceladas.

9.21. Emitir relatório de notas fiscais eletrônicas substituídas.

9.22. Emitir relatório que demonstre os maiores emitentes de notas fiscais eletrônica de serviço.

9.23. Emitir relatório que demonstre mês a mês a quantidade de notas fiscais eletronicamente emitidas no exercício.

9.24. Emitir relatório que demonstre mês a mês o valor dos serviços prestados nas notas fiscais eletronicamente emitidas no exercício.

9.25. Emitir relatório que demonstre o valor do ISS arrecadado nas notas fiscais eletrônicas emitidas.

9.26. Possuir emissão de gráficos estatísticos.

9.27. Possibilitar comunicação com o aplicativo próprio do prestador do serviço para registro de notas fiscais eletrônicas e consultas diversas.

#### **10. APLICATIVO DE TESOURARIA**

10.1. O aplicativo de Tesouraria deverá permitir a integração de dados de forma automática ou ainda através de arquivos de intercâmbio de informações o aplicativo: Contabilidade Pública, no mínimo.

10.2. Deverá registrar lançamentos de débito/crédito, de transferências bancárias.
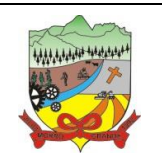

### **PROCESSO ADMINISTRATIVO Nº 35/2019**

10.3. Permitir lançamentos dos extratos bancários para gerar as conciliações, registrando automaticamente os lançamentos na Contabilidade.

10.4. Controlar para que nenhum pagamento com cheque seja efetuado sem o respectivo registro.

10.5. Possuir relatórios dos pagamentos efetuados por Banco/Cheque.

10.6. Permitir emissão de borderôs para agrupamento de pagamentos a diversos fornecedores contra o mesmo Banco da entidade; efetuar os mesmos tratamentos dos pagamentos individuais e permitir consultas em diversas classificações e registrar automaticamente os lançamentos na Contabilidade.

10.7. Permitir geração de arquivos relativos às ordens bancárias para pagamentos dos fornecedores com crédito em conta bancária.

10.8. Controlar movimentação de pagamentos (nas dotações orçamentárias, extras orçamentárias e restos a pagar) registrando todos os pagamentos efetuados contra caixa ou bancos, gerando recibos, permitindo estornos, efetuando os lançamentos automaticamente nas respectivas Contas Contábeis (analíticas e sintéticas), permitindo consultas e emitindo relatórios (auxiliares) em diversas classificações.

10.9. Na Conciliação bancária, deverá permitir as necessárias comparações com os lançamentos de Pagamentos e de Recebimentos no período selecionado com os lançamentos dos extratos bancários, além de emitir o demonstrativo de conciliação do saldo bancário.

10.10. Emitir todos os relatórios diários necessários ao controle da Tesouraria, classificados em suas respectivas dotações/contas.

10.11. Possibilitar demonstração diária de receitas arrecadadas (orçamentárias e extra orçamentárias).

10.12. Possibilitar demonstração diária de despesas realizadas (orçamentárias e extra orçamentárias).

10.13. Possibilitar demonstração de saldos bancários, possuindo boletim diário de bancos, livro do movimento do caixa, boletim diário da tesouraria e demonstrativo financeiro de caixa.

10.14. Possibilitar baixar automaticamente os pagamentos de documentos na emissão de cheques e ordens bancárias.

10.15. Permitir registro da arrecadação com baixa automática dos débitos correspondentes no aplicativo de tributação, agindo de forma integrada.

10.16. Permitir estorno de recebimentos de tributos municipais.

10.17. Possibilitar configuração dos usuários com permissão para acesso e permissão para movimentar os caixas diários.

10.18. Possibilitar registro da abertura e fechamento de caixa, com opção de efetuar lançamentos em datas anteriores ao do caixa atual.

10.19. Emitir relatórios: razão analítico, pagamentos por ordem cronológica, pagamentos efetuados, conta a pagar p/ credores, pagamentos e recebimentos estornados, relação de cheques emitidos, emissão de notas de pagamentos, declaração de regularidade de saldo de caixa, entre outros.

10.20. Permitir configuração de assinaturas por relatório, informando o nome do cargo e da pessoa que o ocupa.

10.21. Possibilitar cadastramento de receitas lançadas e contabilização conforme Portaria da STN.

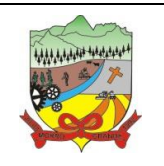

### **PROCESSO ADMINISTRATIVO Nº 35/2019**

10.22. Permitir descontos extras e orçamentários na liquidação de empenho efetuando automaticamente os lançamentos nas contas orçamentárias, financeiras e de compensação.

10.23. Permitir pagamento de diversos documentos simultaneamente, a criação de documento de liquidação e pagamento em único movimento, a realização de vários pagamentos, podendo optar por única ou diversa forma de efetuá-lo.

10.24. Efetuar automaticamente lançamentos de incorporação e desincorporação patrimonial, quando respectivamente da liquidação e prestação de contas do empenho de adiantamentos concedidos.

#### **11. APLICATIVO DE PONTO ELETRÔNICO**

11.1. O aplicativo de Ponto Eletrônico deverá permitir a integração de dados de forma automática ou ainda através de arquivos de intercâmbio de informações com os aplicativos: Folha de Pagamento, Recursos Humanos e Aplicativo de Atendimento ao Servidor Público Via Internet, no mínimo.

11.2. Permitir configuração das ocorrências de horas extras, faltas, DSR Perdido, adicional noturno e demais ocorrências de folha, para gerar lançamento diretamente na folha de pagamento.

11.3. Permitir a importação de dados de qualquer relógio ponto do mercado.

11.4. Permitir configuração de vários tipos de horários permitindo compensação dentro do mês.

11.5. Possuir controle de saldo de horas extras. No controle de saldo de horas extras, possibilitar as seguintes configurações:

- 11.5.1. Somar para saldo;
- 11.5.2. Subtrair do saldo;
- 11.5.3. Limite mensal de quantidade de horas extras, que podem ser pagas em folha.

11.6. Possibilitar flexibilidade de horários, permitindo a jornada de trabalho em horários diferentes.

11.7. Permitir configuração de busca automática de horários alternativos, pré-configurados, dentre os horários disponíveis para o servidor.

11.8. Permitir controle de revezamento de período a cada dia, semana ou mês.

11.9. Possuir programação de afastamento.

11.10. Permitir consulta de horários por período.

11.11. Permitir controle dos servidores, através de um crachá provisório.

11.12. Controlar marcações de refeitório.

11.13. Gerenciar períodos semanais e turnos corridos (vigia).

11.14. Permitir a realização da manutenção do cartão ponto, sem possibilitar a exclusão da marcação original. Quando houver necessidade de excluir uma marcação original equivocada, no lugar de excluir a marcação original, o aplicativo deve dispor de recurso para desconsiderar esta marcação da apuração, sem excluí-la.

11.15. Possuir fórmula de cálculo individual para as ocorrências do ponto, possibilitando ajustar a jornada de trabalho da entidade;

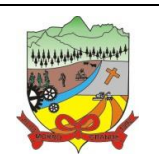

### **PROCESSO ADMINISTRATIVO Nº 35/2019**

11.16. Permitir emissão do cartão ponto;

11.17. Possuir relatórios gerenciais para controle das ocorrências verificadas na apuração das marcações;

11.18. Possuir relatórios dos servidores ausentes e presentes na Prefeitura em determinado período. 11.19. Possuir relatório de horas apuradas, por servidor e por ocorrência. Permitindo agrupar os valores por ocorrência e suprimir as faltas não descontadas em folha.

11.20. Permitir configuração de feriados fixos, móveis e de ponto facultativo.

11.21. Permitir parametrização de horas noturnas, intervalo mínimo entre batidas, intrajornada e controle de adição de variáveis;

11.22. Permitir ao usuário, incluir ou retirar ocorrências no cálculo do ponto (Ocorrências a calcular).

11.23. Permitir que as ocorrências configuradas no ponto possam ser refletidas no aplicativo da folha.

11.24. Permitir cadastro de períodos de apuração do ponto.

11.25. Permitir fechamento do período de apuração das ocorrências de forma geral e individual (individual para cálculo de rescisões).

11.26. Possuir filtros por data inicial e final do período de apuração, por funcionário, por data de admissão, por grupo funcional, por organograma, por vínculo empregatício, por regime de previdência, por cargo e por turma na rotina de apuração do ponto.

11.27. Permitir acessar o dia para inserir a marcação faltante ou desconsiderar uma marcação equivocada, possibilitando reapurar o dia e fechá-lo.

11.28. Possuir recurso para excluir uma ocorrência, marcar a falta para não descontar em folha ou abonar faltas.

11.29. Possuir recurso para fechar o dia, não gerando mais valores para este dia.

11.30. Demonstrar marcações originais do dia, acompanhada da informação se esta foi considerada ou não.

11.31. Demonstrar marcações apuradas no dia, acompanhada da informação se esta é original ou inserida.

11.32. Possuir recurso para impedir que a marcação original (importada do relógio), seja excluída durante as manutenções do ponto. Permitindo apenas, que a marcação original seja desconsiderada e deixe de exercer influência sobre a apuração.

11.33. Possuir relatório de absenteísmo configurável.

11.34. Possuir relatório de marcações importadas, ativas e anuladas.

11.35. Possuir relatório configurável de manutenção das ocorrências de ponto com os filtros "Maior que", "Menor que", "Maior igual", "Menor igual", "Igual", "Diferente".

11.36. Possuir relatório de extrato de compensação de horas.

11.37. Possuir gráfico de ocorrências para um período, por cargo, local de trabalho, vínculo, secretaria ou centro de custo.

11.38. Possuir gráfico comparativo de ocorrências em relação há outros meses.

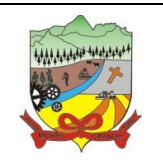

### **PROCESSO ADMINISTRATIVO Nº 35/2019**

11.39. Possuir gráfico comparativo do saldo de horas extras em relação há outros meses.

11.40. Atender dentro do prazo legal a portaria nº 1.510/2009 do Ministério de Estado do Trabalho e Emprego.

#### **12. APLICATIVO DE RECURSOS HUMANOS**

12.1. O aplicativo de Recursos Humanos deverá permitir a integração de dados de forma automática ou ainda através de arquivos de intercâmbio de informações com os aplicativos: Folha de Pagamento, eSocial, Atendimento ao Servidor Público Via Internet e Portal da Transparência, no mínimo.

12.2. Permitir informar as avaliações dos servidores com configurações dos fatores (notas/pesos para cada fator e média da avaliação).

12.3. Possuir cadastro para registrar dados de acidentes de trabalho, entrevista com o servidor e testemunhas do acidente.

12.4. Possuir cadastro e emissão de Comunicação de Acidente do Trabalho - CAT para o INSS.

12.5. Possuir cadastro de grupos de prevenção de acidentes de trabalho, em conformidade com a Portaria nº 1.121/1995.

12.6. Possuir cadastro de atestados com informações CID (Código Internacional de Doenças).

12.7. Possuir cadastro de juntas médicas por data de vigência com identificação dos médicos que a compõem.

12.8. Permitir controle dos atestados através de laudos médicos, informando se o servidor já se encontra em readaptação pelo mesmo CID (Código Internacional de Doenças) do atestado.

12.9. Permitir geração automática de afastamentos no deferimento do laudo médico.

12.10. Permitir agendamento de consultas e exames ocupacionais com controle da emissão das autorizações de exames em laboratórios conveniados.

12.11. Permitir controle da emissão de autorizações de diárias.

12.12. Permitir lançamento de faltas com possibilidade de desconto em folha de pagamento ou de folgas para compensação nas férias.

12.13. Permitir configuração dos períodos aquisitivos e cálculos de férias de acordo com as especificações de cada cargo.

12.14. Possibilitar informar os cursos exigidos para ocupar o cargo, assim como suas atribuições, as áreas de atuação e os planos previdenciários do cargo.

12.15. Permitir reestruturação da classificação institucional de um exercício para outro.

12.16. Permitir inserção de novos campos para classificação institucional.

12.17. Permitir planejamento (definindo cronograma, ministrante, carga horária e data da emissão de certificado) e execução de cursos de aperfeiçoamento, por iniciativa do órgão e por solicitação dos próprios servidores, com emissão de relatório desse planejamento.

12.18. Permitir realização e/ou o acompanhamento de concursos públicos e processos seletivos para provimento de vagas.

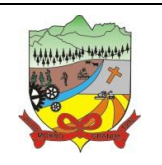

### **PROCESSO ADMINISTRATIVO Nº 35/2019**

12.19. Efetuar avaliação dos candidatos do concurso ou processo seletivo, indicando automaticamente a aprovação/reprovação e a classificação.

12.20. Possibilitar cadastro de bolsas de estudos, informando, instituição de ensino, matrícula do bolsista, período da bolsa, serviço comunitário o qual o bolsista irá desempenhar em troca da bolsa.

12.21. Permitir controle da bolsa de estudo em cada fase, informando a aprovação ou não do bolsista.

12.22. Permitir controle de estagiários vinculados com a entidade, bem como sua escolaridade e outros aspectos para acompanhamento do andamento do estágio.

12.23. Permitir lançamento histórico de períodos aquisitivos e de gozo de férias.

12.24. Possibilitar cadastro de períodos para aquisição e de gozo de licença-prêmio.

12.25. Permitir diferentes configurações de férias e de licença-prêmio por cargo.

12.26. Permitir informar os dados referentes a períodos aquisitivos anteriores a data de admissão do servidor, tais como, período de gozo, cancelamentos e suspensões.

12.27. Permitir cadastro de tempo de serviço anterior e de licença prêmio não gozada com possibilidade de averbação do tempo de serviço para cálculo de adicionais, licença-prêmio e/ou aposentadoria, possibilitando informação de fator de conversão do tempo.

12.28. Permitir informar os tipos de aposentadoria por tempo de serviço, idade, invalidez, compulsória, Especial (Professor).

12.29. Permitir parametrização dos tempos mínimos necessários para o cálculo da aposentadoria em cada tipo de aposentadoria.

12.30. Efetuar cálculo de benefícios de aposentadorias com base na média dos 80% maiores salários de acordo com o tipo de aposentadoria.

12.31. Permitir emissão da ficha cadastral com foto do servidor.

12.32. Permitir controle da escolaridade do servidor, incluindo ensino superior, cursos, treinamentos e experiências anteriores.

12.33. Permitir registro de elogios, advertências e punições.

12.34. Permitir informar os atos publicados para cada servidor ao longo de sua carreira registrando automaticamente a respectiva movimentação de pessoal.

12.35. Permitir controle das funções dos servidores com possibilidade de geração automática da gratificação por exercício da função.

12.36. Possuir relatório configurado da ficha funcional do servidor, selecionando-se as seguintes informações:

- 12.36.1. Ficha cadastral.
- 12.36.2. Acidentes de trabalho.
- 12.36.3. Adicionais.
- 12.36.4. Afastamentos.
- 12.36.5. Aposentadorias e pensões.
- 12.36.6. Atestados.

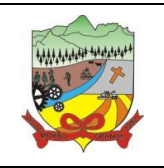

### **PROCESSO ADMINISTRATIVO Nº 35/2019**

- 12.36.7. Atos.
- 12.36.8. Avaliações. 12.36.9. Beneficiários de pensão do servidor.
- 12.36.10. Dependentes.
- 12.36.11. Diárias.
- 12.36.12. Empréstimos.
- 12.36.13. Faltas.
- 12.36.14. Substituições a outros servidores.
- 12.36.15. Contratos de vínculos temporários com a entidade.
- 12.36.16. Funções.
- 12.36.17. Licenças-prêmio.
- 12.36.18. Locais de trabalho.
- 12.36.19. Ocorrências (atos de elogio, advertência ou suspensão).
- 12.36.20. Períodos aquisitivos.
- 12.36.21. Transferências.
- 12.36.22. Utilização de vales-transportes.
- 12.36.23. Cursos.
- 12.36.24. Compensação de horas.

12.37. Possuir controle de empréstimos concedidos a servidores com desconto automático das parcelas na folha mensal e no saldo remanescente da rescisão.

12.38. Controlar transferência de servidor identificando o tipo (cedido/recebido) e se foi realizada com ou sem ônus para a entidade.

12.39. Possuir relatórios agrupados por tipo de afastamento.

12.40. Gerar cadastro automático para avaliações de estágio probatório conforme configuração de fatores de avaliação, afastamento e faltas.

12.41. Permitir importação dos candidatos aprovados em concurso público desta Prefeitura.

### **13. APLICATIVO DE PROTOCOLO VIA INTERNET**

13.1. O aplicativo de Protocolo via Internet deverá permitir a integração de dados de forma automática ou ainda através de arquivos de intercâmbio de informações com os aplicativos: Tributação Pública e Atendimento ao Cidadão via internet, no mínimo.

13.2. Deverá permitir a consulta de processos, via internet, bem como permitir a qualquer cidadão solicitar informações à entidade conforme Lei Nº 12.527/2011.

13.3. Executar em servidor web, descartando a necessidade de instalação e atualização da aplicação.

13.4. Permitir definição do roteiro do processo por solicitação com a previsão de permanência em cada setor.

13.5. Permitir mais de uma unidade administrativa tenha permissão para abertura de processo.

13.6. Permitir controle de numeração de processo por solicitação com possibilidade de reinicio a cada novo exercício.

13.7. Possibilitar emissão de comprovante de protocolização.

13.8. Permitir controle do histórico de cada processo em toda a sua vida útil até o encerramento.

13.9. Permitir controle de acesso dos usuários para visualização dos pareceres de um processo.

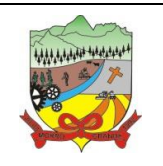

### **PROCESSO ADMINISTRATIVO Nº 35/2019**

13.10. Possuir cadastro de pareceres sobre o processo em cada trâmite sem limite de tamanho de parecer e com possibilidade de anexar documentos ao mesmo.

13.11. Permitir cadastro retroativo de processos.

13.12. Permitir controle de documentos exigidos por assunto.

13.13. Permitir digitalização de documentos nos processos ou pareceres.

13.14. Manter registro de funcionário/data de todo cadastramento ou alteração dos processos em trâmite.

13.15. Permitir atualização e consulta de processos por setor.

13.16. Permitir movimentação de processos arquivados entre os setores registrando data de saída e devolução do processo, usuário e departamento que solicitou.

13.17. Possuir relatórios para acompanhamento de processos abertos, em tramite, encerrados, arquivados etc.

13.18. Possuir gráficos para acompanhamento do volume de processos abertos na entidade, agrupando por usuário, solicitação e organograma.

13.19. Permitir que o cidadão realize a abertura de processo, em qualquer computador ligado à internet, sem necessidade de se dirigir à entidade.

13.20. Utilizar mais de um navegador existente no Mercado.

13.21. Possuir consulta rápida da situação de processos bastando apenas informar o número do processo e CPF do requerente.

13.22. Permitir definição de estrutura organizacional através de organogramas compostos, no mínimo, por:

- 13.22.1. Órgãos.
- 13.22.2. Unidades.
- 13.22.3. Departamentos.

13.23. Possibilitar a emissão de relatórios cadastrais e gerenciais tais como:

- 13.23.1. Por Solicitações.
- 13.23.2. Por Pessoas.
- 13.23.3. Por processos: encerrados, organograma, usuários, movimentações, tempo de permanência, abertura, além de informações sobre estornos de arquivamentos e encerramentos.
- 13.23.4. Acompanhamento de processos.
- 13.23.5. Relação de processos por órgão, unidade, departamento, solicitação e Requerente.
- 13.23.6. Gráficos.

13.24. Permitir envio de e-mails ao requerente a cada tramitação efetuada no processo e ao usuário e responsáveis após efetuar andamento ao organograma ao quais estes estão alocados.

13.25. Possuir menus configuráveis pelo usuário conforme local de sua preferência.

13.26. Possibilitar retirada e devolução de documentos anexados aos processos, mantendo histórico das retiradas e devolução.

13.27. Permitir emissão de guias que comprovem a retirada e devolução de documentos anexados aos

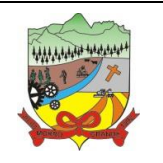

#### **PROCESSO ADMINISTRATIVO Nº 35/2019**

processos.

13.28. Permitir efetuar encerramentos de diversos processos simultaneamente.

13.29. Permitir exclusão de andamentos de processos, confirmados ou não confirmados no organograma destino.

13.30. Permitir a geração, emissão, cancelamento, baixa e estornos de Taxas para os processos. Permitindo configuração das taxas e inserção automática na abertura do processo.

13.31. Permitir informar taxas manualmente e inserir taxas extras.

13.32. Possuir opção de bloqueio de tramitação de processos cujas taxas não tenham sido pagas.

13.33. Possuir relatório de acompanhamento das taxas.

13.34. Possuir auditoria nos principais cadastros e processos do aplicativo.

13.35. Possibilidade de consultar as solicitações de abertura não analisadas e indeferidas através da consulta externa de processos.

13.36. Permitir consulta de todo e qualquer processo registrado no aplicativo de Protocolo da entidade via smartphone.

13.37. Permitir emissão de relatórios operacionais e gerenciais, com filtros mínimos de tempo de permanência, acompanhamento de processos e processos do organograma atual.

13.38. Permitir tramitação dos processos de forma individual ou por organogramas.

13.39. Possuir busca de organogramas a partir de filtros por nome ou código do organograma.

13.40. Permitir que os relatórios possam ser salvos em diversos formato formatos PDF, HTML e XLS, ou em formato de texto de forma que possam ser importados por outros aplicativos (Exemplo: MS Excel).

13.41. Possuir consulta de todos os processos de um determinado requerente, ou ainda consulta de um processo específico a partir de diversos filtros.

13.42. Permitir que os processos sejam tramitados em ambiente digital com dispensa do trâmite no papel.

13.43. Permitir cadastramento de pareceres nas tramitações dos processos.

13.44. Permitir que os relatórios possam ser salvos em disco de forma criptografada, evitando que possam ser efetuadas alterações em seu conteúdo.

13.45. Possuir recurso de lembrar a senha do requerente (Esqueci Minha Senha).

13.46. Possuir controle de acesso (usuário e senha) possibilitando e garantindo a segurança dos dados da entidade.

13.47. Permitir consultas aos processos através da Internet, assegurando total inviolabilidade dos dados pessoais do requerente, bem como dos próprios processos, não permitindo que um requerente consulte processos de outros requerentes.

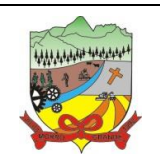

#### **PROCESSO ADMINISTRATIVO Nº 35/2019**

### **14. APLICATIVO DE ATENDIMENTO AO SERVIDOR PÚBLICO VIA INTERNET**

14.1. O aplicativo de Atendimento ao Servidor Público Via Internet deverá permitir a integração de dados de forma automática ou ainda através de arquivos de intercâmbio de informações com os aplicativos: Folha de Pagamento, Recursos Humanos e Ponto Eletrônico, no mínimo.

14.2. O aplicativo de Atendimento ao Servidor Público Via Internet deverá ser desenvolvido em linguagem própria para ambiente Web.

14.3. Permitir a gestão descentralizada dos dados pessoais dos servidores públicos, via web.

14.4. Possuir recursos de autosserviço que possibilitam descentralizar funções e fornecer informações para seus servidores e chefias.

14.5. Possuir recursos de pesquisa avançada por critérios e por campos.

14.6. Possibilitar aos servidores públicos solicitar alterações cadastrais e efetuar uploads de documentos comprovatórios.

14.7. Possibilitar aos servidores públicos acompanhamento do status das solicitações efetuadas.

14.8. Possibilitar aos servidores públicos solicitar treinamentos, cursos de aperfeiçoamento, graduações, palestras, seminários, workshops, e efetuar uploads de documentos comprovatórios.

14.9. Possibilitar aos servidores públicos solicitar 13º salário, férias, licença prêmio, licença sem vencimento, licença maternidade, licença casamento, folgas, benefícios, adiantamentos salariais e de férias e efetuar uploads de documentos comprovatórios.

14.10. Possibilitar aos servidores públicos solicitar benefícios de plano de saúde, plano odontológico, valetransporte, vale-alimentação e refeição, seguro de vida, folgas.

14.11. A solicitação de seguro de vida deve conter no mínimo as opções servidor público e dependentes.

14.12. A solicitação de folgas deve conter no mínimo as opções banco de horas, desconto em folha e compensação de horas extras.

14.13. Possibilitar aos servidores públicos consultar e imprimir seus recibos de pagamento.

14.14. Possibilitar aos servidores públicos consultar e emitir relatório de rendimento e retenção de IRRF.

14.15. Possibilitar aos servidores públicos consultar e emitir relatório do histórico financeiro contendo no mínimo proventos, reajustes, descontos.

14.16. Possibilitar aos servidores públicos consultar e emitir as marcações de ponto.

14.17. Permitir ao Administrador do aplicativo controlar os acessos dos demais usuários nas respectivas funcionalidades considerando o perfil e nível de cada usuário para o acesso a estas funcionalidades.

14.18. Permitir ao Administrador do aplicativo consultar todas as informações cadastrais e contratuais dos servidores públicos.

#### **15. APLICATIVO DE GESTÃO DE FROTAS**

15.1. O aplicativo de Gestão de Frotas deverá permitir a integração de dados de forma automática ou ainda através de arquivos de intercâmbio de informações com os aplicativos: Compras e Licitações, Portal da

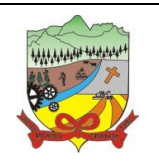

### **PROCESSO ADMINISTRATIVO Nº 35/2019**

Transparência, Contabilidade Pública e Patrimônio, no mínimo.

15.2. Permitir registrar ordem de abastecimento com informações do veículo, fornecedor, motorista e combustível a ser utilizado, permitindo o lançamento automático da despesa.

15.3. Permitir registrar ordem de serviço com informações do veículo, fornecedor, motorista e serviços a serem realizados no veículo, permitindo o lançamento da despesa.

15.4. Possuir controle do consumo de combustível e média por veículo, permitindo a emissão de relatório por veículo, por período e com opção para detalhamento dos abastecimentos.

15.5. Permitir controlar as trocas de pneus com identificação da posição dos pneus trocados (dianteira/traseira/todos) incluindo tipo da troca (novo/recapagem), possibilitando a emissão do relatório com seleção de período da troca, veículo, material, tipo de troca e identificação dos pneus trocados.

15.6. Controlar as trocas de óleo efetuadas nos veículos, identificando o tipo da troca (caixa, diferencial, motor ou torque), possibilitando a emissão do relatório por período, veículo, fornecedor, material e pelo tipo da troca.

15.7. Permitir controlar as licitações de combustíveis, informando a quantidade licitada, utilizada e saldo restante, com possibilidade de anulação parcial da licitação e emitindo o relatório de acompanhamento por período.

15.8. Permitir o cadastro de licenciamentos dos veículos com informação da data/valor do licenciamento e seguro obrigatório, possibilitando a emissão do relatório por período e veículo.

15.9. Controlar funcionários que possuem carteira de habilitação e também o vencimento destas, possibilitando ainda a emissão de relatório das carteiras de habilitação vencidas e a vencer.

15.10. Possuir o cadastramento de "Reservas de veículos" por centro de custo e por funcionário, registrando a data da reserva e o período que o veículo será reservado, e a finalidade (Serviço, Viagem, Manutenção), possibilitando também a emissão de relatório de reservas com essas seleções.

15.11. Permitir cadastrar seguradoras e apólices de seguros (com valor de franquia e valor segurado) para os veículos.

15.12. Emitir planilhas para preenchimento das ordens de abastecimento/serviço, contendo os seguintes campos: motorista, placa do veículo, fornecedor, material/serviço.

15.13. Emitir planilhas para preenchimento das viagens dos veículos, contendo os seguintes campos: centro de custo requerente, placa do veículo, quilometragem de saída e de chegada, nome do motorista e data/hora de saída e chegada.

15.14. Possuir controle sobre abastecimentos e gastos dos veículos feitos fora e dentro da entidade controlando saldo dos materiais utilizados dando baixa no Estoque.

15.15. Possibilitar a emissão de relatório demonstrando as despesas realizadas nos veículos em determinado período, agrupando as despesas por centro de custo ou veículo, permitindo seleção por: - material; - veículo; centro de custo; - despesas realizadas fora da entidade; - fornecedor; - gastos em licitação e estoques da entidade.

15.16. Emitir relatórios de ficha de análise do veículo, exibindo todas as despesas e valores da operação efetuada com demarcação do quilômetro percorrido, mostrando a média de consumo de combustível.

15.17. Possuir o cadastro dos funcionários identificando qual o setor eles pertencem, data de admissão,

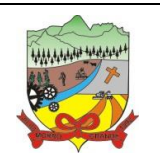

### **PROCESSO ADMINISTRATIVO Nº 35/2019**

identidade e CPF.

15.18. Controlar produtividade dos veículos com avaliação de desempenho de cada um, emitindo relatório demonstrando os litros consumidos, a média e avaliando o consumo do veículo (baixo, normal ou alto).

15.19. Possibilitar controlar e criar despesas específicas para abastecimento troca de óleo, serviços, pneu, etc., para um melhor controle dos gastos com a frota.

15.20. Emitir os relatórios dos principais cadastros (veículos, centro de custos, funcionários, fornecedores, ocorrências, despesas, materiais).

15.21. Possuir relatório de apólice de seguros, permitindo a emissão por veículo, por período, de seguros vencidos e a vencer.

15.22. Registrar o controle de quilometragem dos veículos, informando o motorista, o setor requisitante, a distância percorrida, a data/hora, a quilometragem de saída e de chegada; possibilitando também a emissão de relatório por período, por centro de custo e com demonstração do itinerário.

15.23. Permitir o registro das ocorrências envolvendo os veículos, como troca de hodômetro, acidentes, etc., registrando as respectivas datas e possibilitando a emissão de relatório em determinado período pelo tipo de ocorrência, funcionário e veículo.

15.24. Permitir a inclusão de documentos e/ou imagens nas ocorrências lançadas para os veículos, devendo ser armazenadas no próprio banco de dados e possibilitando sua visualização pelo próprio cadastro.

15.25. Controlar automaticamente a substituição de marcadores (hodômetros e horímetros) por meio das movimentações do veículo.

15.26. Permitir cadastrar os adiantamentos e retornos de viagens demonstrando os acertos de diferença, possibilitando a emissão do relatório de adiantamentos por funcionário, por centro de custo ou por empenhos.

15.27. Permitir a substituição da placa de um veículo por outra, transferindo assim toda a movimentação de lançamento realizada pelo veículo anteriormente.

15.28. Emitir um relatório que demonstre os custos do veículo por quilômetro rodado, selecionando o período de emissão, o veículo, o material e o tipo de despesa, visualizando a quantidade de litros gastos, o valor gasto, a quantidade de quilômetros rodados e o custo por quilômetro.

15.29. Permitir o registro das multas sofridas com o veículo, vinculando ao motorista: local da infração, tipo de multa (gravíssimo, grave, média e leve), responsável pelo pagamento (funcionário ou entidade), valor em UFIR e moeda corrente e a data do pagamento.

15.30. Permitir controle das revisões realizadas e previstas no veículo, informando a quilometragem da revisão e da próxima a ser realizada, mais observações da revisão.

15.31. Possibilitar a vinculação e desvinculação de agregados aos veículos e equipamentos.

15.32. Permitir o cadastramento de adaptações realizadas nos veículos.

15.33. Permitir salvar os relatórios em formato PDF simples, possibilitando que sejam assinados digitalmente.

### **16. APLICATIVO DE PORTAL DA TRANSPARÊNCIA**

16.1. O Portal da Transparência deverá permitir a integração de dados de forma automática ou através de arquivos de intercâmbio de informações com os aplicativos: Contabilidade Pública, Compras e Licitações,

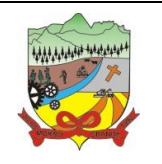

### **PROCESSO ADMINISTRATIVO Nº 35/2019**

Gestão de Frotas Municipal, Patrimônio, Folha de Pagamento, Recursos Humanos e Tributação Pública, no mínimo.

16.2. Deverá conter funcionalidade para aumento da granularidade das informações exibidas, contendo a opção de efetuar consulta de todas as unidades de forma consolidada.

16.3. Deverá conter filtros para seleção da entidade pública municipal que disponibiliza a informação, contendo a opção de efetuar consulta de todas as unidades de forma consolidada.

16.4. Cadastro de IP para upload, para impedir o envio de informações fora do IP cadastrado.

16.5. Cadastro para exibição das consultas. Permite que o cliente configure qual consulta deseja exibir por entidade que ele tem acesso.

16.6. Relacionar documentos com o processo de licitação.

16.7. Cadastro de usuários administradores com acesso na área administrativa da aplicação on-line.

16.8. Atualiza as informações automaticamente, com a utilização de agendas configuradas na periodicidade requisitada pelo usuário, bem como permitir alimentação manual de dados complementares.

16.9. Permitir personalizar o nível de detalhamento das consultas apresentadas.

16.10. Permitir consulta de Receitas, Despesas, Frotas, Licitações e quadro de pessoal.

16.11. Permitir download em PDF do Cronograma de ações da Portaria STN Nº 828/2011.

16.12. Permitir download de anexos em PDF (Receita e Despesa por categoria de econômicos, Despesa por programa de trabalho, Balanço Financeiro, Balanço Patrimonial, Variações Patrimoniais).

16.13. Possuir cadastro de usuários administradores com acesso na área administrativa do aplicativo.

16.14. Deverá conter filtros para seleção da entidade pública municipal que disponibiliza a informação, contendo a opção de efetuar consulta de todas as unidades de forma consolidada.

16.15. Permitir ativar modo de alto contraste para facilitar acesso a deficientes visuais.

16.16. Permitir a exibição das remunerações salarias dos servidores.

16.17. Permitir a entidade escolher se deseja exibir ou omitir as informações salariais.

16.18. Permitir que o cidadão possa efetuar questionamentos através de um canal direto com a entidade, e ainda que o responsável pelo setor possa fornecer as respostas aos questionamentos.

16.19. Permitir que a entidade disponibilize relatórios conforme a sua necessidade.

16.20. Permitir a parametrização do cabeçalho e Rodapé por Município.

16.21. A aplicação on-line deverá exibir as propostas da licitação.

16.22. Na consulta de Links é possível definir se será possível visualizar as informações de uma entidade específica ou de todas as entidades vinculadas a um determinado município.

16.23. A aplicação on-line deverá permitir identificar os servidores efetivos que ocupam um cargo comissionado através de um filtro parametrizável.

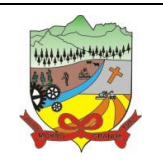

### **PROCESSO ADMINISTRATIVO Nº 35/2019**

16.24. Permitir exportar em formato CSV as informações do Portal da Transparência, utilizando filtros disponibilizados para cada série de dados.

16.25. A aplicação on-line deve rodar em protocolo de comunicação seguro, denominado de HTTPS. **17. APLICATIVO DE RELÓGIO DE PONTO VIA INTERNET**

17.1. O aplicativo de Relógio de Ponto via internet deverá permitir a integração de dados de forma automática ou ainda através de arquivos de intercâmbio de informações com os aplicativos: Folha de Pagamento, Ponto Eletrônico e Recursos Humanos, no mínimo.

17.2. Permite registrar marcações de ponto com precisão.

17.3. Possibilitar que as marcações sejam enviadas diretamente para um servidor de dados na internet, e disponibilizadas em tempo real, podendo ocorrer à coleta de dados a partir de qualquer computador, não sendo necessário coletar as informações diretamente no relógio físico.

17.4. Integração automática com o aplicativo de Ponto Eletrônico objeto do presente edital, através de um processo para coletar as informações de relógios, locais de trabalho, de funcionário.

17.5. Permitir ao usuário consultar suas marcações de ponto e identificar antecipadamente possíveis erros de marcações.

17.6. Possibilitar ao funcionário solicitar à sua chefia imediata alteração nas marcações ou até mesmo inclusão de marcações faltantes.

17.7. Permitir ao gestor monitorar as marcações de seus liderados, a fim de identificar possíveis incoerências.

17.8. Permitir definir quais entidades podem registrar marcações em cada relógio.

17.9. Permitir a criação de vários relógios, em locais de trabalhos diferentes.

17.10. Possuir relatório para consultar as marcações registradas no relógio, podendo filtrar os dados para emissão deste relatório.

17.11. Possuir funcionalidade que permita agendar a emissão dos relatórios, assim como a emissão de relatórios em lotes.

#### **18. APLICATIVO DE E-SOCIAL**

18.1. O aplicativo deverá permitir a integração de dados de forma automática ou ainda através de arquivos de intercâmbio de informações com os aplicativos: Folha de Pagamento e Recursos Humanos, no mínimo.

18.2. Permitir o cadastro e manutenção de Schemas, que representam os layouts de cada projeto, bem como permitir o cadastro e manutenção de scripts de validação, vinculando ao layout, que por sua vez estará vinculado a um projeto.

18.3. Permitir a definição da URL que faz a comunicação da estrutura de dados com o serviço disponibilizado em outros aplicativos da contratada, para importar os dados para WEB.

18.4. Permitir a consulta de dependências entre layouts, apresentando a hierarquia de geração dos arquivos.

18.5. Permitir a vinculação da API (Interface de Programação de Aplicativos) com um layout do projeto.

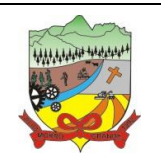

#### **PROCESSO ADMINISTRATIVO Nº 35/2019**

18.6. Permitir a configuração de dependência entre layouts para geração de informações.

18.7. Permitir a consulta dos dados integrados entre o sistema proprietário e o aplicativo eSocial para ajustes posteriores.

18.8. Permitir a edição de registros integrados do sistema proprietário a partir da consulta das integrações.

18.9. Permitir a inserção de registros manualmente não integrados do sistema proprietário.

### **19. APLICATIVO DE MONITORAMENTO DE NOTAS FISCAIS ELETRÔNICAS**

19.1. O aplicativo de Monitoramento de Notas Fiscais Eletrônicas deverá permitir a integração de dados de forma automática ou ainda através de arquivos de intercâmbio de informações com o aplicativo: Escrituração Fiscal, no mínimo.

19.2. O Aplicativo de Monitoramento de Notas Fiscais deverá permitir a captura, armazenamento e gestão de notas fiscais contra o CNPJ da entidade através de monitoramento automático no webservice da Secretaria da Fazenda Nacional – SEFAZ.

19.3. Permitir a pesquisa das Notas Fiscais eletrônicas, informando o nº da nota fiscal, nome, CPF ou CNPJ da empresa responsável por sua emissão, data de emissão, valor ou situação.

19.4. Permitir a visualização de detalhes de uma Nota Fiscal eletrônica quando da consulta da consulta da Nota Fiscal eletrônica.

19.5. Permitir a visualização de eventos realizados entre o emitente e o destinatário quando da consulta da Nota Fiscal eletrônica.

19.6. Permitir visualização das Notas Fiscais eletrônicas canceladas na SEFAZ Nacional, evitando pagamentos desnecessários quando do cancelamento da nota, pelo emitente.

19.7. Permitir a geração automática de Manifestação de Recusa de operação por Desconhecimento de Operação e Operação não Realizada.

19.8. Permitir a configuração de certificado do tipo A1 e/ou A3 para comunicação com o Web Service da SEFAZ Nacional.

#### **20. PORTAL DOS GESTORES PÚBLICOS**

20.1. O Portal deverá permitir aos Gestores Públicos a visão geral da situação financeira do Município abrangendo por exemplo o saldo das contas, o saldo comprometido e o saldo disponível, além de outras informações como orçamento, investimentos em obras, patrimônio, quantidade de habitantes, servidores, alunos, imóveis, empresas.

20.2. Permitir a visualização da quantidade de empresas e imóveis cadastrados pela arrecadação do Município.

20.3. Permitir a visualização da quantidade de servidores do Município.

20.4. Permitir a visualização do saldo atualizado das contas, do valor do orçamento empenhado e do valor disponível para empenhamento e valor do orçamento total para o exercício corrente.

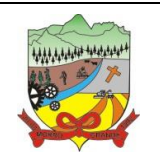

#### **PROCESSO ADMINISTRATIVO Nº 35/2019**

20.5. Permitir a visualização do valor dos investimentos em obras públicas realizado pelo Município no exercício corrente.

20.6. Permitir a visualização da avaliação média da nota de avaliação do IDEB obtida pela rede municipal de Educação.

20.7. Permitir a visualização do número de veículos da frota gerida pelo Município.

20.8. Permitir a visualização do número de patrimônios públicos gerido pelo Município.

20.9. Permitir a visualização do número de alunos abrangidos pela rede municipal de ensino cadastrados no aplicativo de educação.

20.10. Possuir indicador de despesa mensal com educação cruzando com a meta constitucional de gastos com educação.

20.11. Possuir indicador de despesa com educação prevista cruzando com valores efetivamente gastos pelo Município para o exercício financeiro atual.

20.12. Possuir indicador de despesas comprometidas com saúde pelo Município, correlacionando valores vencidos e vincendos.

20.13. Possuir indicador de tempo médio de atendimento na saúde cruzando tempo médio previsto e realizado.

20.14. Possuir ranking dos 10 procedimentos com maior tempo médio de atendimento do Município

20.15. Possuir ranking dos 10 órgãos do Município com maior gasto com funções gratificadas.

20.16. Possuir indicador da proporção de gastos com funções gratificadas cruzando com demais gastos com pessoal.

20.17. Possuir indicador da despesa mensal com pessoal realizada cruzando com o percentual da meta de gastos de pessoal de acordo com a Lei de Responsabilidade Fiscal do exercício atual.

20.18. Possuir ranking dos 10 maiores devedores com dívida protestada pelo Município.

20.19. Possuir indicador de receita prevista para arrecadação dos outros tributos cruzando com valores efetivamente arrecadados.

20.20. Possuir ranking dos 10 maiores arrecadadores de alvará no Município.

20.21. Possuir indicador de evolução mensal acumulada da arrecadação com alvarás realizado cruzando com valores previstos.

20.22. Possuir indicador de receita prevista para arrecadação de alvarás cruzando com valores efetivamente arrecadados.

20.23. Possuir indicador de receita prevista para IPTU cruzando com valores efetivamente arrecadados.

20.24. Possuir indicador de evolução mensal acumulada do IPTU realizado cruzando com valores previstos.

20.25. Possuir indicador de receita prevista para ISS cruzando com valores efetivamente arrecadados.

20.26. Possuir ranking dos 10 maiores pagadores de IPTU no Município.

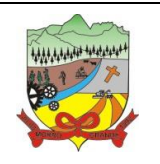

#### **PROCESSO ADMINISTRATIVO Nº 35/2019**

20.27. Possuir indicador de valor histórico mensal acumulado da despesa realizada com respectivo detalhamento de acordo com a fonte de recursos livres ou vinculados.

20.28. Possuir indicador de valor histórico mensal acumulado da receita realizada cruzando com valores previstos.

20.29. Possuir indicador da situação atual da despesa cruzando com com valores previstos.

20.30. Possuir indicador de despesas comprometidas com Educação pelo Município correlacionando valores vencidos e vincendos.

20.31. Possuir indicador de nota média prevista com as notas médias dos últimos 3 anos obtidas pelos alunos da rede municipal.

20.32. Possuir gráfico para análise comparativa mensal entre a despesa com saúde realizada e o percentual da meta constitucional de gastos de saúde do exercício atual.

20.33. Possuir indicador gráfico que permita a análise comparativa entre a despesa com saúde prevista e o valor efetivamente gasto no exercício financeiro atual.

20.34. Permitir a visualização de indicador gráfico para análise da série histórica mensal dos últimos 12 meses referente a quantidade de afastamento dos servidores em números de dias afastados.

20.35. Possuir ranking dos 10 maiores valores de gastos com cargos comissionados, por órgão.

20.36. Possuir ranking dos 10 maiores valores de gastos com horas extras, por órgão.

20.37. Permitir a visualização de gráfico para análise comparativa da proporção de gastos com pessoal em cargo comissionado em relação aos demais gastos com pessoal.

20.38. Possibilitar a visualização de gráfico para a análise comparativa da proporção de gastos com horas extras em relação aos demais gastos com pessoal.

20.39. Possibilitar a visualização de gráfico para a análise comparativa da despesa com pessoal prevista e o valor efetivamente gasto no exercício financeiro atual.

20.40. Permitir a visualização de gráfico para análise comparativa entre a evolução mensal acumulada da arrecadação e outros tributos realizados com o valor previsto.

20.41. Possuir ranking dos 10 maiores arrecadadores de outros tributos.

20.42. Possuir gráfico que permita a análise comparativa entre a evolução mensal acumulada do ISS realizado com o valor previsto.

20.43. Possuir ranking dos 10 maiores pagadores de ISS.

20.44. Possuir gráfico que permita a análise referente a situação atual da dívida ativa, exibindo os valores encaminhados a protesto, comparando com os que ainda não foram enviados.

20.45. Possuir ranking dos 10 maiores devedores cadastrados em dívida ativa.

20.46. Possuir indicador que permita a análise referente a situação mensal da dívida ativa, exibindo o saldo do valor ao final de cada mês.

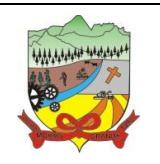

#### **PROCESSO ADMINISTRATIVO Nº 35/2019**

20.47. Possuir indicador numérico que permita a análise referente ao saldo atual das contas bem como a divisão do saldo em recursos livres e vinculados.

20.48. Possuir indicador que possibilite a análise referente ao valor histórico mensal acumulado da despesa realizada em relação ao valor previsto.

20.49. Possuir indicador gráfico que permita a análise referente a situação atual da receita em relação ao valor previsto.

20.50. Possibilitar a exibição em modo de apresentação de objetos contidos em uma mesma aba.

20.51. Possuir ranking dos 10 maiores custos unitários médios da merenda escolar gerados por unidades escolares.

20.52. Possuir ranking dos 10 menores custos unitários médios da merenda escolar gerados por unidades escolares.

20.53. Possuir indicador que permita a análise comparativa entre as vagas de creches ocupadas com as vagas de creches livres disponibilizadas pela rede pública.

20.54. Possuir indicador numérico que demonstre a quantidade de crianças na fila de espera das creches da rede pública.

20.55. Possuir indicador numérico que demonstre a quantidade de vagas livres nas creches da rede pública.

20.56. Possuir indicador numérico da quantidade de alunos matriculados do 1º ao 5º ano e a quantidade de alunos matriculados do 6º ao 9º ano.

20.57. Possuir ranking das 10 maiores notas médias por disciplina de ensino, gerados por alunos do 6º ao 9º ano.

20.58. Possuir ranking das 10 maiores notas médias geradas por alunos do 6º ao 9º ano, por estabelecimento de ensino.

20.59. Possuir indicador que permita a análise comparativa entre a nota média prevista e as notas médias dos últimos 3 anos obtidas pelos alunos do 1º ao 5º ano da rede pública.

20.60. Possuir ranking das 10 menores notas médias geradas por alunos do 1º ao 5º ano, por estabelecimento de ensino.

20.61. Possuir ranking das 10 maiores notas médias geradas por alunos do 1º ao 5º ano por estabelecimento de ensino.

20.62. Possuir ranking das 10 Maiores notas médias por disciplina de ensino, gerados por alunos do 1º ao 5º ano.

20.63. Possuir ranking das 10 maiores notas médias por disciplina de ensino do Município.

20.64. Possuir ranking dos custos gerados pelos objetos de custos apurados pelo município, permitindo a comparação do resultado com outros municípios da mesma microrregião, mesmo estado e do país.

20.65. Possuir gráfico que permita a análise do custo médio unitário da merenda escolar por aluno no exercício atual.

20.66. Possuir indicador que permita a análise dos 10 maiores valores investidos em patrimônio municipal.

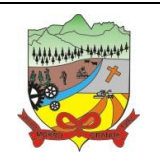

#### **PROCESSO ADMINISTRATIVO Nº 35/2019**

20.67. Possuir indicador da quantidade de veículos pertencentes a frota, classificados conforme o tipo de veículo.

20.68. Possuir ranking das 10 maiores dotações orçamentárias bloqueadas, considerando os valores envolvidos.

20.69. Possuir ranking das 10 menores dotações orçamentárias bloqueadas, considerando os valores envolvidos.

20.70. Possuir indicador numérico que demonstre o saldo atual do valor total das dotações orçamentárias bloqueadas.

20.71. Possuir ranking das 10 menores licitações em andamento, considerando os valores envolvidos.

20.72. Possuir ranking das 10 maiores licitações em andamento, considerando os valores envolvidos.

20.73. Possuir indicador numérico com o valor total das licitações em andamento do município.

20.74. Possuir ranking das 10 creches da rede municipal que mais possuem crianças aguardando em fila de espera.

20.75. Possuir ranking das 10 creches da rede municipal que mais possuem vagas disponíveis.

20.76. Possuir ranking das 10 menores notas médias geradas por alunos do 6º ao 9º ano, por estabelecimento de ensino.

20.77. Possuir ranking das 10 maiores notas médias por estabelecimento de ensino.

20.78. Possuir gráfico que permita a comparação entre as notas médias previstas com as notas médias dos últimos 3 anos obtidas pelos alunos do 6º ao 9º ano da rede pública.

20.79. Possuir ranking das 10 menores notas médias por estabelecimento de ensino.

#### **21. APLICATIVO DE PROCURADORIA**

21.1. Permitir ao usuário realizar a integração do aplicativo de procuradoria com o aplicativo de tributação, no mínimo, possibilitando que as informações das dívidas ativas sejam compartilhadas entre os aplicativos, diminuindo erros de digitação e aumentando o controle sobre o histórico da dívida ativa desde a sua criação.

21.2. Permitir ao funcionário do setor de cadastros, no momento de cadastrar uma pessoa jurídica, informar se a empresa é optante do Simples Nacional, regime compartilhado de arrecadação, cobrança e fiscalização de tributos.

21.3. Permitir realizar a comunicação com o Web Service do Tribunal de Justiça para realização do peticionamento eletrônico, possibilitando informar a URL, o local de tramitação para onde será enviada a petição, a área, o assunto e classe da petição intermediária que será enviada ao tribunal via Web Service.

21.4. Gerar certidões e emitir de acordo com filtros cadastrais e de débitos.

21.5. Permitir consultar as dívidas ativas inscritas no município organizadas por anos, possibilitando, após filtro e agrupamentos a visualização dos contribuintes devedores com as especificações da dívida ativa.

21.6. Possibilitar a geração de petições para mais de um processo de dívida ativa.

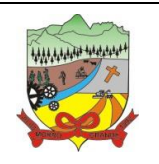

#### **PROCESSO ADMINISTRATIVO Nº 35/2019**

21.7. Permitir a emissão da Certidão de Dívida Ativa, da Petição Inicial, realizar a Assinatura Eletrônica dos Documentos, a Comunicação com o Tribunal de Justiça e criação do Cadastro do Processo Judicial através de uma única rotina, de maneira individual ou em lote.

21.8. Permitir a emissão de livro de dívida ativa e informação automática destes dados nas certidões e termos de dívida ativa.

21.9. Possibilitar administração de honorários e custas judiciais no momento da abertura da ação judicial.

21.10. Permitir que o setor de cadastros, no momento de cadastrar uma pessoa física ou jurídica, realizar o cadastro das contas bancárias da empresa ou pessoa, informando banco e agência, número, tipo e data de abertura da conta. Permitindo ainda registrar o encerramento da conta e a respectiva data de encerramento.

21.11. Permitir o cadastro de ações, recursos, procuradores (advogados), locais de tramitações, tipos e movimentações e custas processuais.

21.12. Permitir controle detalhado de todos os processos judiciais em que a Prefeitura Municipal é parte, com registro de dados: das partes do processo; das certidões de dívida ativa utilizadas; das citações realizadas; das despesas incorridas no curso do processo; das garantias apresentadas; das penhoras realizadas; dos leilões realizados e dos recursos apresentados.

21.13. Permitir a consulta das dívidas ativas inscritas no município organizadas por anos, possibilitando filtrar por dívidas sem certidão, com certidão emitida, com petições emitidas ou que as dívidas já tenham sido executadas, objetivando a centralização das informações.

21.14. Permitir ao usuário anexar arquivos digitais nos formatos PDF, DOC, JPEG, GIF, PNG, BITMAP, TIFF, DOCX, TXT, ZIP, XLS, XLSX, RAR, JPG, ODT, BMP, CSV, com tamanho máximo de 10 megabytes, no cadastro do processo judicial auxiliando o usuário a possuir uma cópia digital dos documentos relevantes do processo judicial.

21.15. Permitir a consulta e seleção das dívida ativa do município organizadas por anos, possibilitando o agrupamento por tipos de créditos tributários, mês de inscrição ou faixas de valor e possibilitando ainda filtrar por contribuinte, CPF ou CNPJ do contribuinte, data de inscrição e número de inscrição da dívida ativa as certidões de dívida ativa que serão encaminhadas para emissão da CDA.

21.16. Permitir realizar movimentações nos cadastros de contribuintes, podendo alterar sua situação para ativo ou inativo e incluir averbações cadastrais informando o processo e devidas observações, incluindo comentários e possibilitando a consulta do histórico de alterações realizadas.

21.17. Possibilitar que a geração da certidão de dívida ativa seja gerada com todos os débitos levando em consideração o terreno em que cada imóvel está construído.

- 21.18. Permitir cadastrar e consultar bairros existentes no municípios, a fim de controle de localização dos imóveis.
- 21.19. Permitir o cadastramento dos processos judiciais.

21.20. Permitir cadastrar os tipos de movimentações que serão utilizadas no cadastro de processo judicial, possibilitando informar a descrição da movimentação, se altera a situação do processo judicial e auxiliando a manter a padronização das informações que serão lançadas no aplicativo.

21.21. Permitir informar o valor e o tipos das custas processuais no cadastro do processo judicial, auxiliando o usuário a manter um controle de custas de cada processo judicial existente no aplicativo.

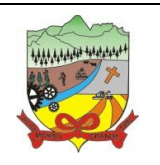

### **PROCESSO ADMINISTRATIVO Nº 35/2019**

21.22. Possibilitar gerar Petições de Dívida Ativa de acordo com filtros cadastrais e de débitos. A petição pode ser gerada para mais de uma CDA do mesmo contribuinte.

21.23. Permitir o cadastramento de pessoas físicas e jurídicas as quais serão consideradas como contribuintes, possibilitando informar, tipo de pessoa se física ou jurídica, nome do contribuinte, seu CPF/CNPJ, nome social em caso de pessoas físicas ou nome fantasia em caso de pessoas jurídicas.

21.24. Permitir no momento de cadastrar uma pessoa jurídica que seja optante pelo Simples Nacional, registrar as informações relativas aos eventos ocorridos com o contribuinte enquanto optante pelo Simples Nacional ou MEI, com as informações de descrição do evento, datas inicial, final e de efeito do evento, número do respectivo processo, nome do responsável pelo evento, data de ocorrência e comentário.

21.25. Permitir realizar emissão de guias de pagamento para as dívidas ativas e certidões de dívida ativa, após realizado os agrupamento e filtros desejados, informando a data base e selecionando o modelo de guia e o convênio.

21.26. Permitir no momento de cadastrar uma pessoa jurídica que seja classificada como Microempreendedor individual, registrar as informações de movimentação de aderência à classificação, indicando se é MEI ou não, a data de início e data de efeito da classificação, o motivo, órgão responsável e comentário.

21.27. Gerenciar as operações referentes aos trâmites dos processos de ajuizamento de débitos, permitindo a vinculação da certidão de petição a um procurador responsável, registrado no cadastro de procuradores.

21.28. Permitir consulta e seleção dos processos judiciais que serão encaminhadas para emissão da petição intermediária, possibilitando ao usuário filtrar os processos judiciais por número do processo ou por contribuinte e selecionar um modelo de documento criado no aplicativo.

21.29. Possibilitar a emissão parametrizada da certidão de petição para ajuizamento dos débitos de contribuinte inscritos em dívida ativa.

21.30. Permitir cadastrar escritórios de advocacia, que atuarão nas ações judiciais do município, informando o nome do escritório, o registro na OAB do advogado responsável pelo escritório, a seccional da inscrição na OAB e se se trata de primeira, segunda ou terceira inscrição ou superior.

21.31. Permitir controlar a execução dos créditos inscritos em dívidas ativas, para que uma dívida ativa não seja vinculada a mais de uma Certidão de Dívida Ativa ou a mais de uma Execução Fiscal, visando a agilidade e segurança nas informações.

21.32. Possibilitar realizar a configuração de fórmulas para criação dos dígitos verificadores para o número, código de barras e linha digitável para diversos convênios bancários, conforme especificações previstas nos layouts de comunicação bancária.

21.33. Permitir cadastrar e consultar cartórios responsáveis por efetuar o protestos de títulos, informando o nome e a que tipo ele pertence e o código do cartório.

21.34. Possibilitar que a certidão de dívida ativa seja gerada com um código de barras, onde que através deste seja possível efetuar a quitação dos débitos relacionados na CDA.

21.35. Permitir o cadastro e consulta de loteamentos, apresentando o seu nome, município e bairro que se encontra localizado, área comum, área total dos lotes e área remanescente, informando ainda a quantidade de lotes, quadras e lotes caucionados e por fim a data de aprovação, criação e liberação do loteamento.

21.36. Permitir consultar e selecionar as certidões de dívida ativa emitidas no município organizadas por anos, permitindo o agrupamento por tipos de créditos tributários, mês de inscrição ou faixas de valor e possibilitando

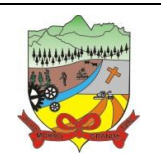

#### **PROCESSO ADMINISTRATIVO Nº 35/2019**

ainda filtrar por contribuinte, data de inscrição e número de inscrição da CDA as certidões de dívida ativa que serão encaminhadas para protesto.

21.37. Permitir ao usuário realizar a assinatura digital de documentos emitidos no aplicativo, possibilitando utilizar certificados digitais do Tipo A1 e A3 e a aplicação de múltiplas assinaturas nos documentos.

21.38. Possibilitar a emissão e o controle de notificações de diversos tipos e modelos, de petições para cobrança judicial, de certidões em texto e layout definido pelo usuário.

21.39. Permitir cadastrar e consultar estados do território nacional e estrangeiro, apresentando descrição, sigla e país.

21.40. Conter recursos para administrar todos os tributos inscritos em dívida ativa também em função de sua origem (IPTU, ISSQN, Taxas, Contribuição de Melhoria e outros), no que se refere à inscrição e cobrança, administrativa, judicial e cartório.

21.41. Permitir o cadastro e consulta dos tipos de petições intermediárias que podem ser utilizadas no peticionamento intermediário eletrônico, informando a descrição da petição intermediária e o código utilizado pelo Tribunal de Justiça, auxiliando a manter a padronização das informações que serão lançadas no sistema.

21.42. Permitir cadastrar e consultar municípios do território nacional e estrangeiro, apresentando descrição e estado.

21.43. Possibilitar consultar os processos judiciais e recursos cadastrados no aplicativo, permitindo que sejam localizados processos com base no número judicial, no nome das partes ou na área e assunto do processo.

21.44. Permitir a criação de relatórios através de editor de modelos de relatórios.

21.45. Possibilitar que a certidão de um débito de dívida seja possível ser gerada para cobrança Judicial e Cartório, não perdendo ambas as referências.

21.46. Permitir ao usuário registrar os convênios bancários, possibilitando informar uma descrição, a numeração, as informações bancárias, definir quais créditos tributários podem ser utilizados, quais métodos de cálculo e quais modelos de carnê podem ser selecionados para geração das guias de pagamento com código de barras.

21.47. Permitir realizar o cancelamento de documentos emitidos no aplicativo possibilitando selecionar os documentos para cancelamento com base no modelo do documento utilizado, data de emissão, número do documento e contribuinte.

21.48. Permitir a parametrização dos documentos envolvidos no processo de protesto.

21.49. Permitir cadastrar e consultar todos os distritos existentes em território nacional e estrangeiro, com a finalidade de padronizar as informações de distritos que serão utilizadas no aplicativo.

21.50. Permitir cadastrar advogados e procuradores, que atuarão nas ações judiciais do município, informando o nome do advogado/procurador, a inscrição na OAB, a seccional da inscrição na OAB e se se trata de primeira, segunda ou terceira inscrição ou superior.

21.51. Permitir o cadastro de tipos de documentos digitais conforme padrão disponibilizado pelo Tribunal de Justiça informando o código do tipo de documentos digital e a descrição do tipo de documento digital, possibilitando posteriormente a utilização dessas informações no peticionamento eletrônico.

21.52. Permitir que os documentos a serem emitidos possam ser formatados pelo próprio usuário.

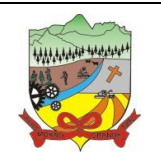

### **PROCESSO ADMINISTRATIVO Nº 35/2019**

21.53. Permitir consultar as dívidas ativas inscritas no município organizadas por anos, permitindo o agrupamento por tipos de créditos tributários, mês de inscrição ou faixas de valor, objetivando a centralização das informações.

21.54. Permitir cadastrar e consultar logradouros, mencionando o seu tipo (rua, alameda, avenida, travessão ou rodovia, por exemplo), com sua descrição, informando ainda o CEP, município e zona fiscal de localização, a lei municipal que ensejou a sua criação, a sua extensão em km, a epígrafe que gerou o nome e por fim bairro(s) e CEP(s) que cortam o logradouro.

21.55. Permitir o armazenamento dos arquivos de retorno dos processos disponibilizados pelo Tribunal de Justiça do Estado.

21.56. Permitir cadastrar e consultar os motivos padrões ou específicos para que sejam utilizados nas operações administrativas realizadas na entidade.

21.57. Permitir emissão de CDA's por ordem alfabética, por tributo, por intervalo de exercícios ou intervalo de contribuintes.

21.58. Permitir cadastrar e consultar Países, com a finalidade de padronizar as informações de Países que serão utilizadas no aplicativo.

21.59. Permitir controlar a sequência dos documentos emitidos no aplicativo, com base na numeração do documento, ano da emissão, tipo e nos dados padrões utilizados.

21.60. Permitir a vinculação de documentos ao processo, possibilitando, quando for o caso, a importação de documentos gerados a partir do aplicativo de gestão das receitas;

21.61. Permitir controlar a rotina de ajuizamento eletrônico para que uma petição inicial que foi protocolada com sucesso, não possa ser enviada novamente ao Tribunal de Justiça por meio eletrônico.

21.62. Permitir controlar a execução dos créditos inscritos em dívidas ativas, para que uma dívida ativa não seja enviada para execução fiscal sem que esteja vinculada a uma Certidão de Dívida Ativa, visando a agilidade e segurança nas informações.

21.63. Permitir realizar o apensamento de processos no aplicativo, possibilitando vincular todos os processos relacionados entre si e assegurando que o usuário tenha acesso rápido aos dados dos demais processos que possam impactar no processo selecionado.

21.64. Gerenciar as ações de cobrança dos contribuintes inadimplentes, ajuizadas ou não após a inscrição em dívida ativa.

21.65. Permitir inserir os trâmites de um processo anexando os documentos do fórum a cada trâmite.

21.66. Permitir a edição e alteração de documentos como petição, citação, dentre outros;

21.67. Permitir que certidão as Certidões de Dívida possa ser assinada digitalmente.

21.68. Permitir cadastrar e consultar as localidades existentes no município, a fim de que a descrição do imóvel seja a mais completa possível, informando uma descrição, o município e distrito que se encontra localizado.

21.69. Permitir cadastrar e consultar condomínios de casas ou prédios, apresentando o logadouro, número, bairro, município e CEP localização, disponibilizando ainda o responsável, ano de construção, área comum e edificada (em m²), informando números de pavimento, apartamentos, blocos, garagens, elevadores e sala, quando houverem.

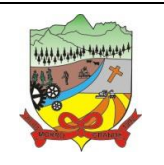

### **PROCESSO ADMINISTRATIVO Nº 35/2019**

21.70. Permitir no momento de cadastrar uma pessoa jurídica, realizar o vínculo de sócios à mesma, informando o nome, sua qualificação profissional, o responsável pela sociedade e qualificação, as datas de inclusão e desligamento do sócio e o respectivo percentual de participação. E ainda realizar verificação automática dos percentuais de participação, impedindo que os percentuais de sociedade ultrapassem 100%.

21.71. Permitir cadastrar os tipos de custas processuais que podem ser lançadas no processo judicial, auxiliando a manter a padronização das informações que serão lançadas no aplicativo.

21.72. Permitir cadastrar e consultar as informações dos referentes que compõem a dívida ativa, informando os dados do imóvel como inscrição imobiliária, quadra lote e endereços do imóvel, informações do contribuinte pessoa física e jurídica como nome do contribuinte, informações de endereço do contribuinte e informações das atividades econômicas quando o contribuinte for pessoa jurídica.

21.73. Permitir no momento de cadastrar uma pessoa jurídica que seja optante pelo Simples Nacional, registrar as informações de movimentação de aderência ao respectivo regime, indicando se é optante ou não, a data de início e data de efeito da opção, o motivo, órgão responsável e comentário.

21.74. Permitir vincular as dívidas ativas ao cadastro de processo judicial de execução fiscal, objetivando a cobrança judicial dos débitos informados.

21.75. Permitir a emissão de segunda via das Certidões de Dívida Ativa, Petições Iniciais e Petições Intermediária geradas no aplicativo, possibilitando visualizar os documentos que já foram emitidos no aplicativo a qualquer momento.

21.76. Permitir a criação de modelos de certidões de dívida ativa, petições iniciais e petições intermediárias através de editor de modelos de documentos.

21.77. Propiciar o envio de certidão de dívida ativa para cobrança em cartórios de maneira automática através de WebService padrão.

21.78. Permitir a criação, consulta e emissão de relatórios de Ações Judiciais, Execuções Fiscais, Execução de Sentença, Recursos, Etiquetas e Movimentos entre outros através de editor de modelos de relatório.

21.79. Permitir o cadastro de locais de tramitação informando o código do Tribunal de Justiça, a descrição do Tribunal, o grau de jurisdição do Tribunal, o município do Tribunal, a UF do Tribunal, o código da comarca, a descrição da comarca, o município da comarca, a UF da comarca, o código da vara, a descrição da vara, o email da vara, o telefone da vara e a competência eletrônica da vara, e posteriormente utilizar essas informações em filtros no aplicativo, no cadastro de processos judiciais e no peticionamento eletrônico.

21.80. Permitir que o aplicativo informe ao usuário os processos de execução fiscal que ainda estão ativos mesmo com dívidas quitadas e/ou canceladas, a fim de evitar a tramitação de processos de dívidas pagas e\ou canceladas.

21.81. Permitir a emissão de notificação de inscrição em dívida ativa e relatório para conferência destes inscritos.

21.82. Permitir ao funcionário do setor de cadastro, anexar arquivos ao cadastro de contribuintes, com tamanho máximo de 10mb e extensões PDF, DOC, DOCX, TXT, HTML, XLS, XLSX, JPG, PNG, possibilitando consultar todos os arquivos anexados ao cadastro, bem como remover arquivos eventualmente incluídos indevidamente ao registro do contribuinte.

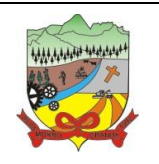

#### **PROCESSO ADMINISTRATIVO Nº 35/2019**

21.83. Permitir realizar a comunicação com o Web Service do Tribunal de Justiça para realização do ajuizamento eletrônico, possibilitando informar a URL, o local de tramitação para onde será enviada a petição, a área, o assunto e classe da petição que será enviada ao Tribunal via Web Service.

21.84. Permitir o cadastramento de pessoas físicas as quais serão consideradas como contribuintes, informando seus dados pessoais como endereço, telefones, e-mails, site, data de nascimento, estado civil, sexo, filiação e data de óbito e dados de documentação como naturalidade, nacionalidade, RG, RIC e inscrição municipal.

21.85. Permitir o cadastro dos tipos de partes processuais que podem ser lançadas no processo judicial, informando a descrição do tipo de participação e o código utilizado pelo Tribunal de Justiça, auxiliando a manter a padronização das informações que serão lançadas no aplicativo.

21.86. Permitir ao funcionário do setor de cadastros, no momento de cadastrar uma pessoa física ou jurídica, vincular mais de um endereço ao mesmo, informando CEP, município, logradouro, número, descrição de endereço, complemento, condomínio, bloco, apartamento, loteamento, bairro, distrito e caso julgar necessário, incluir observações ao endereço. E ainda, em casos onde o contribuinte possuir mais de um endereço, permitir sinalizar qual destes será o endereço principal.

21.87. Permitir consultar e selecionar as Certidões de Dívida Ativa do município organizadas por anos, possibilitando o agrupamento por tipos de créditos tributários, mês de inscrição ou faixas de valor e possibilitando ainda filtrar por contribuinte, CPF ou CNPJ do contribuinte, número de inscrição da dívida ativa, número da certidão de dívida ativa e data da inscrição das certidões de dívida ativa que serão encaminhadas para emissão da petição inicial.

21.88. Permitir o cadastramento de pessoas jurídicas as quais serão consideradas como contribuintes, informando seus dados pessoais como inscrições municipal e estadual, indicação se o contribuinte é isento de inscrição estadual, informar sua natureza jurídica, endereço, telefones, e-mails, site, porte da empresa, órgão responsável pelo registro, número e data de inscrição.

### **22. APLICATIVO DE GESTÃO EDUCACIONAL**

22.1. O aplicativo de Gestão Educacional deverá permitir a integração de dados de forma automática ou ainda através de arquivos de intercâmbio de informações com os aplicativos: Portal do Pais e Alunos e Portal dos Professores, no mínimo.

22.2. Permitir a edição das informações cadastrais das entidades.

22.3. O aplicativo de Gestão Educacional deverá permitir o envio de informações sobre vagas livres para o aplicativo de Portal do Gestor.

22.4. Possibilitar o cadastramento de critérios de classificação específicos para os processos de inscrição de matrícula, além dos critérios padrões já disponibilizados.

22.5. Permitir a configuração das regras das matrículas, definindo o ano letivo, documentos necessários por modalidade e nível escolar e sua obrigatoriedade.

22.6. Permitir a criação de novas turmas apenas quando as vagas das turmas existentes estiverem todas preenchidas.

22.7. Possibilitar a definição da quantidade máxima de alunos por turma, bem como a configuração de horas/aula por turno.

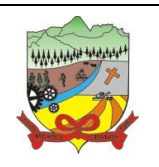

### **PROCESSO ADMINISTRATIVO Nº 35/2019**

22.8. Possibilitar a definição da quantidade de pessoas por m².

22.9. Permitir o cadastramento das configurações de quantidade de aulas para cada dia da semana, bem como a duração de cada aula e dos intervalos entre elas.

22.10. Permitir a configuração da forma de registro das frequências dos alunos, sendo que esta configuração pode ser definida de forma padrão para toda a rede de ensino, como cada estabelecimento de ensino ou até mesmo turmas da mesma etapa da matriz curricular podem ter uma configuração específica.

22.11. Permitir o controle da frequência escolar dos alunos tendo a opção de controlar as faltas por aula ou por dia, conforme configuração definida em cada modalidade e nível escolar.

22.12. Permitir a configuração dos tipos de avaliações com suas respectivas características. Os tipos de avaliação são: Avaliação numérica, avaliação conceitual sem correspondente numérico e avaliação conceitual com correspondente numérico.

22.13. Permitir a elaboração de fórmulas de cálculo de desempenho de alunos, que as escolas da rede de ensino municipal utilizam durante um ano letivo.

22.14. Permitir o cadastramento de cursos, definido a sua respectiva modalidade, nível escolar e forma de organização das etapas, além de possibilitar ativar ou desativar os cursos.

22.15. Permitir o cadastramento das disciplinas com suas respectivas siglas e classificação segundo o INEP.

- 22.16. Permitir o cadastramento de eixos temáticos.
- 22.17. Permitir que cada etapa da matriz curricular tenha componentes curriculares (disciplinas) específicos.

22.18. Permitir a configuração da forma de organização didático-pedagógica da matriz curricular para a modalidade Educação Básica e nível escolar "Educação Infantil". Ou seja, se a matriz deve utilizar "Disciplinas" ou "Eixos temáticos".

22.19. Possibilitar que as etapas da matriz curricular sejam classificadas. Ou seja, permite a atribuição de uma descrição para uma etapa ou para um grupo de etapas.

22.20. Permitir o cadastramento de competências, conhecimentos/conteúdos, habilidades/capacidades e atitudes para cada componente curricular da etapa de ensino.

22.21. Permitir a definição do curso em que a matriz curricular será aplicada, a quantidade de dias letivos, a idade mínima e máxima que os alunos devem ter em cada etapa, além de possibilitar ativar ou desativar as matrizes curriculares.

22.22. Permitir a configuração da orientação curricular de cada componente curricular. Ou seja, se pertence a "Base nacional comum" ou a "Parte diversificada".

22.23. Permitir o cadastramento de competências, conhecimentos/conteúdos curriculares, habilidades/capacidades e atitudes para o auxílio na implementação da proposta pedagógica e gestão escolar dos processos de ensino e aprendizagem.

22.24. Permitir o cadastramento de tipos de cargos.

22.25. Permitir o cadastramento de cargos com suas devidas características.

22.26. Permitir o cadastramento de funções gratificadas.

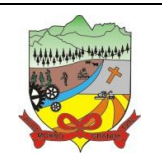

### **PROCESSO ADMINISTRATIVO Nº 35/2019**

22.27. Permitir o cadastramento de lotações físicas.

22.28. Permitir o cadastramento dos funcionários com informações referentes a sua admissão, demissão, cargo, função entre outras.

22.29. Permitir o cadastramento e a manutenção de alunos.

22.30. Permitir o cadastramento do histórico escolar dos alunos.

22.31. Permitir o cadastramento de estabelecimentos de ensino com informações referente a endereço, área de atuação, infraestrutura, avaliações externas, dependência física, entre outras.

22.32. Permitir o cadastramento de avaliações externas que são aplicadas nos estabelecimentos de ensino.

22.33. Permitir o cadastramento de atividades de Atendimento Educacional Especializado (AEE).

22.34. Permitir o cadastramento de atividades complementares.

22.35. Permitir o cadastramento de motivos de movimentações de matrículas e remanejamento interno.

22.36. Permitir o cadastramento de motivos de dispensa de componentes curriculares.

- 22.37. Permitir o cadastramento de religiões.
- 22.38. Permitir o cadastramento e manutenção de legislações.

22.39. Permitir o cadastramento e manutenção de convenções.

22.40. Permitir o cadastramento de programas sociais associados aos alunos da rede de ensino.

22.41. Permitir o cadastramento de eventos.

22.42. Permitir o cadastramento de feriados de esfera municipal, estadual e nacional.

22.43. Permitir o cadastramento de calendários para a Secretaria de Educação, Estabelecimentos de Ensino e Matrizes Curriculares.

22.44. Permitir a vinculação de eventos ao calendário escolar, informando se o mesmo é considerado como dia letivo, dia trabalhado, se é obrigatório, além do público alvo que o evento é direcionado.

22.45. Permitir a vinculação de feriados ao calendário escolar, informando se o mesmo é considerado como dia letivo e/ou dia trabalhado.

22.46. Possibilitar a definição do tipo de período avaliativo de cada matriz curricular, informando a data inicial e final de cada período avaliativo, tendo, inclusive, uma visão quanto à quantidade de dias letivos de cada período avaliativo, além de uma visão comparativa entre o total de dias letivos da matriz curricular com o total de dias letivos da matriz curricular no calendário.

22.47. Possibilitar a visualização do total de dias letivos do calendário escolar, de acordo com as datas definidas, além dos eventos e feriados.

22.48. Possibilitar a visualização do calendário escolar por semana, mês, ano e eventos.

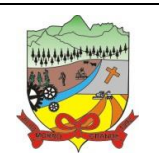

#### **PROCESSO ADMINISTRATIVO Nº 35/2019**

22.49. Permitir que cada estabelecimento de ensino aceite ou não um evento sugerido pela Secretaria de Educação.

22.50. Realizar o cálculo dos dias letivos do calendário escolar, descontando os dias que não são considerados como dia letivo.

22.51. Permitir a definição do total de vagas por estabelecimento de ensino, matriz curricular, etapa e turno, sendo que desse total uma parte pode ser reservada para o processo de inscrição de matrículas.

22.52. Permitir a configuração das diretrizes que conduzirão o processo de inscrição de matrícula, onde é possível definir:

- 22.52.1. As informações quanto ao formulário que o candidato deverá preencher ao realizar a sua inscrição;
- 22.52.2. Os estabelecimentos de ensino que participarão do processo;
- 22.52.3. O período de realização do processo;
- 22.52.4. A quantidade de estabelecimentos de ensino que o candidato pode se inscrever;
- 22.52.5. Os critérios de classificação dos candidatos, se as inscrições podem ser realizadas apenas nos estabelecimentos de ensino e secretaria de educação ou os candidatos e pais podem se inscrever diretamente no aplicativo.

22.53. Permitir o cadastramento de candidatos no processo de inscrição de matrícula.

22.54. Permitir a realização do processo de classificação dos candidatos conforme critérios estabelecidos pela rede de ensino.

22.55. Possibilitar a comunicação aos candidatos participantes do processo de inscrição de matrícula, quanto ao seu resultado. Ou seja, se o candidato foi ou não classificado no processo de inscrição.

22.56. Possibilitar a realização da matrícula do candidato classificado, bem como o indeferimento da sua inscrição no processo de matrícula.

22.57. Possibilitar o cadastramento do candidato participante do processo de inscrição de matrícula na lista de espera.

22.58. Possibilitar a visualização dos candidatos inscritos, classificados, inscritos matriculados e indeferidos.

22.59. Possibilitar a descrição das informações necessárias para originar um documento de atestado de vaga para um estabelecimento de ensino da rede municipal.

22.60. Disponibilizar uma rotina de cópia de cadastros e configurações de um ano letivo para outro. Os dados copiados são:

22.60.1. Fórmulas de cálculo; 22.60.2. Calendário escolar; 22.60.3. Quadro de vagas; 22.60.4. Turmas.

22.61. Disponibilizar relatórios de declaração de Matrícula, de declaração de transferência, boletim escolar e ficha individual.

22.62. Permitir a reclassificação da matrícula dos alunos, definido se o processo é de avanço ou aceleração para etapas posteriores.

22.63. Permitir a movimentação da matrícula dos alunos sendo as movimentações de: Cancelamento, Deixou de frequentar, Falecimento ou Transferência, além de informar o motivo da movimentação.

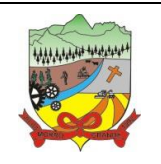

#### **PROCESSO ADMINISTRATIVO Nº 35/2019**

22.64. Disponibilizar relatórios de Declaração de Matrícula, Declaração de Transferência, Boletim escolar e ficha individual.

22.65. Possibilitar a consulta do histórico de inclusões, alterações e movimentações de cada matrícula do aluno.

22.66. Permitir que o aluno seja enturmado ao realizar o registro da matrícula.

22.67. Permitir a configuração das diretrizes que conduzirão o processo de lista de espera, onde é possível definir:

22.67.1. As informações quanto ao formulário que o candidato deverá preencher ao realizar a sua inscrição; 22.67.2. A quantidade de estabelecimentos de ensino que o candidato pode se inscrever;

22.67.3. As matrizes curriculares, etapa de ensino, modalidade e turnos, disponíveis para lista de espera.

22.68. Permitir o cadastramento de candidatos no processo de lista de espera.

22.69. Disponibilizar informações das movimentações escolares de forma sintética e analítica de uma rede de ensino.

22.70. Permitir a visualização das movimentações escolares por meio de gráfico e tabela.

22.71. Permitir a rematrícula dos alunos de um ano letivo para o ano letivo seguinte.

22.72. Permitir a definição das informações de origem e destino do processo de rematrícula.

22.73. Permitir o registro do encerramento dos períodos letivos das turmas oferecidas em uma rede de ensino, bem como o encerramento das atividades oferecidas aos alunos, com suas respectivas características específicas. Com esta funcionalidade a secretaria de educação ou estabelecimento de ensino poderá gerenciar e restringir os registros realizados em um ano letivo.

22.74. Permitir o registro dos dias da semana e os horários disponíveis dos professores em cada estabelecimento de ensino.

22.75. Possibilitar a realização das consultas de feriados e eventos que tem como público alvo os professores, data inicial e final dos períodos avaliativos das matrizes curriculares.

22.76. Possibilitar a visualização das informações da agenda por dia, semana, mês e eventos.

22.77. Permitir o registro da frequência escolar dos alunos da rede de ensino. Ou seja, registrar a presença ou ausência do aluno.

22.78. Permitir o registro da frequência escolar dos alunos diariamente ou por período avaliativo.

22.79. Realizar o cálculo da frequência escolar dos alunos da rede de ensino.

22.80. Permitir o registro de abono ou justificativa das ausências dos alunos da rede de ensino, em um determinado período do ano letivo.

22.81. Permitir o registro de desempenho dos alunos da rede de ensino, em cada componente curricular da matrícula e em seus respectivos períodos avaliativos, exames finais e/ou no conselho de classe.

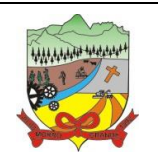

#### **PROCESSO ADMINISTRATIVO Nº 35/2019**

22.82. Permitir o registro de desempenho dos alunos da rede de ensino, por meio das competências, conhecimentos/conteúdos, habilidades/capacidades e atitudes de cada componente curricular da matrícula e em seus respectivos períodos avaliativos e exames finais.

22.83. Permitir o registro de pareceres para os alunos da rede de ensino, em cada componente curricular da matrícula e em seus respectivos períodos avaliativos, exames finais, conselho de classe e/ou média final do ano letivo.

22.84. Permitir a realização do cálculo de médias e exames dos alunos da rede de ensino.

22.85. Permitir o registro o desempenho dos alunos somente após o início das aulas.

22.86. Permitir o registro da média dos períodos avaliativos para cada aluno da turma até o período avaliativo em que este frequentou, independente da data em que foi matriculado e da situação da matrícula na turma.

22.87. Permitir o registro de desempenho de alunos portadores de necessidades especiais (PNE's) de maneira diferenciada.

22.88. Permitir o registro de desempenho dos alunos de acordo com a tipo de avaliação definido para cada componente curricular da turma.

22.89. Permitir o cadastramento de turmas, possibilitando a definição de suas características como: horários das aulas, tipos de avaliação, quantidade de exames finais, quantidade de aulas semanais de cada componente curricular, além de exibir a organização curricular e os alunos da turma.

22.90. Controlar a quantidade máxima de alunos de cada turma, não permitindo enturmar alunos acima da quantidade definida.

22.91. Possibilitar o vínculo de vários professores e auxiliares de professor para o mesmo componente curricular.

22.92. Possibilitar o vínculo de várias dependências físicas para cada turma.

22.93. Possibilitar que os componentes curriculares da turma sejam divididos.

22.94. Permitir a enturmação dos alunos em turmas do estabelecimento de ensino, matriz curricular, etapa e turno correspondentes as matrículas dos alunos.

22.95. Possibilitar o vínculo entre duas ou mais turmas, formando uma turma multisseriada.

22.96. Permitir o registro do número de chamada dos alunos em cada turma.

22.97. Permitir que as configurações de frequência das turmas sejam alteradas depois de excluídos os registros de frequência dos alunos.

22.98. Permitir a realização do processo de geração do quadro de horários das turmas.

22.99. Permitir que a geração do quadro de horários seja realizado para várias turmas simultaneamente.

22.100. Permitir o remanejamento de alunos de uma turma para outra turma da mesma etapa de ensino dentro do mesmo estabelecimento de ensino e ano letivo, além de informar o motivo do remanejamento.

22.101. Permitir o cadastramento de acompanhamentos pedagógicos para os alunos da rede de ensino, durante o ano letivo.

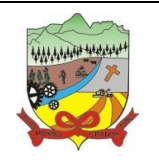

#### **PROCESSO ADMINISTRATIVO Nº 35/2019**

22.102. Possibilitar a realização de dispensa de componentes curriculares das matrículas dos alunos da rede de ensino.

22.103. Permitir um canal de comunicação que viabilize o usuário enviar um feedback da sua utilização do aplicativo.

22.104. Possibilitar um local centralizado que oferece ajuda descrita aos usuários quando às funcionalidades do aplicativo.

22.105. Permitir a consulta dos quadros de horários das turmas em que o aluno esteja enturmado em um ano letivo.

22.106. Permitir a exibição das aulas alocadas pelos professores, com as informações de identificação da aula, da frequência, planejamento, conteúdo ministrado.

22.107. Permitir a exibição do calendário escolar associado a matrícula do aluno, contendo lista de eventos e feriados do respectivo calendário.

22.108. Permitir a visualização do planejamento de aulas ao aluno registrado pelos professores, com suas respectivas características específicas.

22.109. Permitir a visualização do conteúdo ministrado ao aluno registrado pelos professores, com suas respectivas características específicas.

- 22.110. Permitir a exibição dos registros de acompanhamento pedagógico, com suas respectivas características específicas.
- 22.111. Permitir a exibição do calendário da matriz curricular, com suas respectivas características específicas.
- 22.112. Permitir a listagem de instrumentos de avaliação adicionados, alterados e removidos ao aluno.
- 22.113. Permitir a visualização do desempenho em cada instrumento de avaliação.
- 22.114. Permitir a visualização do desempenho por competências.
- 22.115. Permitir a exibição do parecer do professor.
- 22.116. Permitir a visualização das informações do desempenho escolar do aluno em forma de gráfico.
- 22.117. Permitir a visualização do Total de faltas por período avaliativo.
- 22.118. Permitir a visualização do percentual de frequência.
- 22.119. Permitir a visualização da frequência diária em cada aula.

22.120. Possibilitar aos alunos, pais e responsáveis pelos alunos a consulta do boletim escolar do aluno, ou seja, o desempenho escolar obtido pelo aluno ao final dos períodos avaliativos e do período letivo.

22.121. Permitir a consulta das matrículas do aluno na rede de ensino, com sua situação e demais características específicas.

22.122. Permitir o acesso por meio de chave de acesso sem necessidades de cadastro de login.

22.123. Permitir aos professores o registro da distribuição e planejamento de suas aulas por período.

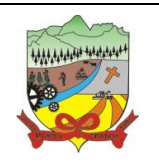

#### **PROCESSO ADMINISTRATIVO Nº 35/2019**

22.124. Permitir o cadastramento dos instrumentos de avaliação de aprendizagem, além de informar quais serão os critérios de avaliação empregados neles.

22.125. Permitir o registro do desempenho dos alunos referente aos instrumentos de avaliação, exames finais, conselho de classe e média dos períodos avaliativos.

22.126. Permitir o registro de pareceres aos instrumentos de avaliação realizados.

22.127. Permitir o registro da recuperação paralela: recuperação dos instrumentos de avaliação e recuperação do período avaliativo (média).

22.128. Permitir o registro de resultados do período avaliativo, mesmo que não exista um instrumento de avaliação cadastrado.

22.129. Permitir o registro do desempenho de cada aluno referente às Competências, Habilidades e Atitudes - CHA - na visão anual, mesmo que não tenha um instrumento de avaliação cadastrado.

22.130. Permitir a visualização do cálculo das médias de alunos pertencentes a turmas que não possuem instrumentos de avaliação cadastrados.

22.131. Permitir o registro da frequência escolar dos alunos. Possibilitando, inclusive, o registro por aula individualmente ou pelo total de faltas no período avaliativo.

22.132. Permitir o registro da frequência escolar dos alunos, por dia.

22.133. Permitir o cadastramento e manutenção de justificativas para ausências dos alunos nas aulas.

22.134. Permitir o cadastramento do conteúdo ministrado no diário de classe.

22.135. Permitir o registro de acompanhamentos pedagógicos dos alunos nas escolas da rede pública municipal.

22.136. Permitir um canal de comunicação que viabilize o usuário enviar um feedback da sua utilização do aplicativo.

22.137. Possibilitar um local centralizado que oferece ajuda descrita aos usuários quando às funcionalidades do aplicativo.

#### **23. PORTAL DOS PAIS E ALUNOS**

23.1. O Portal dos Pais e Alunos deverá permitir a integração de dados de forma automática ou ainda através de arquivos de intercâmbio de informações com o aplicativo: Gestão Educacional.

23.2. Permitir a consulta dos quadros de horários das turmas em que o aluno esteja enturmado em um ano letivo.

23.3. Permitir a exibição das aulas alocadas pelos professores, com as informações de identificação da aula, da frequência, planejamento e conteúdo ministrado.

23.4. Permitir a exibição do calendário escolar associado a matrícula do aluno, contendo lista de eventos e feriados do respectivo calendário.

23.5. Permitir a visualização do planejamento de aulas ao aluno registrado pelos professores, com suas respectivas características específicas.

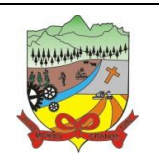

#### **PROCESSO ADMINISTRATIVO Nº 35/2019**

23.6. Permitir a visualização do conteúdo ministrado ao aluno registrado pelos professores, com suas respectivas características específicas.

- 23.7. Permitir a exibição dos registros de acompanhamento pedagógico, com suas respectivas características específicas.
- 23.8. Permitir a exibição do calendário da matriz curricular, com suas respectivas características específicas.

23.9. Permitir a listagem de instrumentos de avaliação adicionados, alterados e removidos ao aluno.

23.10. Permitir a visualização do desempenho em cada instrumento de avaliação.

23.11. Permitir a visualização do desempenho por competências.

23.12. Permitir a exibição do parecer do professor.

23.13. Permitir a visualização das informações do desempenho escolar do aluno em forma de gráfico.

23.14. Permitir a visualização do total de faltas por período avaliativo.

23.15. Permitir a visualização do percentual de frequência.

23.16. Permitir a visualização da frequência diária em cada aula.

23.17. Possibilitar aos alunos, pais e responsáveis pelos alunos a consulta do boletim escolar do aluno, ou seja, o desempenho escolar obtido pelo aluno ao final dos períodos avaliativos e do período letivo.

23.18. Permitir a consulta das matrículas do aluno na rede de ensino, com sua situação e demais características específicas.

23.19. Permitir o acesso por meio de chave de acesso sem necessidades de cadastro de login.

#### **24. PORTAL DOS PROFESSORES**

24.1. O Portal dos Pais e Alunos deverá permitir a integração de dados de forma automática ou ainda através de arquivos de intercâmbio de informações com o aplicativo: Gestão Educacional.

24.2. Permitir aos professores o registro da distribuição e planejamento de suas aulas por período.

24.3. Permitir o cadastramento dos instrumentos de avaliação de aprendizagem, além de informar quais serão os critérios de avaliação empregados neles.

24.4. Permitir o registro do desempenho dos alunos referente aos instrumentos de avaliação, exames finais, conselho de classe e média dos períodos avaliativos.

24.5. Permitir o registro de pareceres aos instrumentos de avaliação realizados.

24.6. Permitir o registro da recuperação paralela: recuperação dos instrumentos de avaliação e recuperação do período avaliativo (média).

24.7. Permitir o registro de resultados do período avaliativo, mesmo que não exista um instrumento de avaliação cadastrado.

24.8. Permitir o registro do desempenho de cada aluno referente às Competências, Habilidades e Atitudes -CHA - na visão anual, mesmo que não tenha um instrumento de avaliação cadastrado.

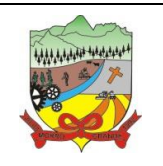

### **PROCESSO ADMINISTRATIVO Nº 35/2019**

24.9. Permitir a visualização do cálculo das médias de alunos pertencentes a turmas que não possuem instrumentos de avaliação cadastrados.

24.10. Permitir o registro da frequência escolar dos alunos. Possibilitando, inclusive, o registro por aula individualmente ou pelo total de faltas no período avaliativo.

24.11. Permitir o registro da frequência escolar dos alunos, por dia.

24.12. Permitir o cadastramento e manutenção de justificativas para ausências dos alunos nas aulas.

24.13. Permitir o cadastramento do conteúdo ministrado no diário de classe.

24.14. Permitir o registro de acompanhamentos pedagógicos dos alunos nas escolas da rede pública municipal.

24.15. Permitir um canal de comunicação que viabilize o usuário enviar um feedback da sua utilização do aplicativo.

24.16. Possibilitar um local centralizado que oferece ajuda descrita aos usuários quando às funcionalidades do aplicativo.

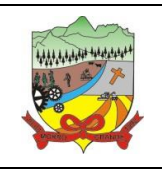

**PROCESSO ADMINISTRATIVO Nº 35/2019**

# **ANEXO II – MODELO DE PROPOSTA DE PREÇO**

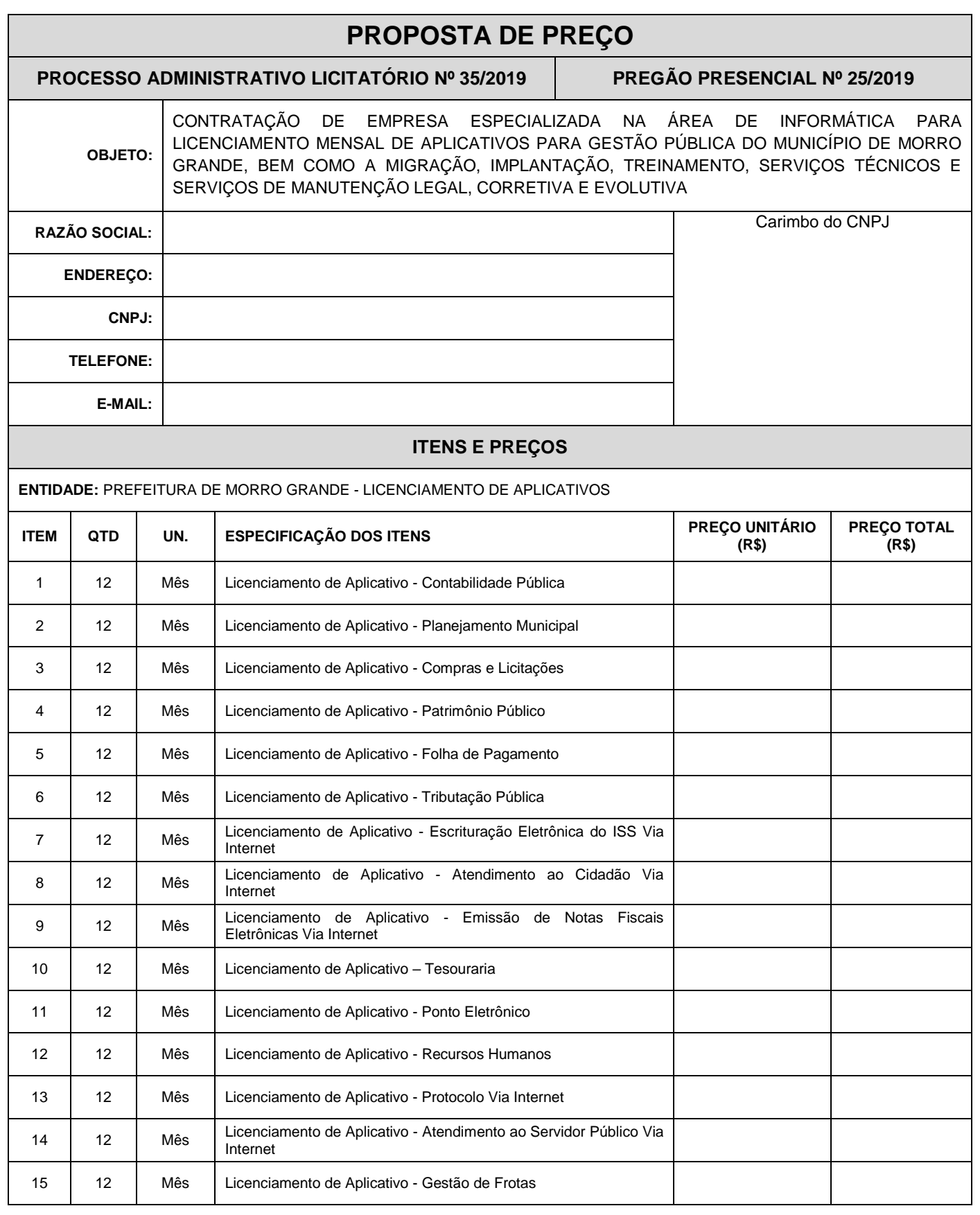

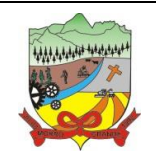

### **PROCESSO ADMINISTRATIVO Nº 35/2019**

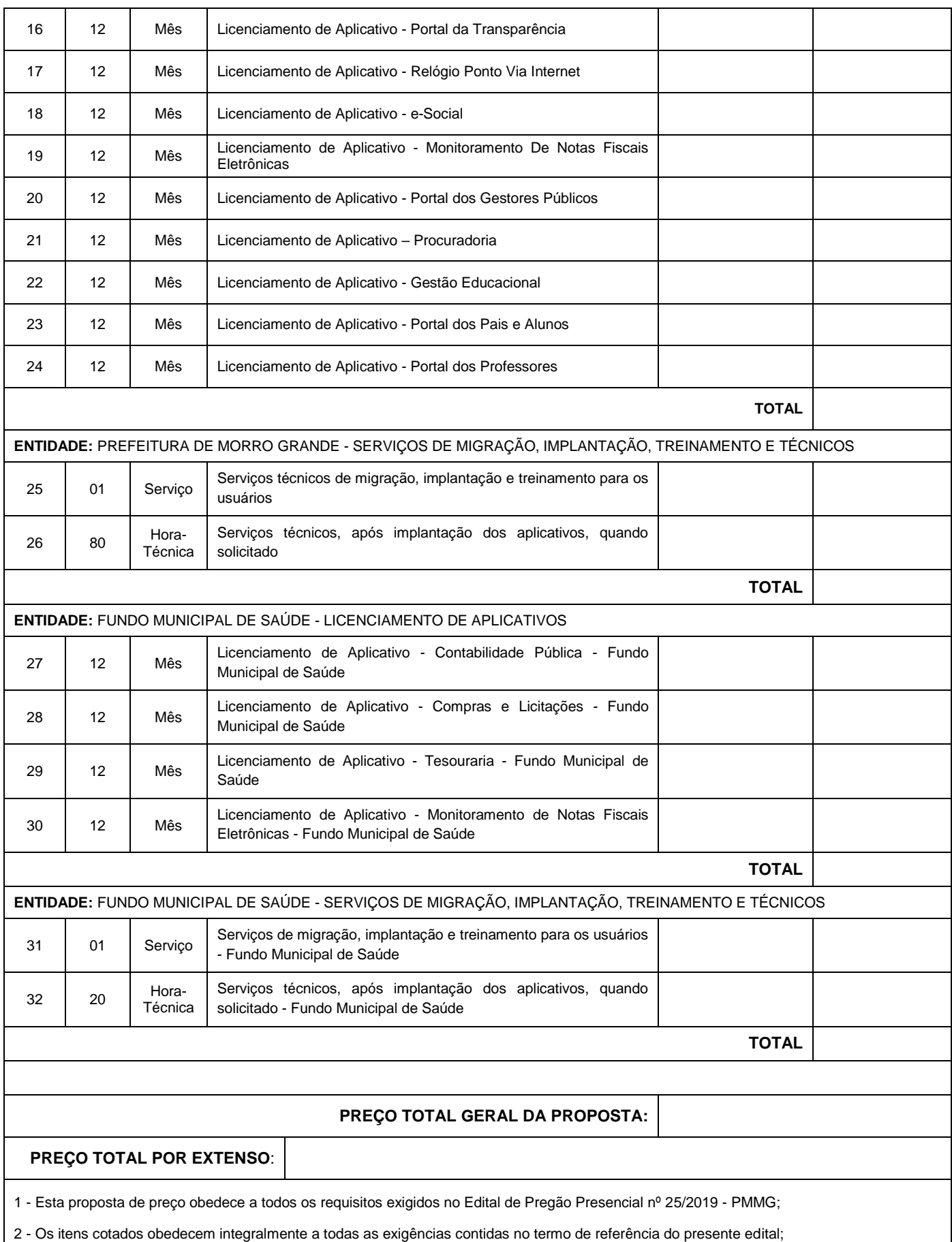

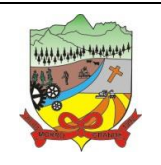

### **PROCESSO ADMINISTRATIVO Nº 35/2019**

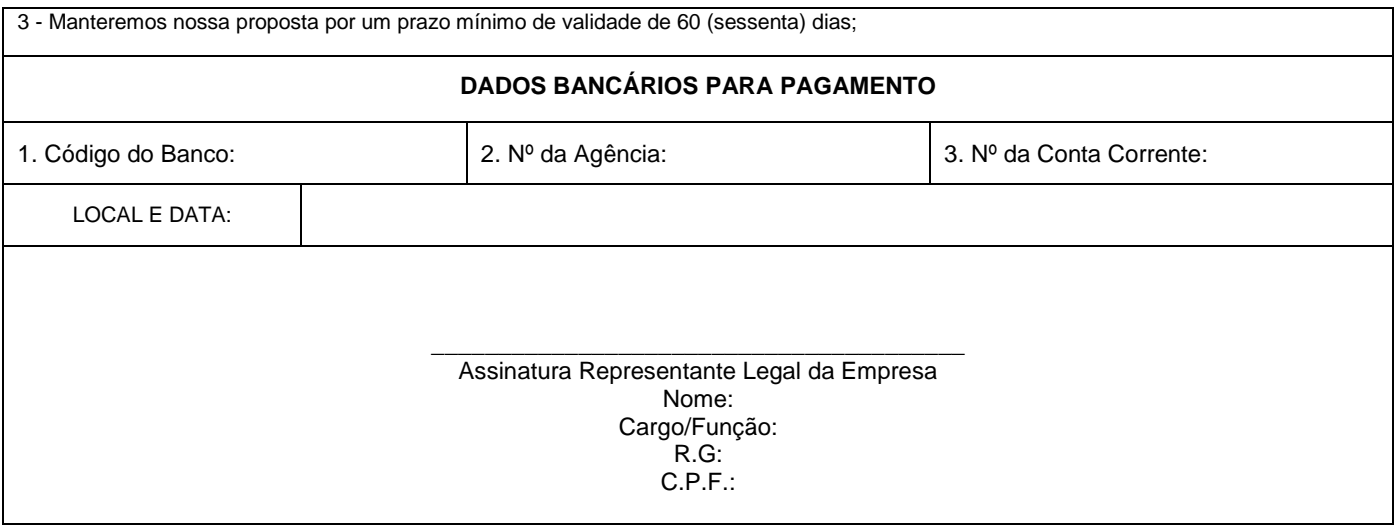
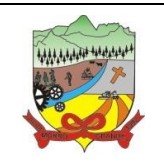

### **PROCESSO ADMINISTRATIVO Nº 35/2019**

## **ANEXO III – CARTA DE CREDENCIAMENTO**

Ao Pregoeiro e aos Membros da Equipe de Apoio da Prefeitura de Morro Grande,

Razão Social: CNPJ:

Pela presente, credenciamos o (a) Sr. (a) \_\_\_\_\_\_\_\_\_\_\_\_\_\_\_, portador(a) da Cédula de Identidade sob nº \_\_\_\_\_, e CPF sob o nº \_\_\_\_\_\_\_\_\_\_\_\_\_\_\_\_\_\_\_\_\_\_, a participar do Processo Administrativo Licitatório nº 35/2019, Pregão Presencial nº 25/2019, instaurado por este órgão público.

Na qualidade de representante legal da licitante qualificada acima, outorga-se ao acima credenciado, dentre outros poderes, o de renunciar ao direito de interposição de recurso.

Local e Data: \_\_\_\_\_\_\_\_\_\_\_\_\_\_\_\_, \_\_\_\_\_\_ de \_\_\_\_\_\_\_\_\_\_\_\_\_\_\_\_ de 2019.

Assinatura do Representante Legal da Licitante Nome: Cargo/Função: CPF: RG:

\_\_\_\_\_\_\_\_\_\_\_\_\_\_\_\_\_\_\_\_\_\_\_\_\_\_\_\_\_\_\_\_\_\_\_\_\_\_\_\_\_\_\_\_\_\_\_\_\_\_\_\_

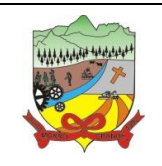

**PROCESSO ADMINISTRATIVO Nº 35/2019**

## **ANEXO IV – DECLARAÇÃO DE INEXISTÊNCIA DE FATOS IMPEDITIVOS**

Ao Pregoeiro e aos Membros da Equipe de Apoio da Prefeitura de Morro Grande,

Razão Social: CNPJ:

A empresa devidamente qualificada acima, declara, sob as penas da lei, que não está impedida de participar de licitação em qualquer órgão ou entidade da Administração Pública, direta ou indireta, federal, estadual ou municipal.

Por ser a expressão da verdade, firmamos a presente declaração.

Local e Data: \_\_\_\_\_\_\_\_\_\_\_\_\_\_\_\_, \_\_\_\_\_\_ de \_\_\_\_\_\_\_\_\_\_\_\_\_\_\_\_ de 2019.

\_\_\_\_\_\_\_\_\_\_\_\_\_\_\_\_\_\_\_\_\_\_\_\_\_\_\_\_\_\_\_\_\_\_\_\_\_\_\_\_\_\_\_\_\_\_\_\_ Assinatura do Representante Legal da Licitante Nome: Cargo/Função: CPF: RG:

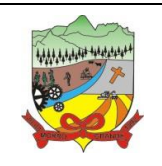

**PROCESSO ADMINISTRATIVO Nº 35/2019**

# **ANEXO V – DECLARAÇÃO DE HABILITAÇÃO**

Ao Pregoeiro e aos Membros da Equipe de Apoio da Prefeitura de Morro Grande,

Razão Social: CNPJ:

A empresa devidamente qualificada acima, declara, sob as penas da lei, que cumpre plenamente os requisitos de habilitação exigida no Edital de Pregão Presencial nº 25/2019 - PMMG.

Por ser a expressão da verdade, firmamos a presente declaração.

Local e Data: \_\_\_\_\_\_\_\_\_\_\_\_\_\_\_\_, \_\_\_\_\_\_ de \_\_\_\_\_\_\_\_\_\_\_\_\_\_\_\_ de 2019.

\_\_\_\_\_\_\_\_\_\_\_\_\_\_\_\_\_\_\_\_\_\_\_\_\_\_\_\_\_\_\_\_\_\_\_\_\_\_\_\_\_\_\_\_\_\_\_\_ Assinatura do Representante Legal da Licitante Nome: Cargo/Função: CPF:

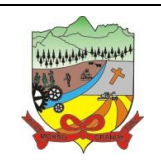

### **PROCESSO ADMINISTRATIVO Nº 35/2019**

## **ANEXO VI - DECLARAÇÃO DE NÃO UTILIZAÇÃO DO TRABALHO DO MENOR**

Ao Pregoeiro e aos Membros da Equipe de Apoio da Prefeitura de Morro Grande,

Razão Social: CNPJ:

Declaramos para fins de participação no Processo Licitatório nº 35/2019, Edital de Pregão Presencial nº 25/2019, que a licitante qualificada acima, cumpre o disposto no inciso XXXIII do artigo 7º da Constituição Federal, ou seja, não tem em seus quadros menores de 18 (dezoito) anos executando trabalho noturno, insalubre ou perigoso, ou menores de 16 (dezesseis) anos, executando qualquer trabalho, salvo na condição de aprendiz, a partir dos 14 (quatorze) anos.

A licitante está ciente de que o descumprimento do disposto acima durante a vigência da ata de registro de preços/contrato acarretará em cancelamento/rescisão deste.

Local e Data: \_\_\_\_\_\_\_\_\_\_\_\_\_\_\_\_, \_\_\_\_\_\_ de \_\_\_\_\_\_\_\_\_\_\_\_\_\_\_\_ de 2019.

\_\_\_\_\_\_\_\_\_\_\_\_\_\_\_\_\_\_\_\_\_\_\_\_\_\_\_\_\_\_\_\_\_\_\_\_\_\_\_\_\_\_\_ Assinatura do Representante Legal da Licitante Nome: Cargo/Função: CPF: RG:

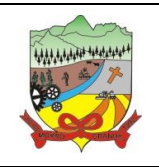

**PROCESSO ADMINISTRATIVO Nº 35/2019**

# **ANEXO VII – DECLARAÇÃO DE CONHECIMENTO DO LOCAL DOS SERVIÇOS E DEMAIS INFORMAÇÕES PERTINENTES**

**OBJETO:** CONTRATAÇÃO DE EMPRESA ESPECIALIZADA NA ÁREA DE INFORMÁTICA PARA LICENCIAMENTO MENSAL DE APLICATIVOS PARA GESTÃO PÚBLICA DO MUNICÍPIO DE MORRO GRANDE, BEM COMO A MIGRAÇÃO, IMPLANTAÇÃO, TREINAMENTO, SERVIÇOS TÉCNICOS E SERVIÇOS DE MANUTENÇÃO LEGAL, CORRETIVA E EVOLUTIVA.

Razão Social:

C.N.P.J.:

Declaramos para os devidos fins de licitação, na qualidade de proponente, referente ao Edital de Pregão Presencial nº 25/2019, que tomamos pleno conhecimento de todas as informações e das condições locais onde serão executados os serviços para o cumprimento das obrigações assumidas, tendo pleno conhecimento de todas as características e particularidades da futura contratação e ainda, de que todos os elementos técnicos necessários ao cumprimento das obrigações do objeto desta Licitação foram fornecidos pelo município.

Por ser expressão da verdade, firmamos a presente.

Local e data:

Assinatura do Responsável pela Proponente Nome: Cargo/Função:

\_\_\_\_\_\_\_\_\_\_\_\_\_\_\_\_\_\_\_\_\_\_\_\_\_\_\_\_\_\_\_\_\_\_\_\_\_\_\_\_\_

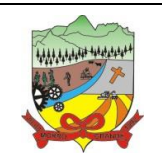

### **PROCESSO ADMINISTRATIVO Nº 35/2019**

# **ANEXO VIII - DECLARAÇÃO PARA INTIMAÇÃO**

Ao Pregoeiro e aos Membros da Equipe de Apoio da Prefeitura de Morro Grande,

Razão Social: CNPJ:

Declaramos para fins de participação no Processo Administrativo Licitatório nº 35/2019, Pregão Presencial nº 25/2019 que a licitante qualificada acima, para que quando, o município de Morro Grande necessite realizar comunicações, avisos, notificações ou intimações poderá faze-la pelos seguintes meios:

Telefone:

Endereço Eletrônico (e-mail):

Local e Data: \_\_\_\_\_\_\_\_\_\_\_\_\_\_\_\_\_\_, \_\_\_\_\_\_ de \_\_\_\_\_\_\_\_\_\_\_\_\_\_\_\_\_ de 2019.

\_\_\_\_\_\_\_\_\_\_\_\_\_\_\_\_\_\_\_\_\_\_\_\_\_\_\_\_\_\_\_\_\_\_\_\_\_\_\_\_\_\_\_ Assinatura do Representante Legal da Empresa Nome: Cargo/Função: CPF:  $RG<sup>2</sup>$ 

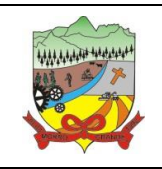

**PROCESSO ADMINISTRATIVO Nº 35/2019**

## **ANEXO IX – MINUTA DE ATA DE REGISTRO DE PREÇOS Nº \_\_/2019**

### **CLÁUSULA PRIMEIRA: DAS PARTES**

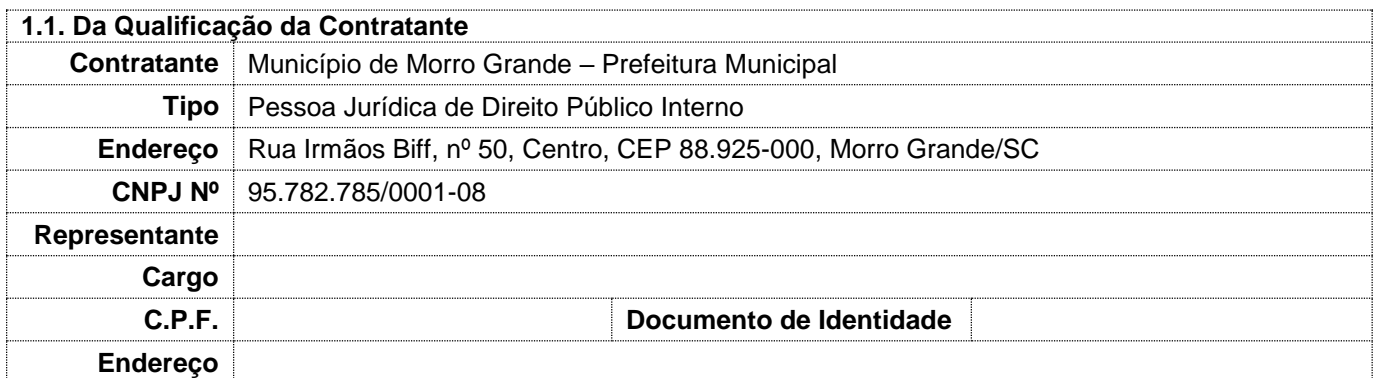

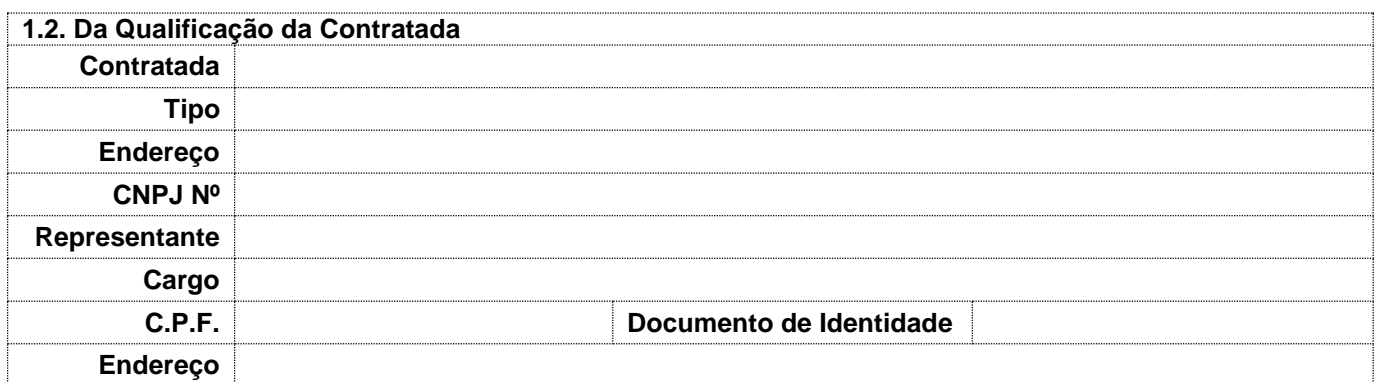

1.3 Nos termos da Lei Federal nº 8.666/93, Lei Federal nº 10.520/2002, Decreto Municipal nº 88/2013, Processo Administrativo nº 35/2019, Processo de Compra nº 35/2019 e considerando o resultado do Pregão Presencial nº 25/2019, homologado em XX/XX/XXXX, **RESOLVE REGISTRAR OS PREÇOS** da empresa indicada e qualificada nesta ATA, de acordo com a classificação por ela alcançada, para a eventual aquisição dos itens a seguir elencados, conforme especificações do Termo de Referência, que passa a fazer parte integrante desta, tendo sido, os referidos preços oferecidos pela detentora da ata.

### **CLÁUSULA SEGUNDA: DO OBJETO**

2.1. A presente **ATA** tem por objetivo estabelecer cláusulas e condições gerais para o registro de preços para a eventual e futura **CONTRATAÇÃO DE EMPRESA ESPECIALIZADA NA ÁREA DE INFORMÁTICA PARA LICENCIAMENTO MENSAL DE APLICATIVOS PARA GESTÃO PÚBLICA DO MUNICÍPIO DE MORRO GRANDE, BEM COMO A MIGRAÇÃO, IMPLANTAÇÃO, TREINAMENTO, SERVIÇOS TÉCNICOS E SERVIÇOS DE MANUTENÇÃO LEGAL, CORRETIVA E EVOLUTIVA,** conforme especificações do Termo de Referência do edital e quantidades estabelecidas na cláusula segunda.

### **CLAUSULA TERCEIRA: DOS PREÇOS REGISTRADOS**

3.1. Os preços unitários dos itens registrados nesta ata são os constantes nas planilhas abaixo:

3.1.1. Planilha de Valores - Licenciamento Mensal dos Aplicativos:

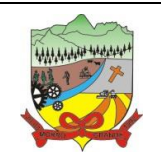

### **PROCESSO ADMINISTRATIVO Nº 35/2019**

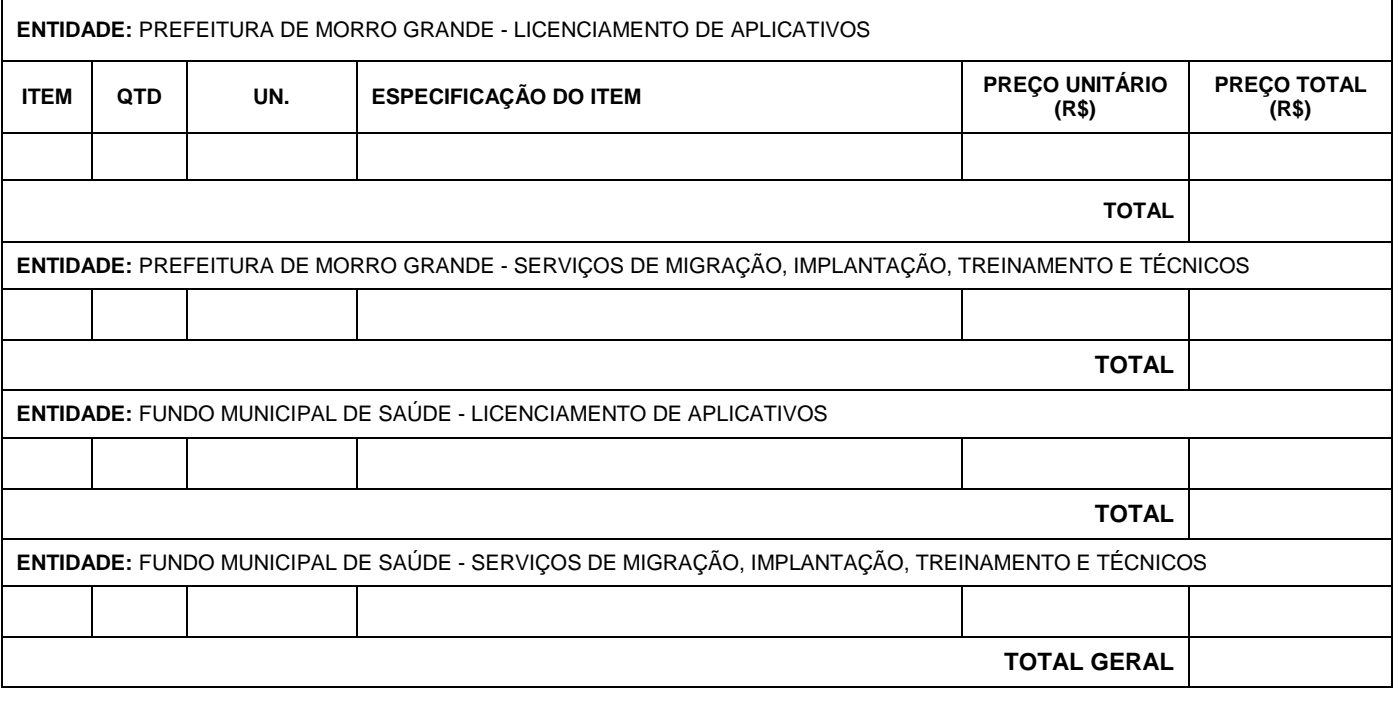

3.2. O valor global total desta ata de registro de preços é de R\$ \_\_\_\_\_\_\_\_\_\_\_\_\_\_\_\_\_\_\_(\_\_\_\_\_\_\_\_\_\_\_\_\_\_\_\_\_\_\_\_).

### **CLAUSULA QUARTA: DO PRAZO, CONDIÇÕES E LOCAL DE ENTREGA**

O prazo, condições, local da prestação dos serviços e demais informações quanto a execução do objeto estão estabelecidos no Anexo I - Termo de Referência do Edital de Pregão nº 25/2019 e Anexo X – Minuta de Contrato Administrativo.

### **CLÁUSULA SEXTA: DA VALIDADE DA ATA E REVISÃO DOS PREÇOS**

O prazo de validade da ata de registro de preços será por um período de 12 (doze) meses, contados a partir da data de sua assinatura.

#### **CLAUSULA SETIMA: DAS OBRIGAÇÕES**

7.1. Do Município de Morro Grande:

7.1.1. Atestar as notas fiscais a efetiva entrega do objeto desta ata;

7.1.2. Aplicar à DETENTORA DA ATA penalidade, quando for o caso;

7.1.3. Prestar à DETENTORA DA ATA toda e qualquer informação, por esta solicitada, necessária a perfeita execução do objeto deste instrumento;

7.1.4. Efetuar o pagamento à DETENTORA DA ATA no prazo avençado, após a entrega da nota fiscal no setor competente;

7.1.5. Notificar, por escrito, à DETENTORA DA ATA da aplicação de qualquer sanção.

7.2. Da Detentora da Ata:

7.2.1. Responsabilizar-se por todos os serviços especificados nesta ata, de modo a garantir sua plena execução, nos termos da legislação vigente, de modo que os mesmos sejam realizados com esmero e

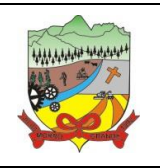

#### **PROCESSO ADMINISTRATIVO Nº 35/2019**

perfeição, executando-os sob sua inteira e exclusiva responsabilidade;

7.2.2. Responsabilizar-se pelas despesas dos encargos sociais, previdenciários, tributários, referentes a execução dos serviços, despesas com deslocamentos, estadias, alimentação, uniformes, equipamentos, instrumental e outros que incidam sobre o objeto da presente Ata.

7.2.3. Providenciar a imediata correção das deficiências apontadas pela Prefeitura a Detentora da Ata quanto à execução dos serviços aqui elencados;

7.2.4. Não transferir a outrem, no todo ou em parte, a execução do presente objeto, sem prévia e expressa anuência da Prefeitura;

7.2.5. Não se valer da ata para assumir obrigações perante terceiros, dando-o como garantia, nem utilizar os direitos de crédito, a serem auferidos em função dos serviços prestados, em quaisquer operações de desconto bancário, sem prévia autorização da Prefeitura;

7.2.6. Arcar com quaisquer danos ou prejuízos causados a Prefeitura, os quais deverão ser descontados da(s) fatura(s) seguinte(s) da detentora da ata, ou ajuizada, se for o caso, a dívida, sem prejuízo das demais sanções previstas no contrato;

7.2.7. Cumprir com as demais disposições Editalícias e disposições da lei de licitações, suas alterações posteriores e demais normas aplicáveis à espécie.

7.2.8. Cumprir com os prazos e condições previstos no termo de referência;

7.2.9. Comunicar à Prefeitura qualquer anormalidade constatada e prestar os esclarecimentos solicitados;

7.2.10. Assumir a responsabilidade pelos encargos oriundos de eventual demanda trabalhista, civil ou penal, relacionada à execução do objeto da licitação;

7.2.11. Atender prontamente as exigências da Administração inerentes ao objeto do contrato;

#### **CLAUSULA OITAVA: DA FORMA E CONDIÇÕES DE PAGAMENTO**

Conforme Cláusula Sexta da Minuta Contratual – Anexo X do presente edital.

#### **CLAUSULA NONA: DAS DISPOSIÇÕES GERAIS**

9.1. Integram esta Ata de Registro de Preços, o Processo Administrativo nº 35/2019, o Edital de Pregão Presencial nº 25/2019, seus anexos e a proposta/lance da Detentora desta ata.

9.2. Os casos omissos serão resolvidos de acordo com a Lei Federal 8.666/93, suas alterações, com as disposições da Lei Federal nº 10.520/2002 e pelo Decreto Municipal nº 88/2013, no que não colidir com as normas aplicáveis. Subsidiariamente, aplicar-se-ão os princípios gerais do direito.

### **CLAUSULA DEZ: DA PUBLICIDADE**

A publicação resumida desta ata de registo de preços será efetuada no Diário Oficial dos Municípios – DOM, sendo que, a íntegra da ata estará disponível durante sua vigência para orientação da Administração e para conhecimento dos interessados no site oficial www.morrogrande.sc.gov.br.

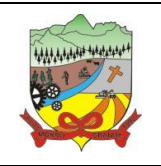

#### **PROCESSO ADMINISTRATIVO Nº 35/2019**

#### **CLAUSULA ONZE: DO FORO**

As partes elegem o Foro da Comarca de Meleiro/SC, com renuncia expressa de qualquer outro, por mais privilegiado que for, para dirimir quaisquer dúvidas ou questões oriundas da presente ata.

#### **CLAUSULA DOZE: DAS DISPOSIÇÕES FINAIS**

E, por estarem ambas as partes de pleno acordo com as disposições estabelecidas nesta Ata de Registro de Preços, aceitam cumprirem fielmente as normas legais e regulamentares, assinam a presente ata em 03 (três) vias de igual teor e forma, para que produza os seus devidos e legais efeitos.

Morro Grande - SC, XXXXXXXXXXXXXX de XXXXX.

**PREFEITURA MUNICIPAL DE MORRO GRANDE** Xxxxxxxxxxxxx - xxxxxxxxxxxxxxx Órgão Gerenciador

**XXXXXXXXXXXXXXXXXXXXX** XXXXXXXX - XXXXXXXXXXX Detentora da Ata

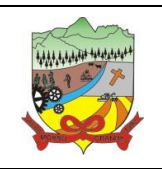

**PROCESSO ADMINISTRATIVO Nº 35/2019**

## **ANEXO X – MINUTA DE CONTRATO**

### **CLÁUSULA PRIMEIRA: DAS PARTES**

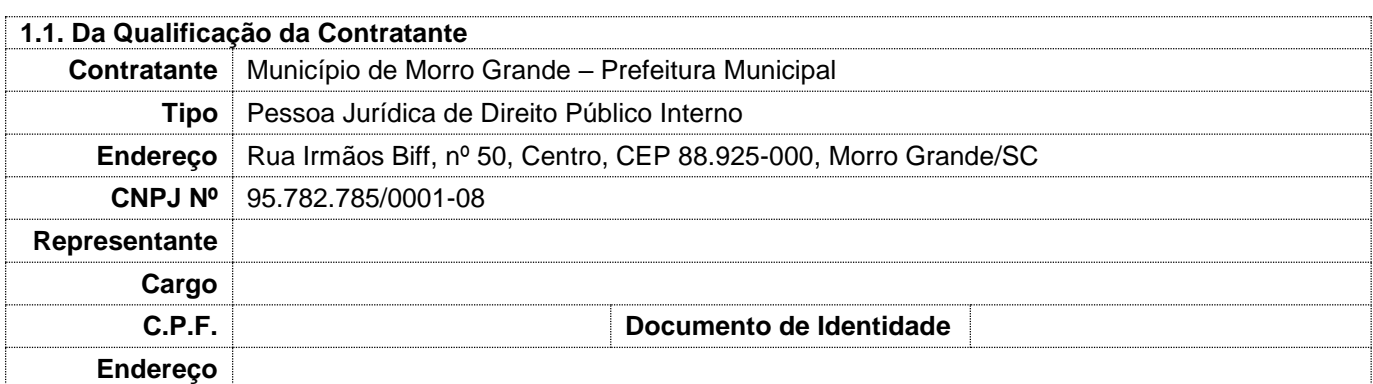

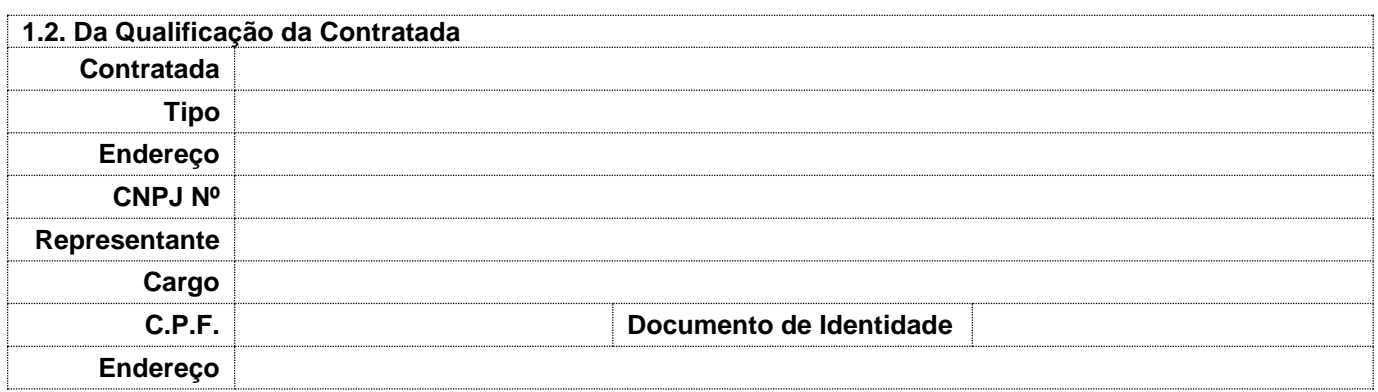

1.3. As partes acima identificadas têm, entre si, justo e acertado o presente contrato de prestação de serviço (licenciamento de aplicativo e serviços técnicos correlatos), em decorrência do Processo Administrativo nº 35/2019, Processo de Compra nº 35/2019, Edital de Pregão nº 25/2019, homologado em de de 2019, Ata de Registro de Preços nº XX/2019, em conformidade com a Lei Federal nº 8.666/93 de 21 de junho 1993 e as seguintes cláusulas contratuais:

### **CLÁUSULA SEGUNDA: DO OBJETO**

2.1. O presente instrumento tem por objetivo a **CONTRATAÇÃO DE EMPRESA ESPECIALIZADA NA ÁREA DE INFORMÁTICA PARA LICENCIAMENTO MENSAL DE APLICATIVOS PARA GESTÃO PÚBLICA DO MUNICÍPIO DE MORRO GRANDE, BEM COMO A MIGRAÇÃO, IMPLANTAÇÃO, TREINAMENTO, SERVIÇOS TÉCNICOS E SERVIÇOS DE MANUTENÇÃO LEGAL, CORRETIVA E EVOLUTIVA**, em conformidade com as informações contidas no "**Anexo I – Termo de Referência"** que faz parte integrante do Edital de Pregão Presencial nº 25/2019 - PMMG.

2.2 O licenciamento compreende a manutenção legal, corretiva e evolutiva durante o período contratual, esta última definida de acordo com critérios de viabilidade técnica, conveniência e adequação mercadológica aferidos exclusivamente pela CONTRATADA.

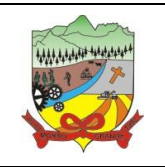

#### **PROCESSO ADMINISTRATIVO Nº 35/2019**

2.3. De acordo com a proposta de preços vencedora, também farão parte do objeto a prestação dos seguintes serviços especializados:

a) Configuração e parametrização conforme procedimentos da Contratante.

b) Treinamento para os servidores responsáveis pela utilização dos aplicativos contratados.

c) Suporte técnico operacional, exclusivamente nos aplicativos contratados, com possibilidade de estabelecimento de técnico residente onerosamente cedido.

d) Serviços de alterações específicas da Contratante, quando solicitado.

e) Conversão dos dados existentes para funcionamento nos novos aplicativos a serem implantados.

#### **CLÁUSULA TERCEIRA: DO VALOR**

3.1. O **valor global** deste contrato é de **R\$ \_\_\_\_\_\_\_\_\_\_\_\_\_\_\_\_ (\_\_\_\_\_\_\_\_\_\_\_\_\_\_\_\_\_\_),** conforme proposta apresentada pela Contratada no referido procedimento licitatório e será pago de acordo com o que descreve a cláusula sexta do presente termo.

3.2. A relação dos itens contratados e seus respectivos preços são os contastes abaixo:

3.2.1. Planilha de Valores - Licenciamento Mensal dos Aplicativos:

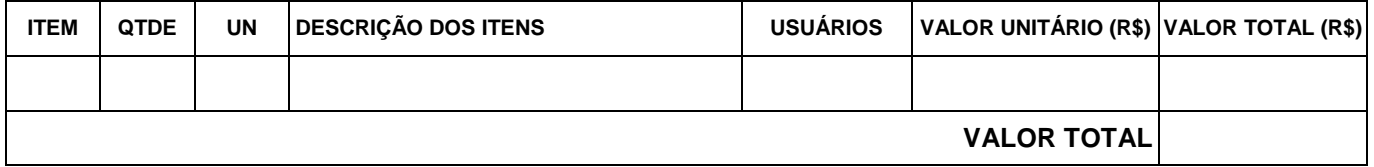

3.2.2. Planilha de Valores - Migração, Implantação, Treinamento e demais Serviços Técnicos:

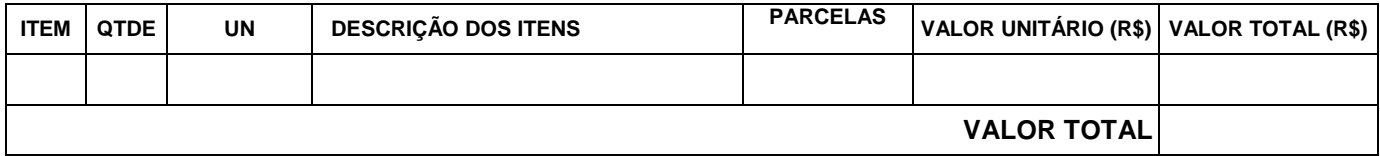

#### **CLÁUSULA QUARTA: DAS OBRIGAÇÕES DA CONTRATADA**

Além das obrigações resultantes da observância da Lei Federal nº 8.666/93 e normas complementares, são obrigações e responsabilidades da Contratada:

4.1. Cumprir com os prazos e condições previstos neste Edital e seus Anexos;

4.2. Comunicar à Prefeitura qualquer anormalidade constatada e prestar os esclarecimentos solicitados;

4.3. Não transferir a outrem, no todo ou em parte, a execução do presente contrato, sem prévia e expressa anuência da Contratante;

4.4. Assumir a responsabilidade pelos encargos oriundos de eventual demanda trabalhista, civil ou penal, relacionada à execução do objeto da licitação;

4.5. Assumir a responsabilidade pelos encargos fiscais e comerciais oriundos da contratação resultante da licitação;

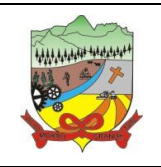

#### **PROCESSO ADMINISTRATIVO Nº 35/2019**

4.6. Caberá a CONTRATADA configurar, parametrizar e instalar o aplicativo objeto deste contrato, além de treinar os servidores indicados na sua utilização, e ainda, prestar Assistência Técnica apenas aos servidores devidamente treinados pela CONTRATADA no uso do aplicativo.

4.7. Entregar os aplicativos e serviços, e, ainda, manter operacionais todas as funcionalidades em conformidade com o Anexo I – Termo de Referência do Edital de Pregão Presencial nº 25/2019, respeitando os prazos fixados.

4.8. Tratar como confidenciais, informações e dados do CONTRATANTE, guardando total sigilo em face de terceiros.

4.9. Manter, durante a execução do contrato, todas as condições de habilitação previstas no Edital e em compatibilidade com as obrigações assumidas.

4.10. Avaliar, em prazo razoável, a viabilidade técnica e jurídica das solicitações de alteração específicas encaminhadas eletronicamente pelo CONTRATANTE, e repassar orçamento acompanhado de cronograma para execução dos serviços.

4.11. Garantir o atendimento de técnico presencial, quando requisitado, em até quatro dias úteis contados da outorga de autorização expressa para execução de serviços de atendimento *in loco*.

4.12. Dirimir toda e qualquer dúvida e prestar esclarecimento acerca da execução deste Contrato, durante toda a sua vigência e mesmo após o término, a pedido da entidade.

4.13. Os "aplicativos web" deverão obrigatoriamente rodar a partir de um datacenter sob responsabilidade da Contratada, sem que isso gere qualquer tipo de despesa adicional ao município de Morro Grande.

4.14. O backup do banco de dados dos aplicativos, incluindo a validação e atualização das informações contidas, deverão ser de forma automática e sob total responsabilidade da Contratada, nos casos de aplicativos com base de dados em datacenter pertencente a Contratada.

### **CLÁUSULA QUINTA: DAS OBRIGAÇÕES DA CONTRATANTE**

Além das obrigações resultantes da observância da Lei Federal nº 8.666/93 e normas complementares, são obrigações e responsabilidades da Contratante:

5.1. Fornecer as condições necessárias para que a Contratada possa executar o contrato na melhor forma possível;

5.2. Exercer a fiscalização por servidores especialmente designados e documentar as ocorrências havidas;

5.3. Prestar as informações e os esclarecimentos pertinentes que venham a ser solicitados pelo representante da Contratada;

5.4. Atestar e realizar o pagamento dos serviços prestados de acordo com o estabelecido neste contrato;

5.5. Manifestar-se formalmente em todos os atos relativos à execução do Contrato, em especial, aplicação de sanções e alterações do Contrato;

5.6. Facultar o acesso irrestrito dos técnicos da Contratada às áreas de trabalho, registros, documentação e demais informações necessárias à fiel execução do presente contrato.

5.7. Manter, na operacionalização do aplicativo, apenas pessoal devidamente treinado pela Contratada.

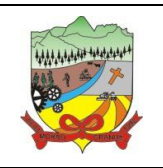

#### **PROCESSO ADMINISTRATIVO Nº 35/2019**

5.8. Conceder à Contratada, acesso remoto às suas estruturas virtuais, ambiente de rede ou intranet.

5.9. Manter elevado padrão de clareza nas solicitações de alteração enviadas à CONTRATADA, indicando um responsável que acompanhará as tramitações desta pela internet, respondendo-as diariamente.

5.10. Assegurar a configuração adequada do computador e instalação dos aplicativos desktop, manter backup adequado para satisfazer as necessidades de segurança e recuperação no caso de falha do computador, dando prioridade aos técnicos da Contratada na utilização de qualquer recurso necessário à fiel execução do presente contrato.

5.11. Responsabilizar-se pela completa e correta inserção de dados no aplicativo.

5.12. Parametrizar o aplicativo, em nível de usuário, inclusive no tocante às modificações de alíquotas de tributos, multas e contribuições, além de atualizar as fórmulas de cálculo do aplicativo quando necessário.

5.13. Manter as bases de dados atualizadas de acordo com a versão de banco de dados adotada pela Contratada, e desde que esta tenha concedido aviso de alteração com prazo mínimo de noventa dias.

5.14. Promover o prévio cadastro de dúvidas ou erros constatados na página da internet da CONTRATADA, para somente depois de decorridos 60 (sessenta) minutos sem resposta requisitar suporte.

5.15. Alocar pessoal qualificado para participação nas reuniões e acompanhamento dos trabalhos.

5.16. Disponibilizar sala, equipamentos, acesso à internet e rede interna que atenda aos requisitos de acesso ao aplicativo a ser fornecido para execução da Assistência técnica, Treinamentos e eventuais reuniões, palestras, seminários.

### **CLÁUSULA SEXTA**: **DA FORMA E CONDIÇÕES DE PAGAMENTO**

6.1. Os pagamentos à CONTRATADA serão realizados mediante a efetiva prestação dos serviços nas condições estabelecidas nesta Cláusula.

6.2. O pagamento do licenciamento dos aplicativos será efetuado mensalmente, até o 10º (décimo) dia útil do mês subsequente ao da prestação dos serviços, mediante a apresentação da fatura ou nota fiscal, acompanhada do respectivo boleto bancário.

6.3. Os pagamentos da migração, implantação e treinamento serão efetuados em parcela única, com vencimento do boleto bancário programado para 30 (trinta) dias da emissão da nota fiscal ou fatura devidamente liquidada pelo setor responsável.

6.4. Os pagamentos dos serviços técnicos serão efetuados individualmente, com vencimento do boleto bancário programado para 30 (trinta) dias da emissão da nota fiscal devidamente liquidada pelo setor responsável.

6.5. Nos casos de atraso na entrega da nota fiscal/fatura, acarretará o adiamento do prazo de pagamento na mesma quantidade de dias, não incidindo neste caso qualquer acréscimo de valores a título de juros, multa ou correção monetária.

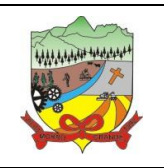

#### **PROCESSO ADMINISTRATIVO Nº 35/2019**

6.6. Na ocorrência de rejeição da Nota Fiscal, motivada por erro ou incorreções, o prazo passará a ser contado a partir da data da sua reapresentação.

6.7. A devolução de fatura não aprovada pela CONTRATANTE não servirá de motivo para que a CONTRATADA suspenda o fornecimento dos serviços ou deixe de efetuar o pagamento devido a seus empregados.

6.8. O faturamento do licenciamento terá início a partir da cessão do direito de uso, através da liberação de chaves e senhas de acesso.

6.9. O atraso no pagamento incidirá sobre o valor devido pela CONTRATANTE a atualização financeira até a data do efetivo pagamento, utilizando-se como índice o INPC do mês anterior, PRO-RATA Tempore, ou qualquer outro índice que venha a substituí-lo, por determinação oficial, exceto se as ocorrências forem de responsabilidade da CONTRATADA.

6.10. Os pagamentos obedecerão ao disposto no Edital de Licitação quanto a prazos e condições de pagamento, sendo que, em caso de eventuais omissões, fica estabelecido o pagamento de qualquer serviço contratado em até quinze dias após sua regular execução e liquidação, desde que emitida e recebida no órgão licitante a competente nota fiscal de prestação de serviços e boleto bancário.

6.11. A aprovação da Nota Fiscal/Fatura se dará mediante o **"CERTIFICO"** pelo responsável pela Prefeitura, autorizado para o recebimento, devidamente assinado, datado e com aposição do respectivo carimbo funcional, depois de devidamente conferido os serviços relacionados.

6.12. Nenhum pagamento será efetuado à licitante enquanto estiver pendente de liquidação qualquer obrigação financeira que lhe for imposta em virtude de penalidade ou inadimplemento Contratual.

6.13. O prazo de pagamento previsto no item acima, só vencerá em dia de expediente normal, na Prefeitura de Morro Grande - SC, postergando-se, em caso negativo, para o primeiro dia útil subsequente.

### **CLÁUSULA SETIMA: DO REAJUSTE DE PREÇO**

7.1. Havendo continuidade contratual, fica estipulado que os itens serão automaticamente reajustados pelo INPC (Índice Nacional de Preços ao Consumidor), independentemente de termo aditivo contratual, apurado nos últimos doze meses, contados a partir da data limite para apresentação das "Propostas de Preços/Orçamentos" conforme § 1º, Art. 3º, da Lei Federal nº 10.192/2001.

7.2. O reajuste de preços será executado através de "Termo de Apostilamento", de acordo com o art. 65, § 8º, da Lei Federal nº 8.666/93.

7.3. Os efeitos financeiros do reajuste serão devidos a partir do dia do prazo limite de 12 meses estabelecido por Lei.

7.4. Caso o índice de reajuste citado nesta cláusula seja extinto, poderá as partes, em comum acordo, optar por outro índice.

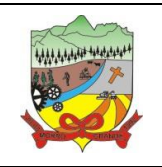

### **PROCESSO ADMINISTRATIVO Nº 35/2019**

#### **CLÁUSULA OITAVA: DO TREINAMENTO**

8.1. O treinamento na operacionalização dos aplicativos quando contratados, poderá ser realizado nas dependências da Contratante, na sede Contratada ou, ainda, via internet, em comum acordo entre as partes;

8.2. A Contratante apresentará à Contratada a relação de usuários a serem treinados;

8.2. O treinamento na sede da Contratante poderá incluir ou não o fornecimento oneroso de material didático.

8.3. O treinamento via web será considerado prestado independentemente da ocorrência de problemas com o provedor de internet, com o fornecimento de energia ou com qualquer outro fator correlato de responsabilidade do Contratante, podendo ser novamente faturado quando refeito sem culpa da Contratada.

8.4. O treinamento de novos usuários, na sede da entidade ou via web, para a operação ou utilização dos aplicativo em função de substituição de pessoal, tendo em vista demissões, mudanças de cargos, etc., não será considerado como Treinamento de Implantação e deverá ser faturado a parte. Quando solicitado a Contratada formalizará orçamento para prévia aprovação por parte da Contratante.

#### **CLÁUSULA NONA: DA EVOLUÇÃO, MANUTENÇÃO E ALTERAÇÃO DO APLICATIVO**

9.1. As melhorias/modificações no aplicativo poderão ser corretivas, legais ou evolutivas. Para fins de execução do objeto do presente contrato, entende-se como:

- a) **Modificação Corretiva -** é o processo que inclui o diagnóstico e a correção de um ou mais erros. A primeira atividade de manutenção ocorre porque não é razoável presumir que a atividade de testes descobrirá todos os erros latentes na implantação de um grande aplicativo de software. Durante o uso de qualquer aplicativo de grande porte, erros ocorrerão e deverão ser relatados à Contratada.
- b) **Modificação Legal -** é a segunda atividade de manutenção que ocorre quando ocorrem alterações decorrentes de mudanças na legislação.
- c) **Modificação Evolutiva –** é a terceira atividade de manutenção que ocorre quando o aplicativo é modificado para melhorar a confiabilidade ou a manutenibilidade futura, ou, ainda, para oferecer de forma geral uma base melhor para futuras ampliações, como também, quando feitas customizações para melhorias de funcionalidades existentes ou criação de novas funcionalidades para atender às demandas específicas de cada cliente.
- d) **Atualização de Versão –** compreende itens de modificação evolutiva ou adaptativa, lançadas pela CONTRATADA em novas versões do aplicativo.

9.2. As modificações evolutivas serão classificadas em específicas ou gerais, conforme sua iniciativa tenha partido da CONTRATANTE ou da CONTRATADA, respectivamente.

9.3. As modificações evolutivas de caráter geral serão periodicamente disponibilizadas pela CONTRATADA, com seu custo incluído no preço mensal do licenciamento do aplicativo.

9.4. As modificações evolutivas específicas, incluindo aquelas necessárias à adequação do aplicativo à legislação municipal, serão objeto de análise por parte da CONTRATADA, que declarará a sua viabilidade técnica ou não e formalizará orçamento para prévia aprovação por parte da CONTRATANTE, caso possível, desenvolvendo-as e disponibilizando no prazo que indicar, após confirmação do cliente.

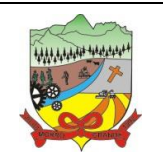

#### **PROCESSO ADMINISTRATIVO Nº 35/2019**

9.5. As modificações de caráter legal para atendimento da legislação federal ou estadual serão introduzidas no aplicativo durante a vigência do contrato, sem qualquer ônus para a CONTRATANTE, e, caso não haja tempo hábil para implementá-las até o início das respectivas vigências, a CONTRATADA procurará indicar soluções alternativas para atender as determinações legais até a atualização do aplicativo.

9.6. As modificações de caráter corretivo, originadas a partir da verificação de erros de processamento, serão fornecidas sem custo para a Contratante.

9.7. As modificações evolutivas ou legais serão introduzidas no aplicativo originalmente licenciado e distribuídas toda vez que a Contratada as concluir, cabendo à Contratante implantar cada nova atualização de versão no prazo de até 30 (trinta) dias de seu recebimento, findos os quais a Contratada deixará de fornecer suporte à versão antiga.

9.8. A ausência de disponibilização das modificações evolutivas relacionadas à legislação municipal não implicará em qualquer responsabilidade para a Contratada.

9.9. Eventuais conversões de dados decorrentes de atualização de versões poderão ser cobradas pela Contratada quando solicitadas pela Contratante.

### **CLÁUSULA DEZ: DO SUPORTE TÉCNICO**

10.1. O suporte técnico pós-implantação deverá ser sempre efetuado por técnico habilitado em favor de usuário devidamente treinado, e compreenderá:

10.1.1. Esclarecimento de dúvidas que possam surgir durante a operação e utilização do aplicativo;

10.1.2. Realização de quaisquer atividades técnicas relacionadas a erros derivados de falha dos usuários;

10.1.3. Auxiliar na recuperação da base de dados por problemas originados em erros de operação, queda de energia ou falha de equipamentos caso não haja backup de segurança (aplicativos desktops).

10.1.4. Auxiliar o usuário, em caso de dúvidas, na elaboração de quaisquer atividades técnicas relacionadas à utilização do aplicativo.

10.1.5. Desenvolver relatórios específicos.

10.1.6. O atendimento será realizado por qualquer meio de comunicação convencional ou eletrônico, e, em último caso, mediante visita *in loco* de técnico habilitado.

10.2. O suporte, embora disponibilizado pela Contratada, somente será prestado caso o interlocutor do Contratante que tenha cumprido com a etapa descrita na subcláusula 5.14 do presente contrato.

10.3. Em nenhuma hipótese a Contratada se responsabilizará por qualquer alteração ou modificação do aplicativo realizada por pessoas não credenciadas.

### **CLÁUSULA ONZE: DA DOTAÇÃO ORÇAMENTÁRIA**

As despesas decorrentes da presente licitação correrão por conta do orçamento vigente, cujas dotações orçamentarias têm a seguinte classificação:

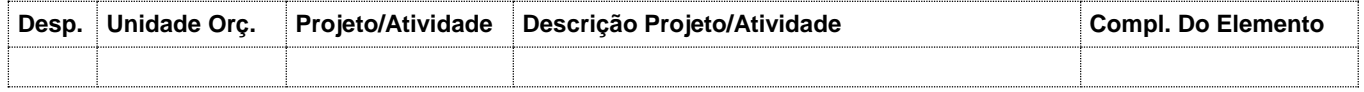

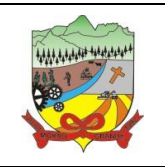

#### **PROCESSO ADMINISTRATIVO Nº 35/2019**

### **CLÁUSULA DOZE: DA VIGÊNCIA**

12.1. A vigência do presente contrato será de 12 (doze) meses, com início em **XX/XX/XXXX** e seu vencimento será em **XX/XX/XXXX**, podendo sua duração ser prorrogada, se houver interesse e conveniência deste Município, limitados ao máximo a 48 (quarenta e oito) meses, nos termos dispostos no Inciso IV do Art. 57 da Lei Federal nº 8.666/93 e Diplomas Complementares, no qual será lavrado termo aditivo, desde que permaneçam favoráveis ao Município as condições contratuais e os valores pactuados.

12.2. A Contratada poderá bloquear os aplicativos contratados para alterações na base de dados somente após o transcurso do limite de prazo de vigência legal, sendo garantida à CONTRATANTA a obtenção gratuita de cópia da base de dados produzida em formato "txt" ou "csv".

12.3. Na contagem dos prazos estabelecidos neste instrumento e seus aditivos, excluir-se-á o dia do início e incluir-se-á o do vencimento. Iniciando e vencendo os prazos somente em dia de expediente nesta Prefeitura.

### **CLÁUSULA TREZE: DA ALTERAÇÃO CONTRATUAL**

13.1. Este Contrato poderá ser alterado nos casos previstos no artigo 65, da Lei Federal nº 8.666/93, desde que haja interesse do Município, com a apresentação das devidas e adequadas justificativas, para melhor adequação das finalidades do interesse público, respeitados os direitos da CONTRATADA.

13.2. A alteração de quaisquer disposições estabelecidas neste Contrato somente se reputará válida se tornadas conhecidas expressamente em Instrumento Aditivo, que ao presente se aderirá, passando a fazer parte dele, com exceção das alterações provenientes de reajustamento contratual previsto na "Cláusula Sétima", as quais poderão, sem obstáculos, serem executadas através de simples Apostila nos termos do artigo 65, §8º, da Lei de Regência.

### **CLÁUSULA QUATORZE: DA RESCISÃO CONTRATUAL**

14.1. O contrato poderá ser rescindido nos seguintes casos:

a) Por ato unilateral escrito do CONTRATANTE, nos casos enumerados nos incisos I a XVII, do art. 78, da Lei Federal nº 8.666/93;

b) Amigavelmente, por acordo mútuo, não cabendo indenização a qualquer uma das partes, resguardado o interesse público;

c) Judicialmente, nos termos da legislação vigente;

14.2. O descumprimento, por parte da Contratada, de suas obrigações legais e/ou contratuais, assegura ao órgão licitante o direito de rescindir o contrato a qualquer tempo, independente de aviso, interpelação judicial e/ou extrajudicial;

14.3. Na aplicação das penalidades serão admitidos os recursos previstos em lei, garantido o contraditório e a ampla defesa;

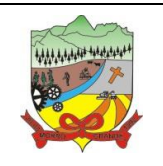

### **PROCESSO ADMINISTRATIVO Nº 35/2019**

14.4. Fica reservado ao órgão licitante o direito de rescindir total ou parcialmente o contrato, desde que seja administrativamente conveniente ou que importe no interesse público, conforme preceituam os artigos 78, 79 e 80 da Lei Federal nº 8.666/93 e alterações, sem que assista à proponente vencedora, direito algum de reclamações ou indenização.

14.5. Em caso de inadimplemento superior a 90 (noventa) dias, a execução do presente contrato poderá ser suspensa.

### **CLÁUSULA QUINZE: DA MULTA E DAS SANÇÕES ADMINISTRATIVAS**

15.1. Pela inexecução total ou parcial do objeto deste contrato, a Administração poderá garantida a prévia defesa, aplicar à detentora da ata as seguintes sanções:

15.1.1. Advertência, que será aplicada através de notificação por meio de ofício, mediante contra recibo do representante legal da empresa, estabelecendo o prazo de 05 (cinco) dias úteis para que a Contratante apresente justificativas para o atraso, que só serão aceitas mediante crivo da administração;

15.1.2. Multa de 0,2% do valor global do contrato/empenho por dia de atraso e por descumprimento das obrigações estabelecidas neste contrato, até o máximo de 10 (dez) dias, quando então incidirá em outras cominações legais.

15.1.3. Multa de 10% sobre o valor global do contrato/empenho, no caso de inexecução total ou parcial do objeto contratado, recolhida no prazo de 15 (quinze) dias corridos, contado da comunicação oficial da decisão definitiva.

15.1.4. Ficar impedida de licitar e de contratar com a Administração Pública:

- Por 06 (seis) meses quando incidir em atraso na entrega dos produtos/serviços;
- Por 01 (um) ano no fornecimento de produtos/serviços em desacordo com o exigido em contrato;
- Pelo o prazo de até 05 (cinco) anos, garantido o direito prévio da citação e de ampla defesa ou enquanto perdurar os motivos determinantes da punição ou até que seja promovida a reabilitação perante a própria autoridade que aplicou a penalidade, a licitante que convocada dentro do prazo de validade da sua proposta, não celebrar o contrato/ata de registro de preços, deixar de entregar a documentação exigida para o certame ou apresentar documentação falsa, ensejar o retardamento do fornecimento do seu objeto, não mantiver a proposta, falhar ou fraudar no fornecimento do objeto pactuado, comportar-se de modo inidôneo ou cometer fraude fiscal, sem prejuízo das multas previstas neste contrato e das demais sanções previstas na legislação;

15.1.5. As sanções previstas no subitem 15.1.4 deste item poderão ser aplicadas isoladamente ou em conjunto, facultada a defesa prévia do interessado, no respectivo processo, no prazo de 10 (dez) dias úteis;

15.2. Independentemente das sanções retro a licitante ficará sujeita, ainda, à composição das perdas e danos causados à Administração e decorrentes de sua inadimplência, bem como arcará com a correspondente diferença

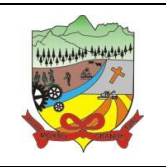

#### **PROCESSO ADMINISTRATIVO Nº 35/2019**

de preços verificada em nova contratação realizada, na hipótese de os demais classificados não aceitarem a contratação pelos mesmos preços e prazos fixados pelo inadimplente.

15.3. Sem prejuízo das penalidades previstas nos itens anteriores, o município poderá reincidir o contrato ou cancelar a ata de registro de preços, sem que isto gere direito indenizatório ou de reembolso, caso tome conhecimento de fato ou circunstância que desabone a idoneidade comercial ou afete a capacidade financeira, técnica, jurídica ou de produção da licitante.

15.4. Pelo descumprimento das demais obrigações assumidas, a licitante estará sujeita às penalidades previstas na Lei Federal nº 8.666/1993 e demais legislações aplicáveis à espécie.

### **CLÁUSULA DEZESSEIS: DA LICENÇA DE USO DO APLICATIVO**

16.1. A Contratada é a desenvolvedora e/ou licenciadora dos aplicativos contratados, que concede a Contratante o direito de uso das licenças do aplicativo, objeto deste contrato, para uso temporário e não exclusivo nos termos do disposto no presente contrato.

16.2. A CONTRATADA terá irrestrito poder para modificar os códigos-fonte e executáveis durante a vigência contratual, em face de alterações de ordem legal federal ou estadual

16.3. É estritamente vedado a Contratante realizar o sublicenciamento, empréstimo, arrendamento ou transferência do aplicativo licenciado, assim como a engenharia reversa, a decompilação ou a decomposição do(s) referido(s) aplicativo(s).

16.4. Quando em ambiente web, os aplicativos deverão permanecer hospedados em datacenter sob responsabilidade da Contratada, online por até 99,7% do tempo de cada mês civil.

### **CLÁUSULA DEZESSETE: DA FISCALIZAÇÃO E ACOMPANHAMENTO**

A prestação dos serviços executados pela Contratada terá acompanhamento, controle, fiscalização e avaliação por representante da Prefeitura Municipal, com atribuições específicas devidamente designadas pela Contratante.

#### **CLÁUSULA DEZOITO: DO FORO**

As partes Contratantes elegem o foro da Comarca de Meleiro/SC com renúncia de qualquer outro por mais privilegiado que seja, para dirimir questões oriundas do presente Contrato.

### **CLÁUSULA DEZENOVE: DAS DISPOSIÇÕES GERAIS**

Onde este Contrato e o Edital de Pregão Presencial nº 25/2019, forem omissos, prevalecerão às disposições da Lei Federal nº 8.666/93, Lei Federal nº 10.520/02 e diplomas complementares.

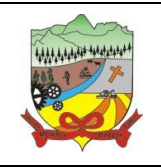

**PROCESSO ADMINISTRATIVO Nº 35/2019**

### **CLÁUSULA VINTE: DAS DISPOSIÇÕES FINAIS**

E, por estarem assim, justos e contratados, assinam o presente instrumento em 03 (três) vias de igual teor e forma, na presença de duas testemunhas.

Morro Grande – SC, \_\_\_ de \_\_\_\_\_ de 201X.

**PREFEITURA MUNICIPAL DE MORRO GRANDE** XXXXXXXXXXXXXX - Prefeito Municipal **Contratante** 

**XXXXXXXXXXXXX** Xxxxxxxx - XXXXXXXXXXX Contratada